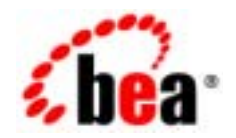

# **BEA**Tuxedo®

## **FML** を使用した **BEA Tuxedo**

BEA Tuxedo 8.1  $: 2003 1$ 

### Copyright

Copyright © 2003 BEA Systems, Inc. All Rights Reserved.

#### Restricted Rights Legend

This software and documentation is subject to and made available only pursuant to the terms of the BEA Systems License Agreement and may be used or copied only in accordance with the terms of that agreement. It is against the law to copy the software except as specifically allowed in the agreement. This document may not, in whole or in part, be copied photocopied, reproduced, translated, or reduced to any electronic medium or machine readable form without prior consent, in writing, from BEA Systems, Inc.

Use, duplication or disclosure by the U.S. Government is subject to restrictions set forth in the BEA Systems License Agreement and in subparagraph (c)(1) of the Commercial Computer Software-Restricted Rights Clause at FAR 52.227-19; subparagraph (c)(1)(ii) of the Rights in Technical Data and Computer Software clause at DFARS 252.227-7013, subparagraph (d) of the Commercial Computer Software--Licensing clause at NASA FAR supplement 16-52.227-86; or their equivalent.

Information in this document is subject to change without notice and does not represent a commitment on the part of BEA Systems. THE SOFTWARE AND DOCUMENTATION ARE PROVIDED "AS IS" WITHOUT WARRANTY OF ANY KIND INCLUDING WITHOUT LIMITATION, ANY WARRANTY OF MERCHANTABILITY OR FITNESS FOR A PARTICULAR PURPOSE. FURTHER, BEA Systems DOES NOT WARRANT, GUARANTEE, OR MAKE ANY REPRESENTATIONS REGARDING THE USE, OR THE RESULTS OF THE USE, OF THE SOFTWARE OR WRITTEN MATERIAL IN TERMS OF CORRECTNESS, ACCURACY, RELIABILITY, OR OTHERWISE.

#### Trademarks or Service Marks

BEA, Jolt, Tuxedo, and WebLogic are registered trademarks of BEA Systems, Inc. BEA Builder, BEA Campaign Manager for WebLogic, BEA eLink, BEA Liquid Data for WebLogic, BEA Manager, BEA WebLogic Commerce Server, BEA WebLogic Enterprise, BEA WebLogic Enterprise Platform, BEA WebLogic Express, BEA WebLogic Integration, BEA WebLogic Personalization Server, BEA WebLogic Platform, BEA WebLogic Portal, BEA WebLogic Server, BEA WebLogic Workshop and How Business Becomes E-Business are trademarks of BEA Systems, Inc.

All other trademarks are the property of their respective companies.

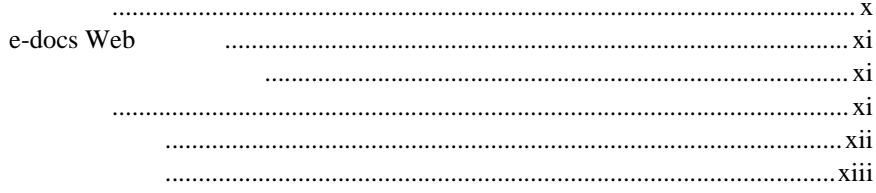

#### 1. FML

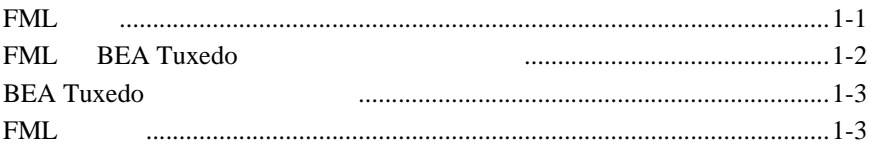

 $\pm$ 

#### 2. FML **VIEWS**

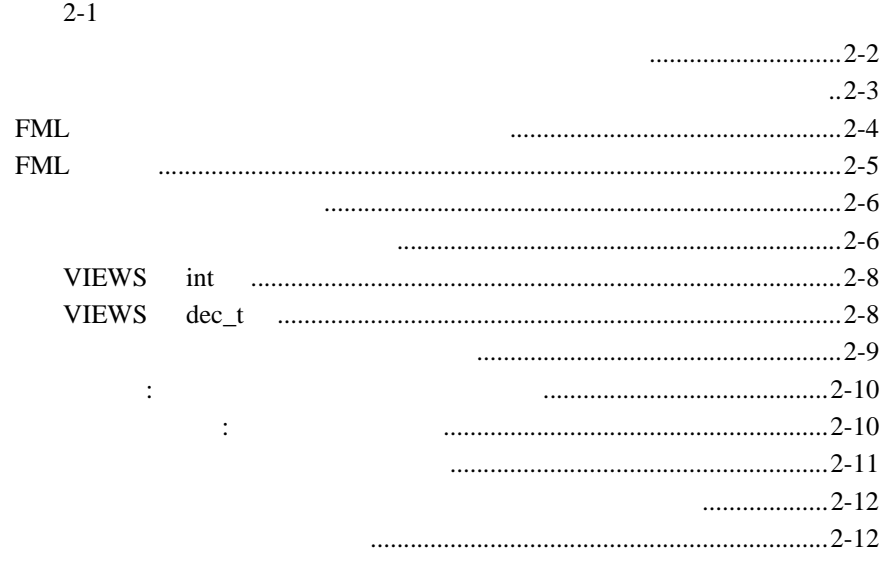

 $\ddot{\phantom{0}}$ 

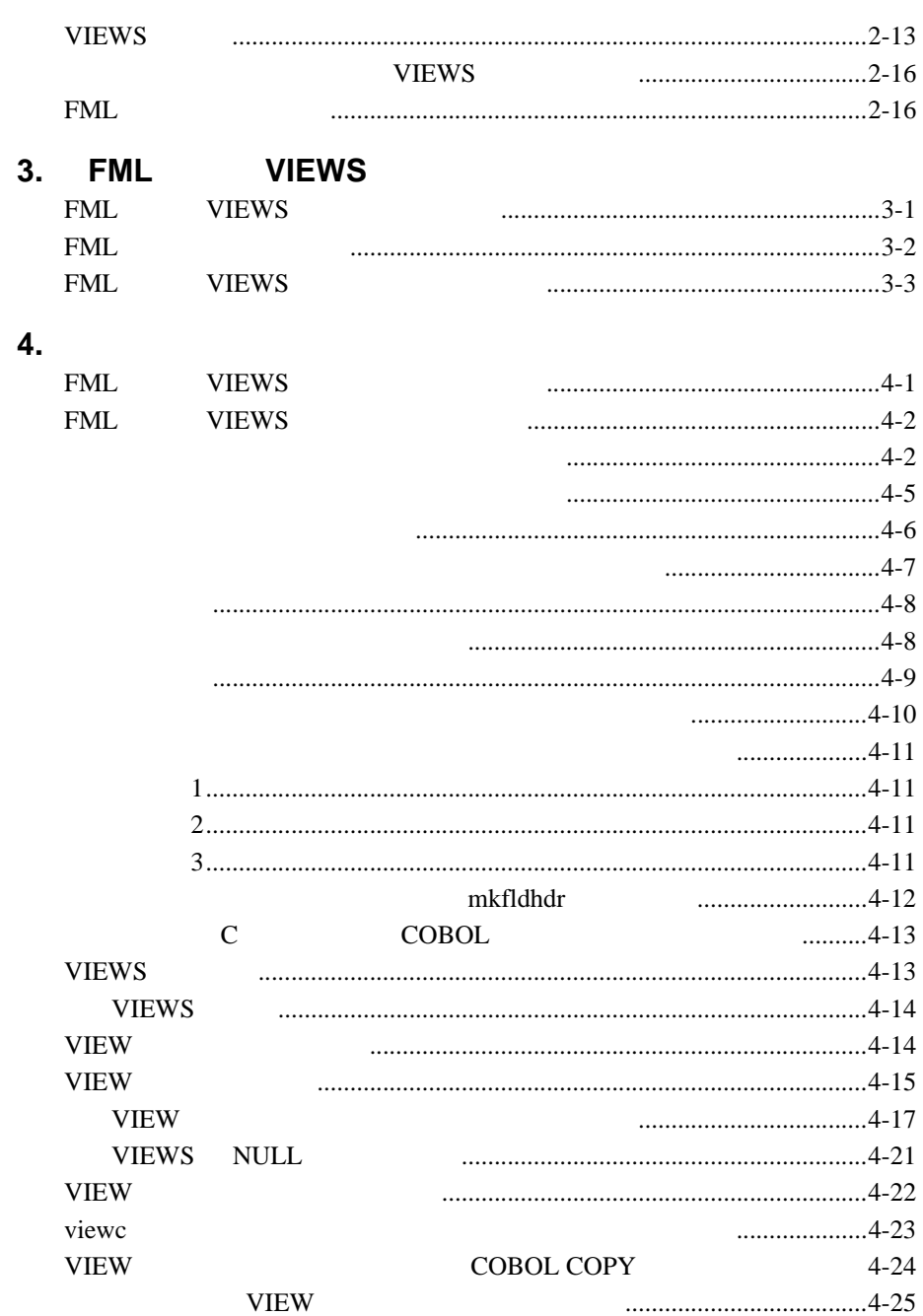

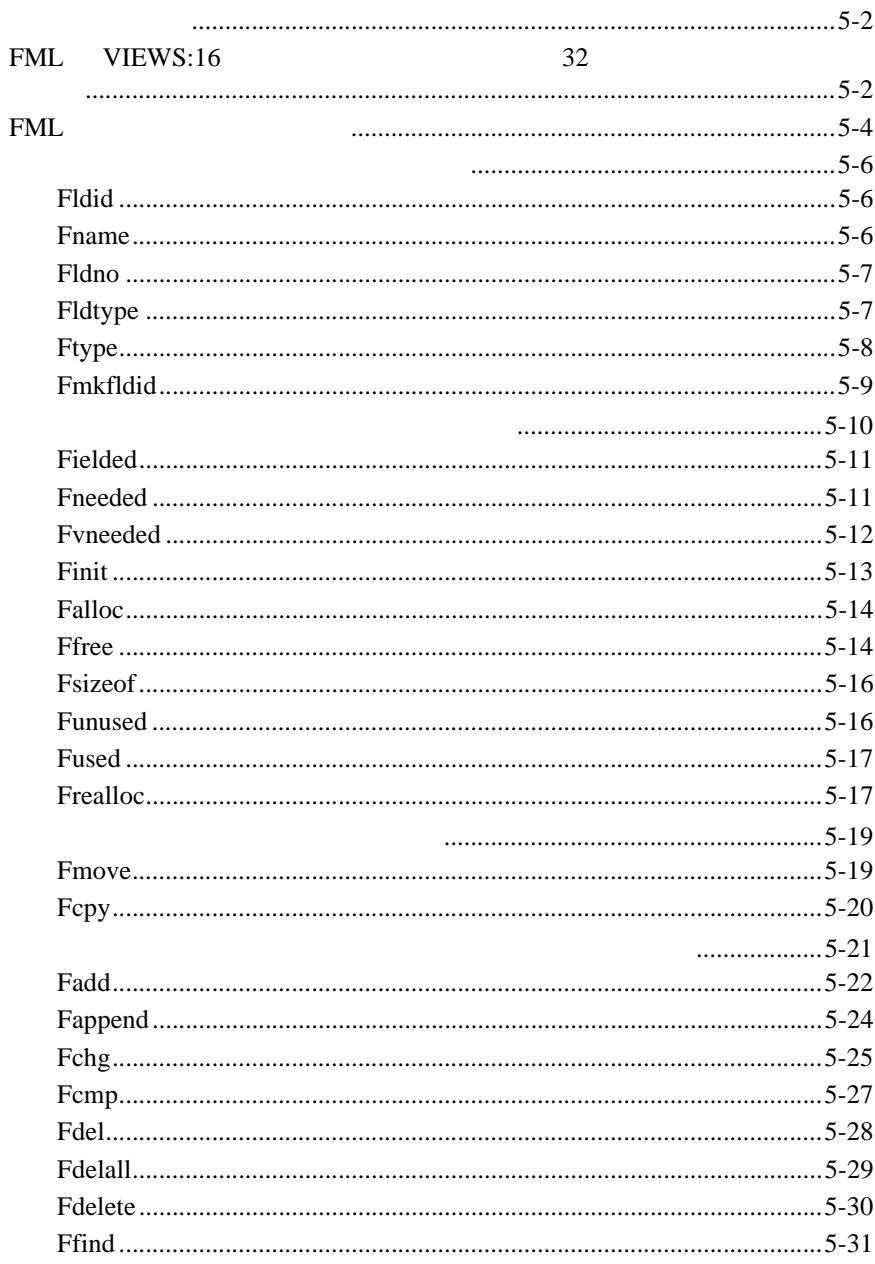

 $5.$ 

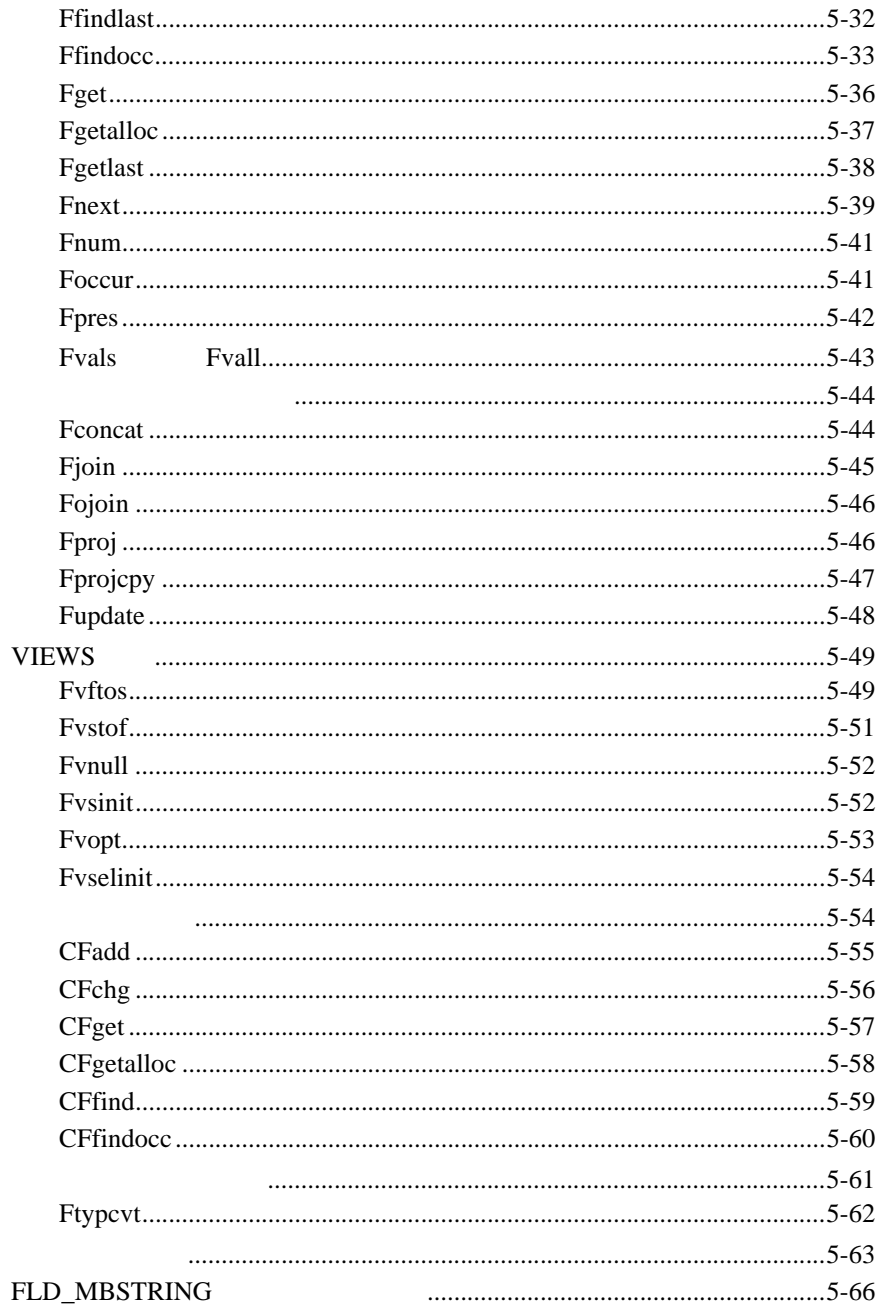

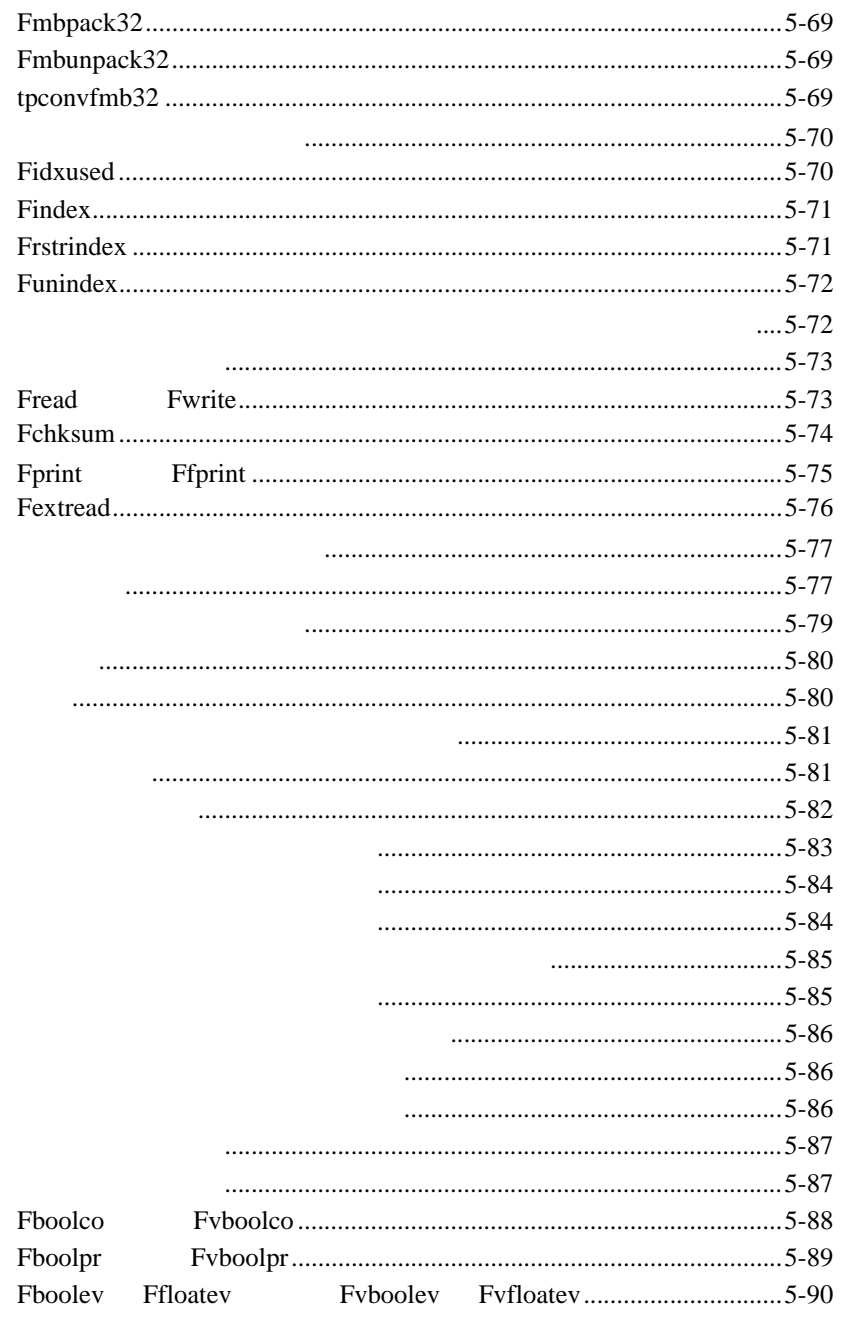

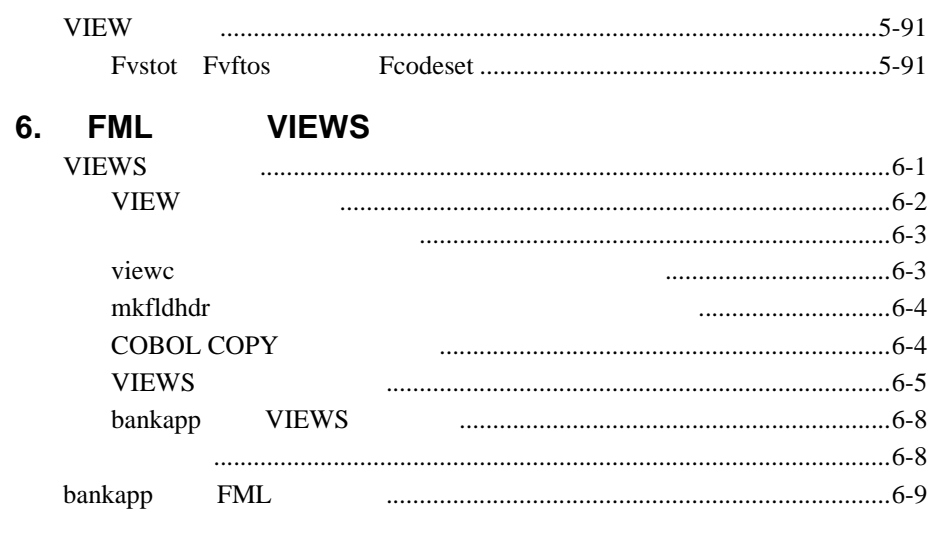

### A. FML

#### <span id="page-8-0"></span>BEA Tuxedo ATMI (FML) FML  $\mathbb C$

- 1 章「FML [プログラミング入門」で](#page-14-2)は、FML プログラミングの概要
- **2** FML [VIEWS](#page-18-2) FML VIEWS VIEWS C COBOL <sub>p</sub>
- **3** FML VIEWS FML VIEWS
- $\blacksquare$   $\blacksquare$   $\blacks$ C COBOL
- $\blacksquare$  5  $\blacksquare$
- 6 FML [VIEWS](#page-162-2) FML VIEWS
- $\blacksquare$  A FML

FML BEA Tuxedo ix

<span id="page-9-0"></span>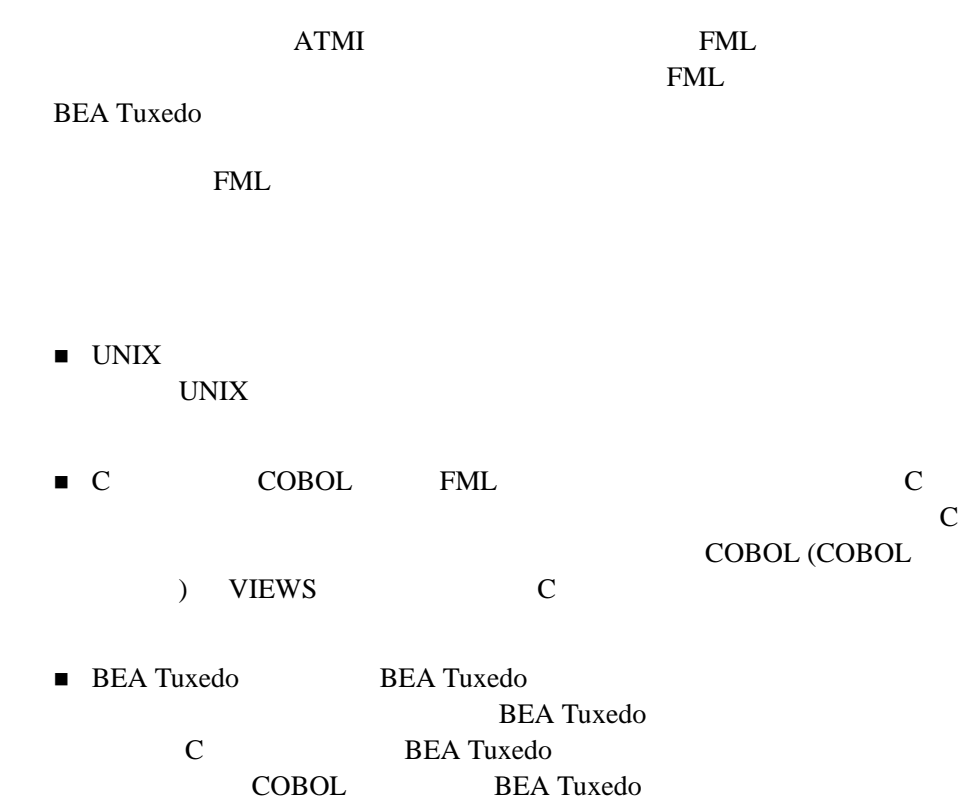

J.

x FML BEA Tuxedo

## <span id="page-10-1"></span><span id="page-10-0"></span>**e-docs Web**

BEA BEA Web BEA  $[$   $]$ [http://edocs.beasys.co.jp/e-docs/index.html](http://e-docs.bea.com)

<span id="page-10-2"></span>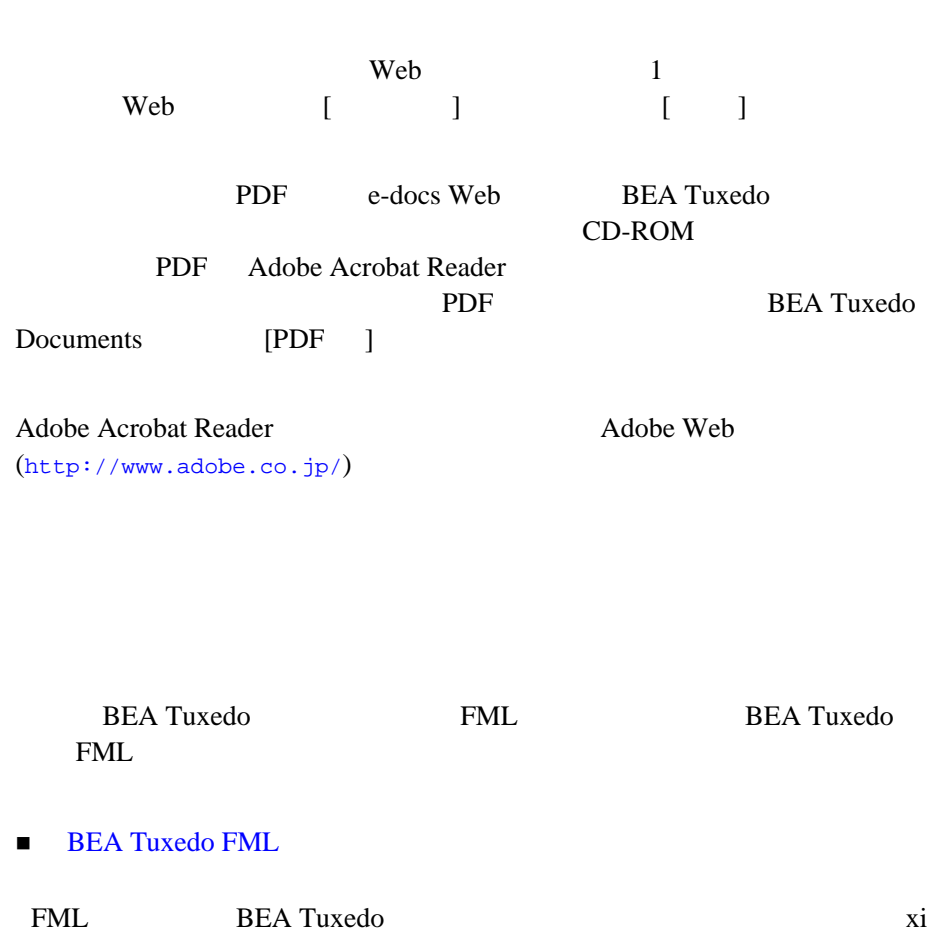

■ マイトライトの製品をデータについては、 BEA Tuxedo

- $\bullet$  [compilation\(5\)](../rf5/rf5.htm#4968815)
- $\bullet$  [field\\_tables\(5\)](../rf5/rf5.htm#9583015) FML
- $\bullet$  [viewfile\(5\)](../rf5/rf5.htm#9766715) VIEW

<span id="page-11-0"></span>BEA Tuxedo ATMI Bibliography

**BEA Tuxedo** 

[docsupport-jp@bea.com](mailto:docsupport@bea.com) **BEA Tuxedo** 

アルの作成および改訂を担当する BEA 社のスタッフが直接検討いたします。

#### BEA Tuxedo 8.1

BEA Tuxedo BEA Tuxedo

<http://www.bea.com> BEA WebSUPPORT

BEA  $\overline{AB}$ 

- $\blacksquare$
- 
- お客様の会社名と会社の住所
- ご使用のマシンの機種と認証コード
- ご使用の製品名とバージョン

xii FML BEA Tuxedo

#### $Ctrl + Tab$  2

 $\mathbb{R}^2$ #include <iostream.h> void main ( ) the pointer psz chmod u+w \* \tux\data\ap .doc tux.doc BITMAP float

: void **commit** ( )

: String *expr*

FML BEA Tuxedo Xiii

<span id="page-12-0"></span>問題の説明と関連するエラー・メッセージの内容

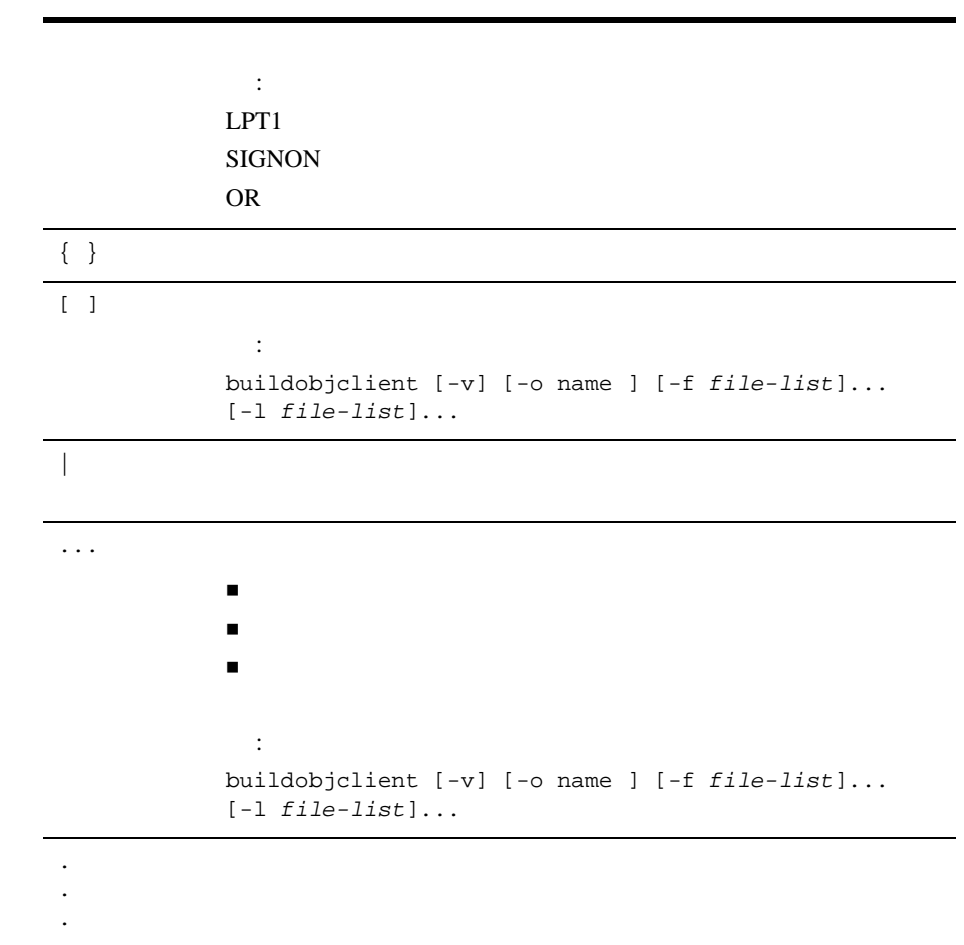

٠

xiv FML BEA Tuxedo

# <span id="page-14-2"></span><span id="page-14-0"></span>1 **FML**

 $\blacksquare$  FML

■ FML BEA Tuxedo

■ BEA Tuxedo

 $\blacksquare$  FML

## <span id="page-14-3"></span><span id="page-14-1"></span>**FML** とは

(FML: Field Manipulation Language)

 $($ および操作する C 言語関数のセットです。属性はフィールドの識別子であ

FML  $\mathbb{R}$ 

FML BEA Tuxedo 1-1

FML VIEWS C COBOL C COBOL **VIEWS** VIEWS FML VIEWS 2  $\blacksquare$  FML VIEWS 16  $\blacksquare$  FML32 VIEWS32 32

 $32$ 

## <span id="page-15-1"></span><span id="page-15-0"></span>**FML BEA Tuxedo**

BEA Tuxedo ATMI PML FML BEA Tuxedo

 $FML$ 

1-2 FML BEA Tuxedo

 $FML$ 

## <span id="page-16-2"></span><span id="page-16-0"></span>**BEA Tuxedo**

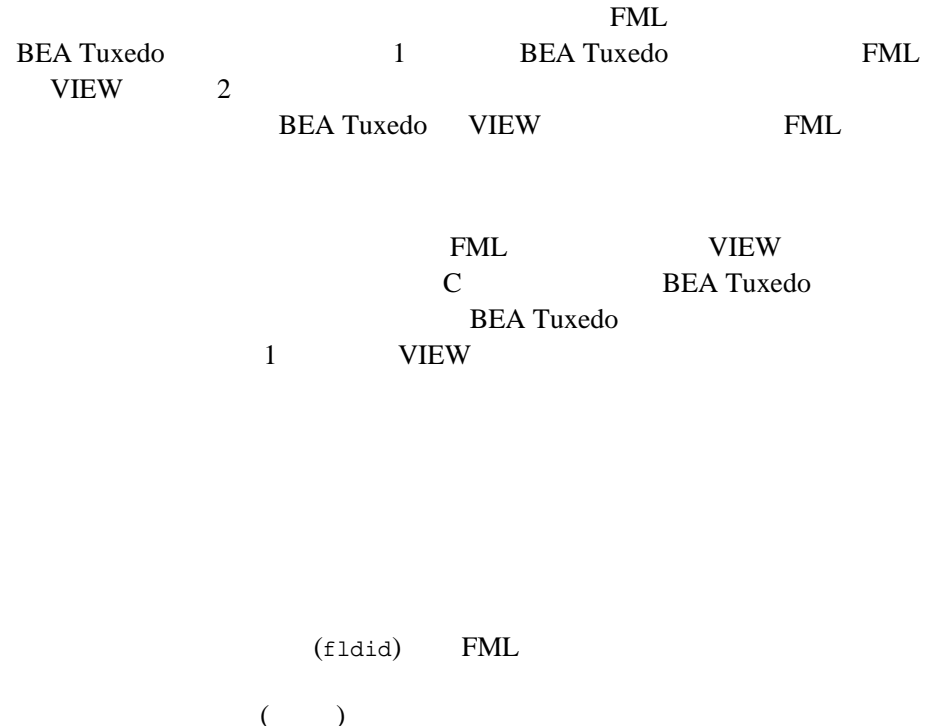

<span id="page-16-3"></span><span id="page-16-1"></span> $FML$ 

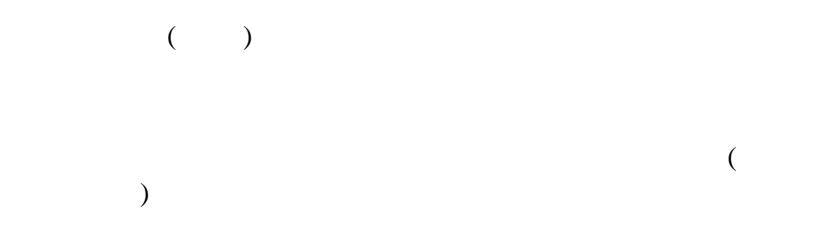

FML BEA Tuxedo 1-3

FML C and  $\overline{C}$ (short long float double char)  $s$  string (NULL ) carray (  $\qquad$  ) mbstring ( — 8.1 ) ptr (  $)$  FML32 ( FML32 ) VIEW32 ( VIEW32 ) mbstring ptr FML32 VIEW32 FML32 COBOL COMP-5 COMP-1 COMP-2 PIC X COBOL mbstring ptr FML32 VIEW32 VIEWS COBOL COMP-3  $C$   $10$ VIEWS VIEWS C COBOL (C COBOL ) and  $\Gamma$  $C$ **VIEWS**  $\mathbf C$ 置き、C 構造体内でデータを操作した後、再度 VIEWS 関数を使用し  $FML$ VIEWS COBOL U

1-4 FML BEA Tuxedo

# <span id="page-18-2"></span><span id="page-18-0"></span>2 FML VIEWS

- $\blacksquare$ レコードとフィールドに分割する : データ体型の : データ体型
- $\blacksquare$  FML
- FML
- **VIEWS**
- $\blacksquare$  FML

<span id="page-18-3"></span><span id="page-18-1"></span>レコードをフィールドに分割する **:** デー

 $ATMI$ 

- C COBOL
- マイトルド化バッファ

FML BEA Tuxedo 2-1

```
\mathbf 1 - \mathbf 1 or a 1 output \mathbf 1 or a 1 output \mathbf 1IDたとえば、C 言語プログラム内のデータ項目が、従業員の ID、名前、住所、
struct S {
      long empid;
        char name[20];
        char addr[40];
       char gender;
};
         empid ( Carl ID) long 2
           \mathbf{p} = \begin{pmatrix} 1 & 2 & 2 & 3 \\ 0 & 2 & 2 & 3 \\ 0 & 0 & 0 & 0 \\ 0 & 0 & 0 & 0 \\ 0 & 0 & 0 & 0 \\ 0 & 0 & 0 & 0 \\ 0 & 0 & 0 & 0 \\ 0 & 0 & 0 & 0 \\ 0 & 0 & 0 & 0 \\ 0 & 0 & 0 & 0 \\ 0 & 0 & 0 & 0 \\ 0 & 0 & 0 & 0 & 0 \\ 0 & 0 & 0 & 0 & 0 \\ 0 & 0 & 0 & 0 & 0 \\ 0 & 0 & 0 & 0 & 0 \\ 0 & 0 & 0 & 0 & 0 \\40 Sender ( \qquad ) (m f
) example \overline{z}C 2 p struct S p−>empid
p−>name p−>addr  p−>gender
                COBOL COPY ( 01\left( \begin{array}{c} \mathbf{1} & \mathbf{1} \end{array} \right)05 EMPID PIC S9(9) USAGE IS COMP-5.<br>05 NAME PIC X(20).
05 NAME PIC X(20).<br>05 ADDR PIC X(40).
05 ADDR PIC X(40).<br>05 GENDER PIC X(01).
05 GENDER PIC X(01).<br>05 FILLER PIC X(03).
                                   PIC X(03).
COBOL 01 MYREC
EMPID IN MYREC NAME IN MYREC ADDR IN MYREC <br>GENDER IN MYREC
```
 $\overline{c}$ 

 $\blacksquare$ 

2-2 FML BEA Tuxedo

 $\left( \mathrm{a}\right)$  $\lambda$  (b)

<span id="page-20-0"></span>レコードをフィールドに分割する : データ構造体とフィールド化バッファ

構造体のサイズと構成要素のフィールドのオフセットは、すべて固定さ

- $\blacksquare$ フィールドは、レコードのオフセットでは、レコードのオフセットでは、レコードのオフセットでは、レコードのオフセットでは、レコードでは、レコードでは、レコードでは、レコードでは、レコードでは、レコードでは、レコードでは、レコードでは、レコードでは、レコードでは、レコードでは、レコードでは、レコードでは、レコードでは、レコードでは、レコードでは、レコードでは、レコードでは、レコードでは、レコードでは、レコードでは、レコードでは、レコ  $\blacksquare$ フィールドへのみついてのみでは、関数の呼び出しによってのみ可能です。
- $ATMI$

FML BEA Tuxedo 2-3

# <span id="page-21-1"></span><span id="page-21-0"></span>**FML**

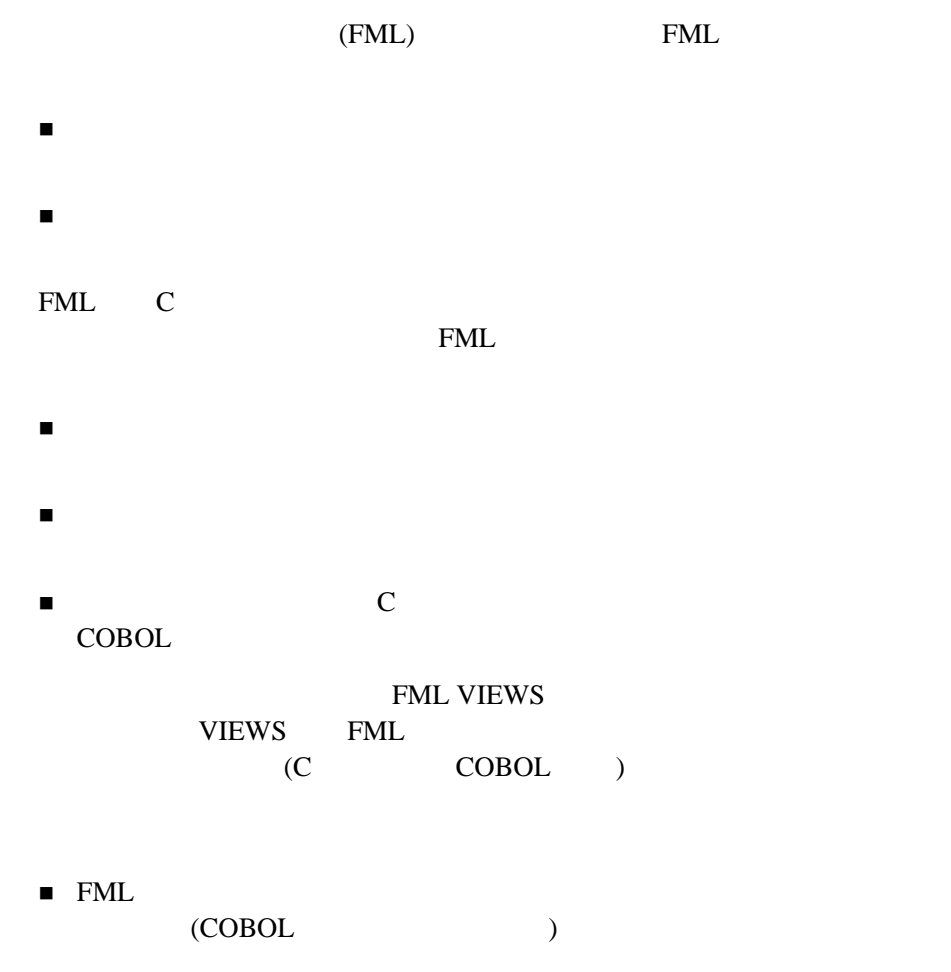

٠

 $\blacksquare$  VIEWS  $\blacksquare$ COBOL

2-4 FML BEA Tuxedo

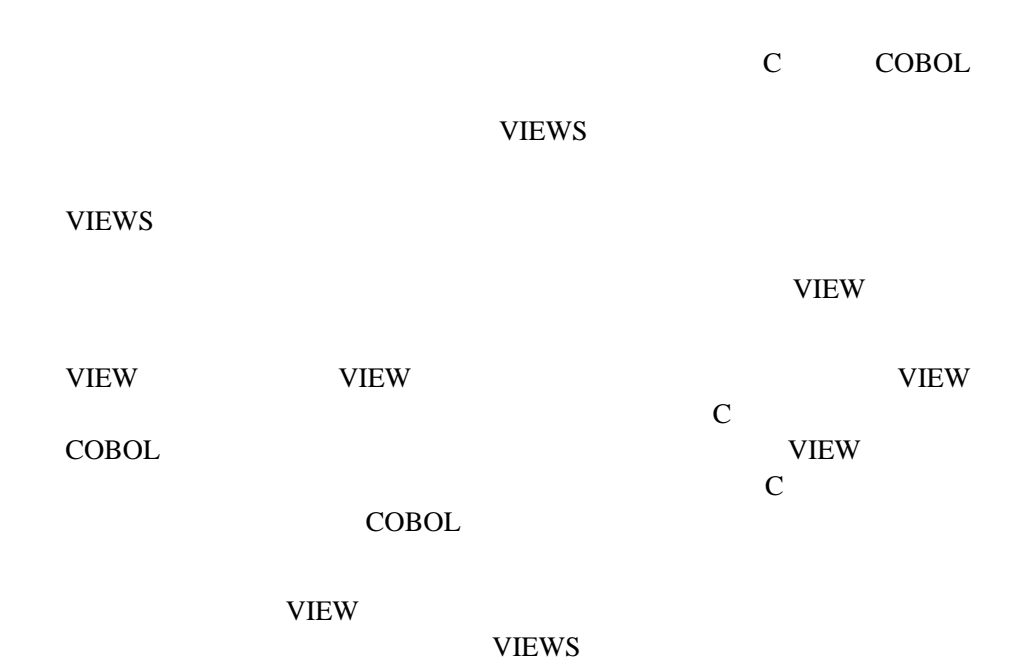

<span id="page-22-1"></span><span id="page-22-0"></span>**FML** の機能

■[フィールド化バッファとは](#page-23-2)

**VIEWS** 

- [サポートされているフィールド型](#page-23-3)
- マッピング マッピング マッピング
- 
- $\blacksquare$ [フィールド化バッファのインデックス](#page-28-1)
- フィールド化バッファのフィールド化バッファのフィールド
- $\blacksquare$

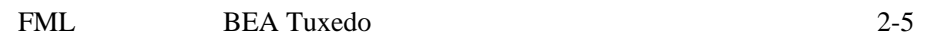

<span id="page-23-2"></span><span id="page-23-0"></span>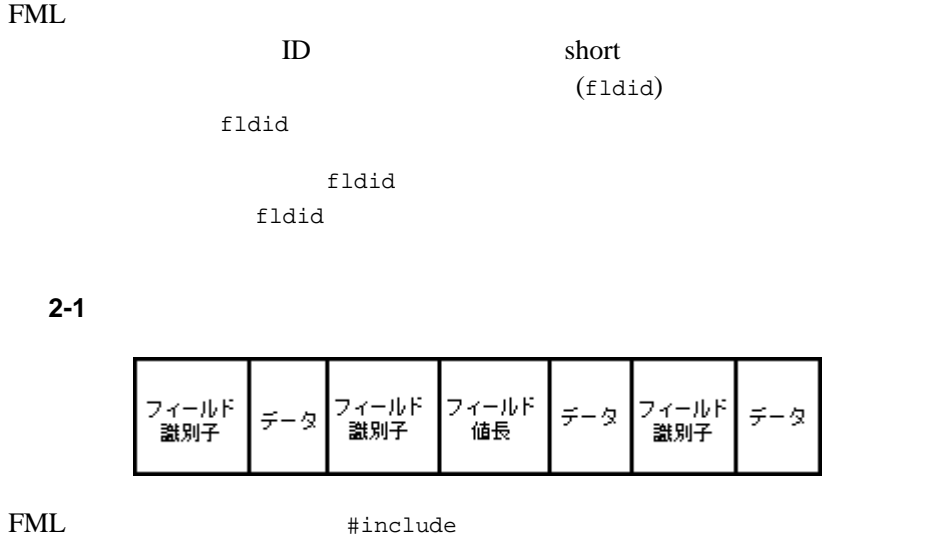

<span id="page-23-1"></span>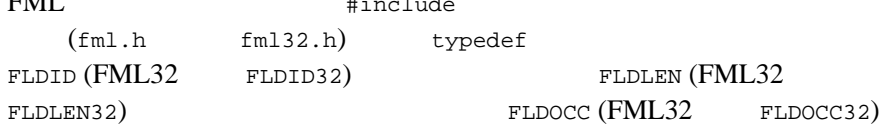

<span id="page-23-3"></span>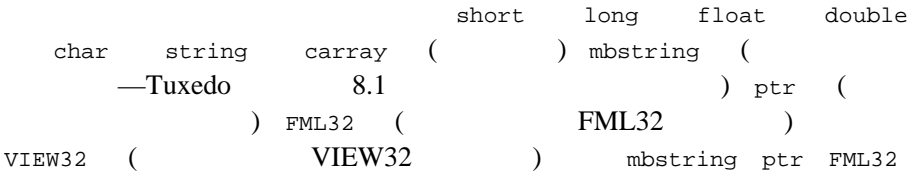

2-6 FML BEA Tuxedo

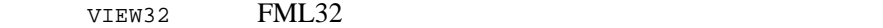

 $fml.h$  (  $fml32.h$ )

#define

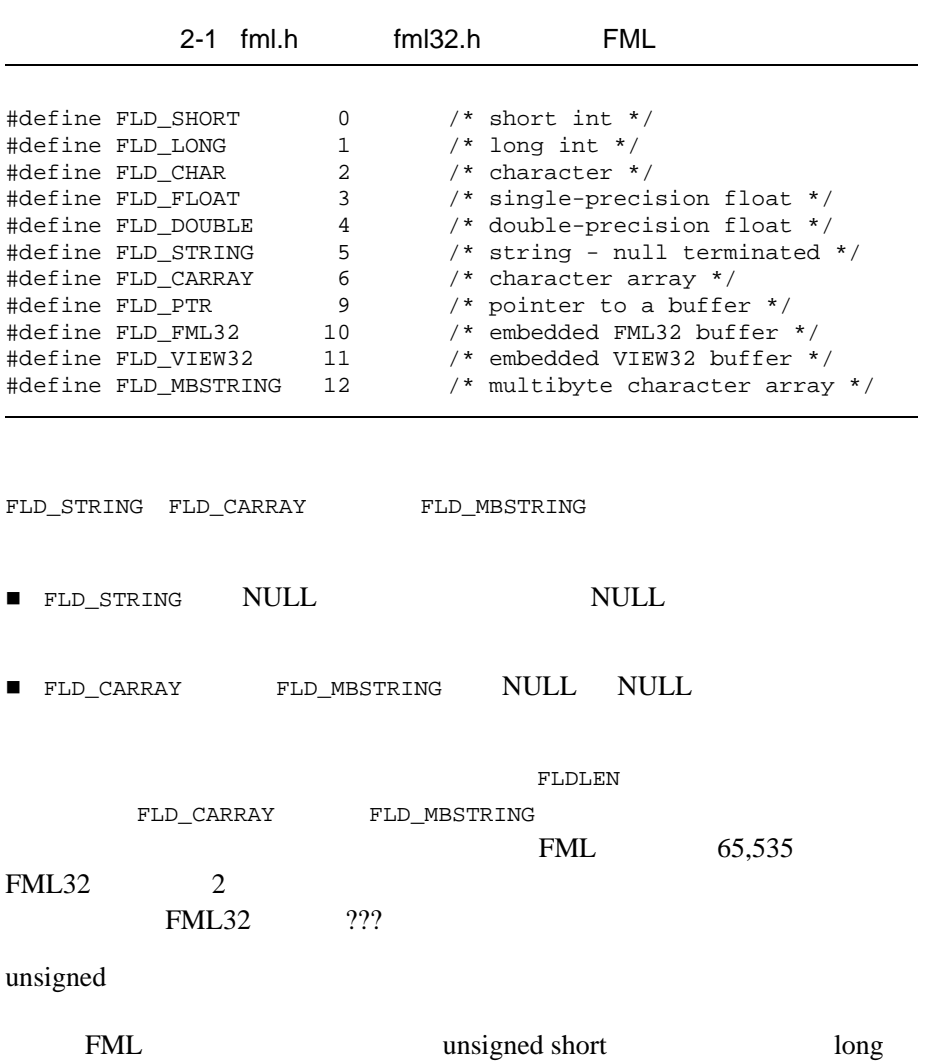

unsigned

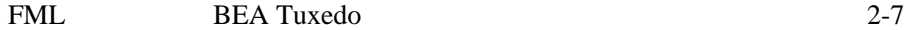

FML 9 FLD\_LONG long 2007 PML  $\mathcal{O}(\mathcal{O})$  $\Gamma$  $($ ) and  $\Gamma$ FLD\_PTR FILE TRANSPORTED FOR THE FOUR FOUR TRANSPORTED TO THE SET OF THE SET OF THE SET OF THE SET OF THE SET OF THE SET OF THE SET OF THE SET OF THE SET OF THE SET OF THE SET OF THE SET OF THE SET OF THE SET OF THE SET OF

> $FLD_PTR$  [tpalloc\(3c\)](../rf3c/rf3c.htm#9599213) FLD\_PTR FML32

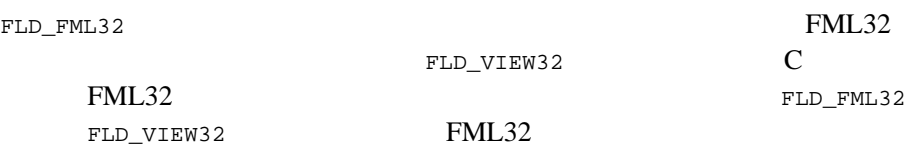

## <span id="page-25-1"></span><span id="page-25-0"></span>**VIEWS** int

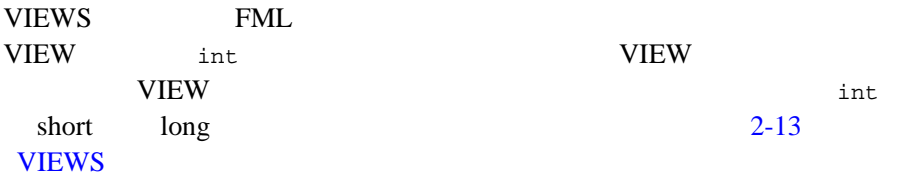

## $VIEWS$  dec\_t

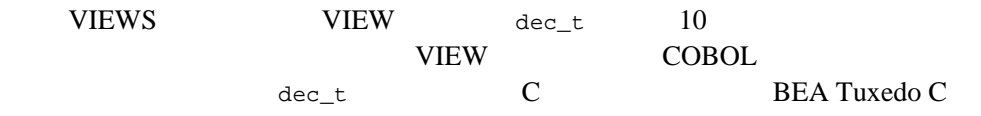

2-8 FML BEA Tuxedo

<span id="page-26-1"></span><span id="page-26-0"></span>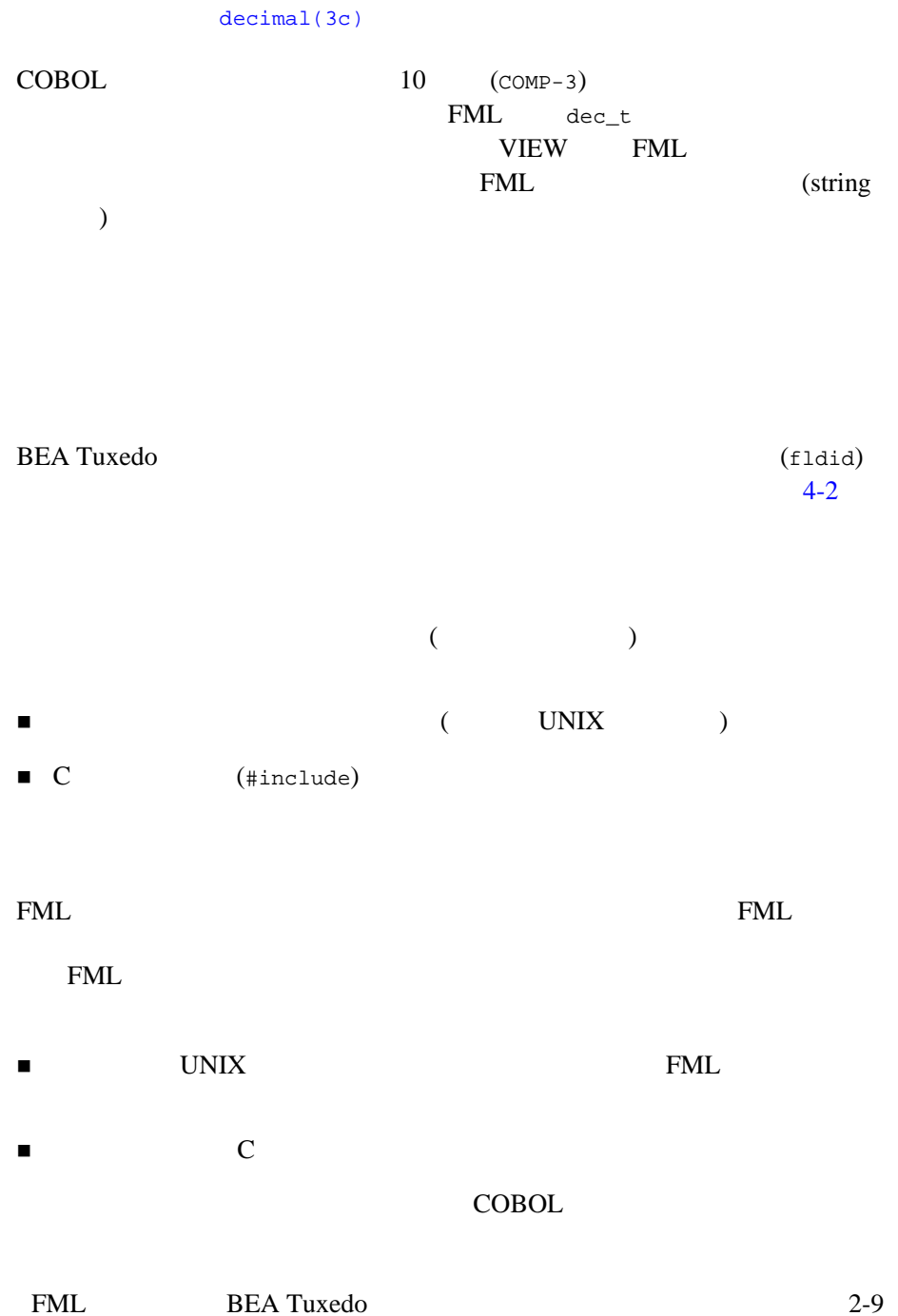

<span id="page-27-0"></span>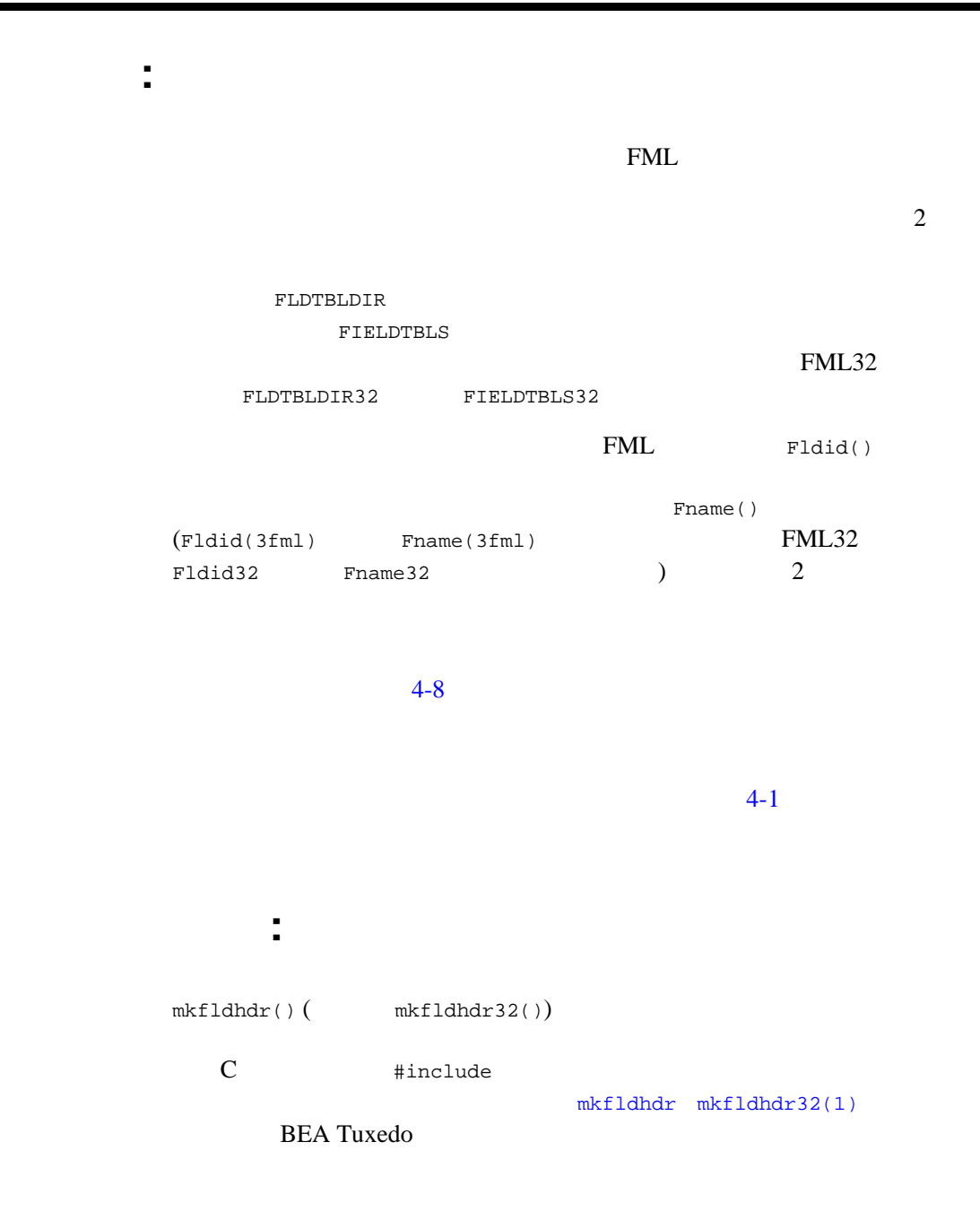

<span id="page-27-1"></span>2-10 FML BEA Tuxedo

 $\mathbb C$ 

Fldid() Fname()

#include

<span id="page-28-1"></span><span id="page-28-0"></span> $4-1$ 

スを使用すると、FML でのアクセスが促進されます。通常、ユーザはこの

Funindex()

Findex()

Funindex()

**BEA Tuxedo FML** [Funindex](../rf3fml/rf3fml.htm#101351323) [Funindex32\(3fml\)](../rf3fml/rf3fml.htm#101351323) Findex [Findex32\(3fml\)](../rf3fml/rf3fml.htm#108271323)

FML BEA Tuxedo 2-11

<span id="page-29-2"></span><span id="page-29-1"></span><span id="page-29-0"></span>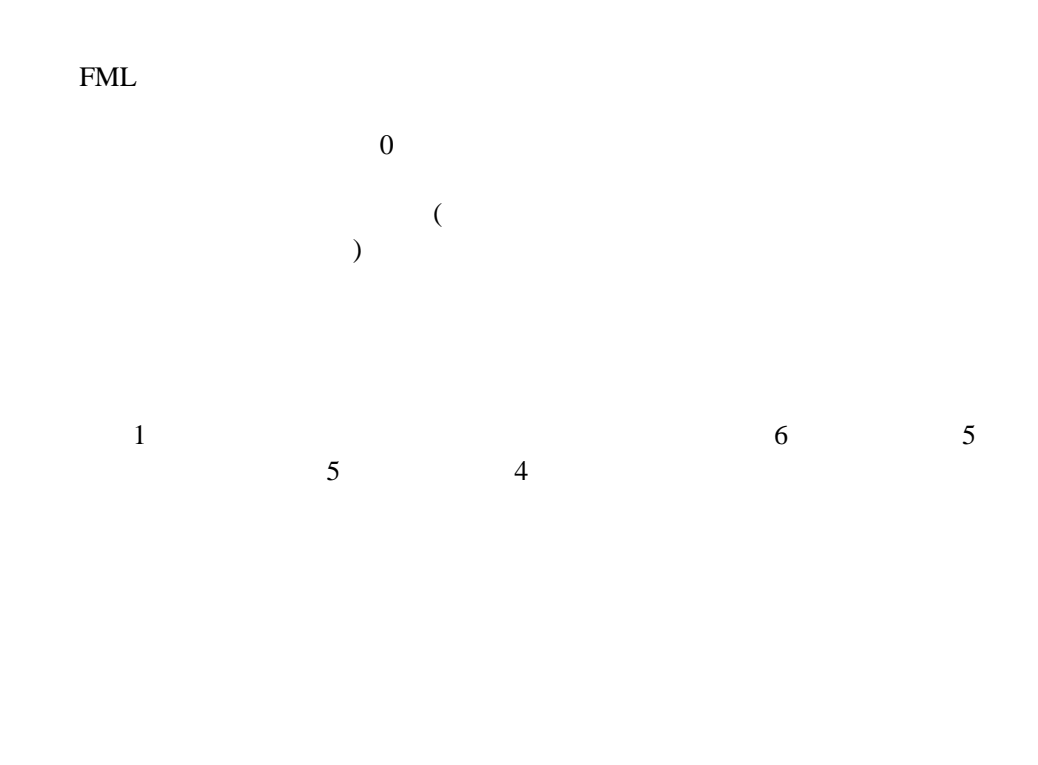

<span id="page-29-3"></span>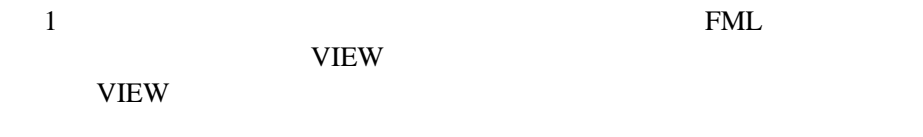

**VIEW** where the view states that the view  $\mathcal{N}$ 

2-12 FML BEA Tuxedo

<span id="page-30-0"></span>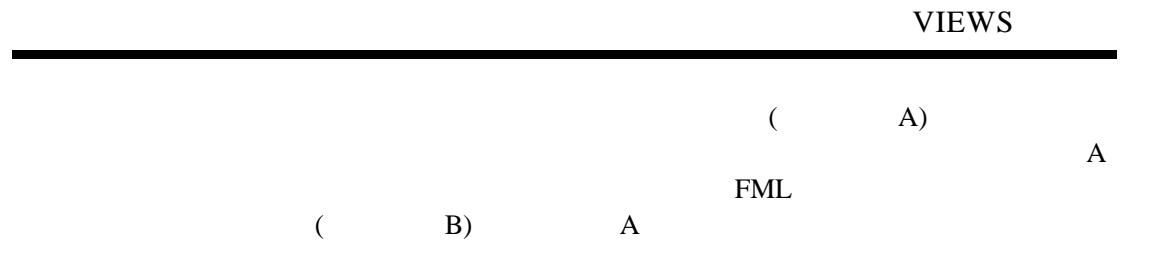

## <span id="page-30-1"></span>**VIEWS**

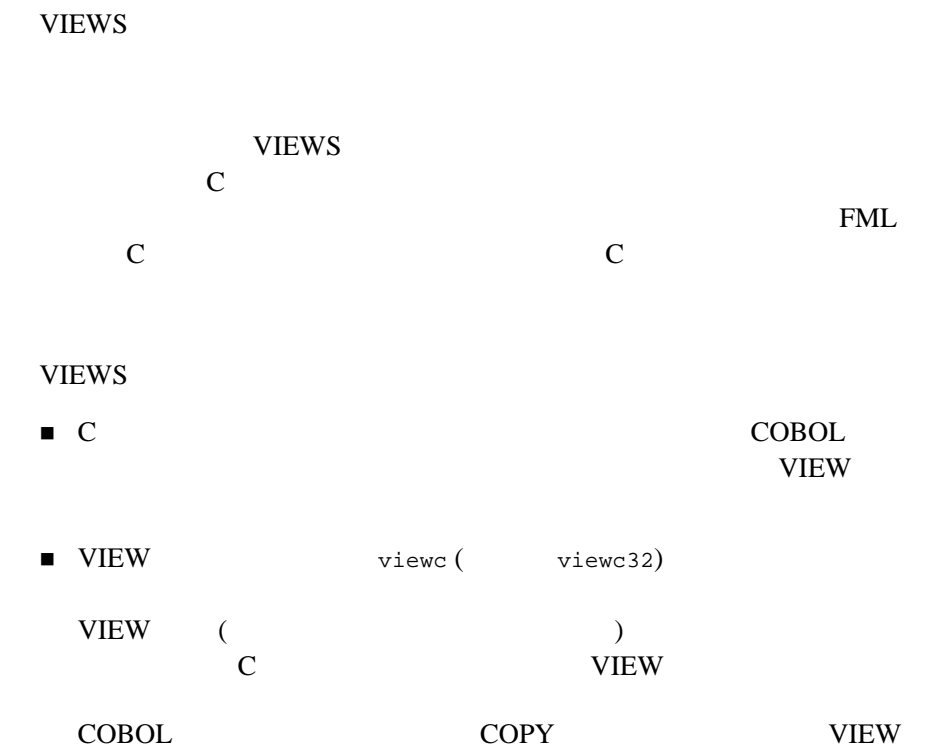

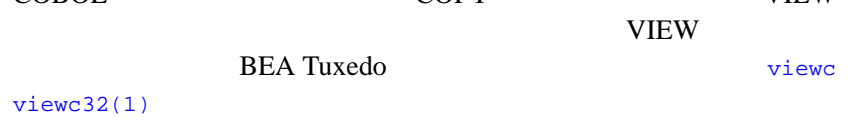

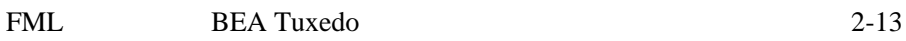

 $\blacksquare$  VIEW  $\blacksquare$  $($  VIEW  $)$ VIEW 2012

 $\blacksquare$  C  $\blacksquare$   $\blacksquare$   $\$ FUPDATE FJOIN FOJOIN FCONCAT Fupdate [Fupdate32\(3fml\)](../rf3fml/rf3fml.htm#690431323) [Fjoin](../rf3fml/rf3fml.htm#928241323) [Fjoin32\(3fml\)](../rf3fml/rf3fml.htm#928241323) Fojoin [Fojoin32\(3fml\)](../rf3fml/rf3fml.htm#178641323) [Fconcat](../rf3fml/rf3fml.htm#847061323)  $Fconcat32(3fm1)$   $FML$ 

 $\blacksquare$   $\blacksquare$   $\blacks$ 

VIEW 2009 2012 12:00 2012 12:00 2012 12:00 2012 12:00 2012 12:00 2012 12:00 2012 12:00 2012 12:00 20 いオブジェクト VIEW 記述がキャッシュから削除され、新しいオブジェ VIEW

- VIEW FML (FLD\_PTR FLD\_FML32 FLD\_VIEW32 ) 10  $10$
- フィールド化バッファと構造体の間でデータを転送すると、転送元の Ftypcvt() **BEA Tuxedo FML**

Ftypcvt [Ftypcvt32\(3fml\)](../rf3fml/rf3fml.htm#583601323)

- $\blacksquare$ フィールドのオカレンスをサポートしています。  $\blacksquare$  VIEW  $\blacksquare$
- $\blacksquare$  VIEW

VIEW 1 VIEW  $VIEW$   $VIEW$ viewc viewc32 VIEW

2-14 FML BEA Tuxedo

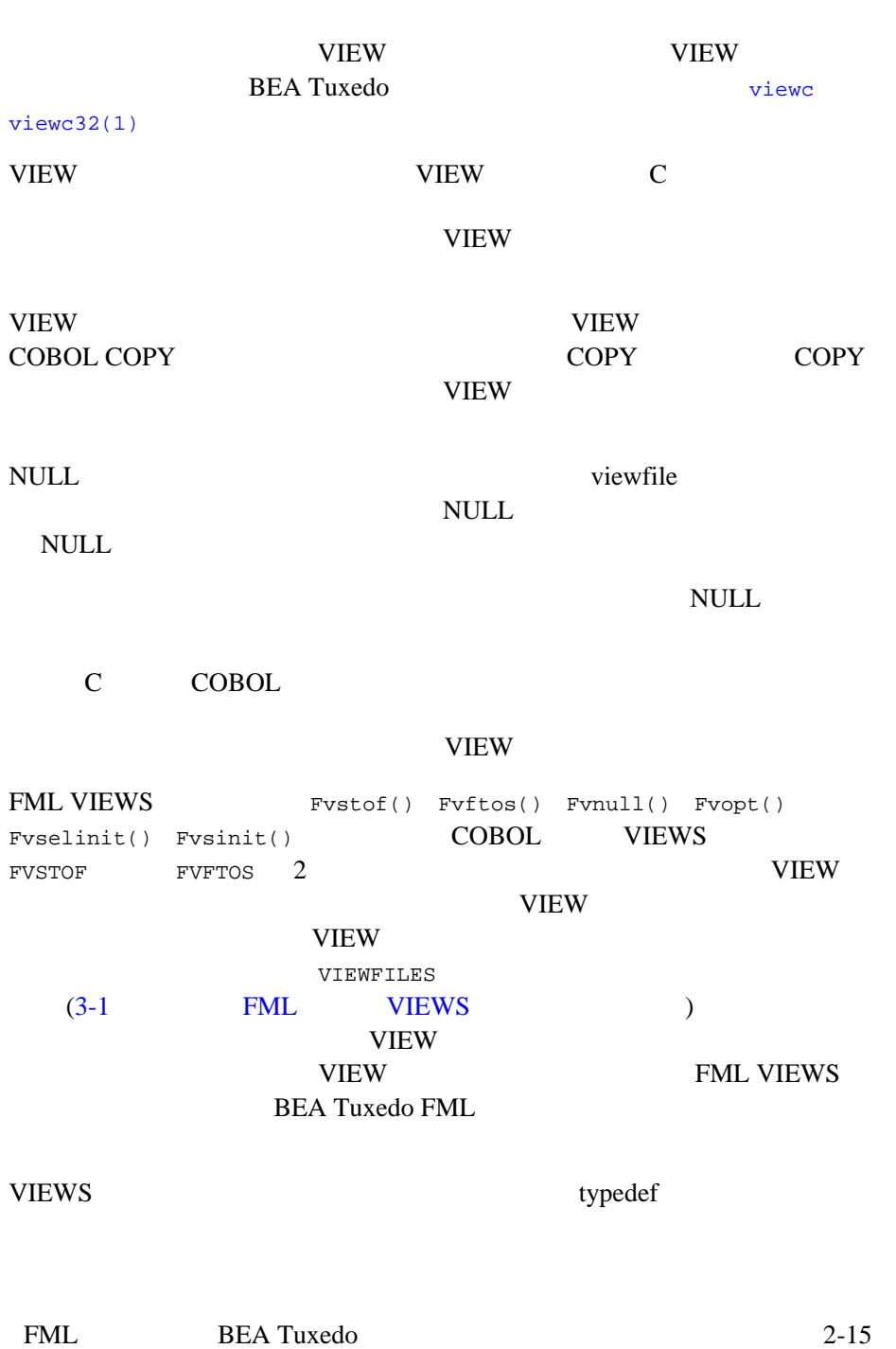

## **VIEWS**

<span id="page-33-0"></span>VIEWS C **COBOL**  $\mathbb C$ COBOL OCCURS  $\overline{1}$   $\overline{1}$   $\overline{1}$   $\overline{1}$   $\overline{1}$   $\overline{1}$   $\overline{1}$   $\overline{2}$   $\overline{1}$   $\overline{2}$   $\overline{1}$   $\overline{2}$   $\overline{1}$   $\overline{2}$   $\overline{1}$   $\overline{2}$   $\overline{1}$   $\overline{2}$   $\overline{1}$   $\overline{2}$   $\overline{2}$   $\overline{2}$   $\overline{2}$   $\overline{2}$   $\overline{$ C COBOL NULL QUESTION AND A SERVER STATES AND A SERVER STATES AND A SERVER STATES AND A SERVER STATES AND A SERVER STA C COBOL

 $\mathsf{NULL}$ 

## <span id="page-33-2"></span><span id="page-33-1"></span>**FML** 関数のエラー処理

 $\text{FML}$  and  $\text{FML}$  $\blacksquare$ 

 $\blacksquare \quad \texttt{FLDID} \qquad \qquad \texttt{BADFLDID}$ 

 $\blacksquare$ FML STRIKE STRIKE STRIKE STRIKE STRIKE STRIKE STRIKE STRIKE STRIKE STRIKE STRIKE STRIKE STRIKE STRIKE STRIKE S

2-16 FML BEA Tuxedo

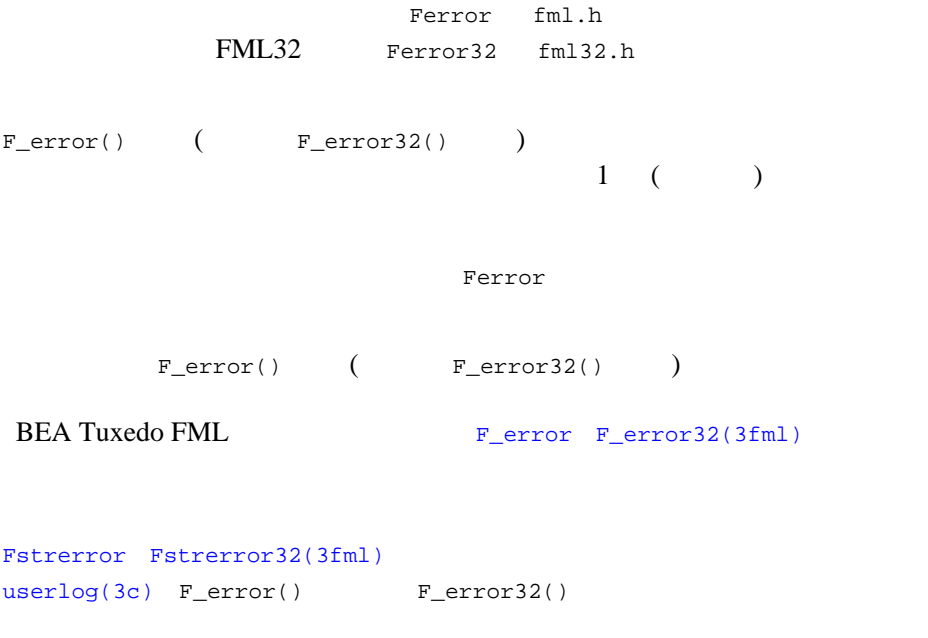

FML BEA Tuxedo FML

FML BEA Tuxedo 2-17

٠

2-18 FML BEA Tuxedo
# <span id="page-36-1"></span>3 FML VIEWS

- $\blacksquare$  FML VIEWS
- **FML**
- FML VIEWS

## <span id="page-36-0"></span>FML VIEWS

FML マインストルド化バックストルド化バックストルド化バックストルド化バックストルド化バックストルド化バックストルド化バックストルド化

**VIEWS** 

## <span id="page-37-0"></span>**FML** のディレクトリ構造

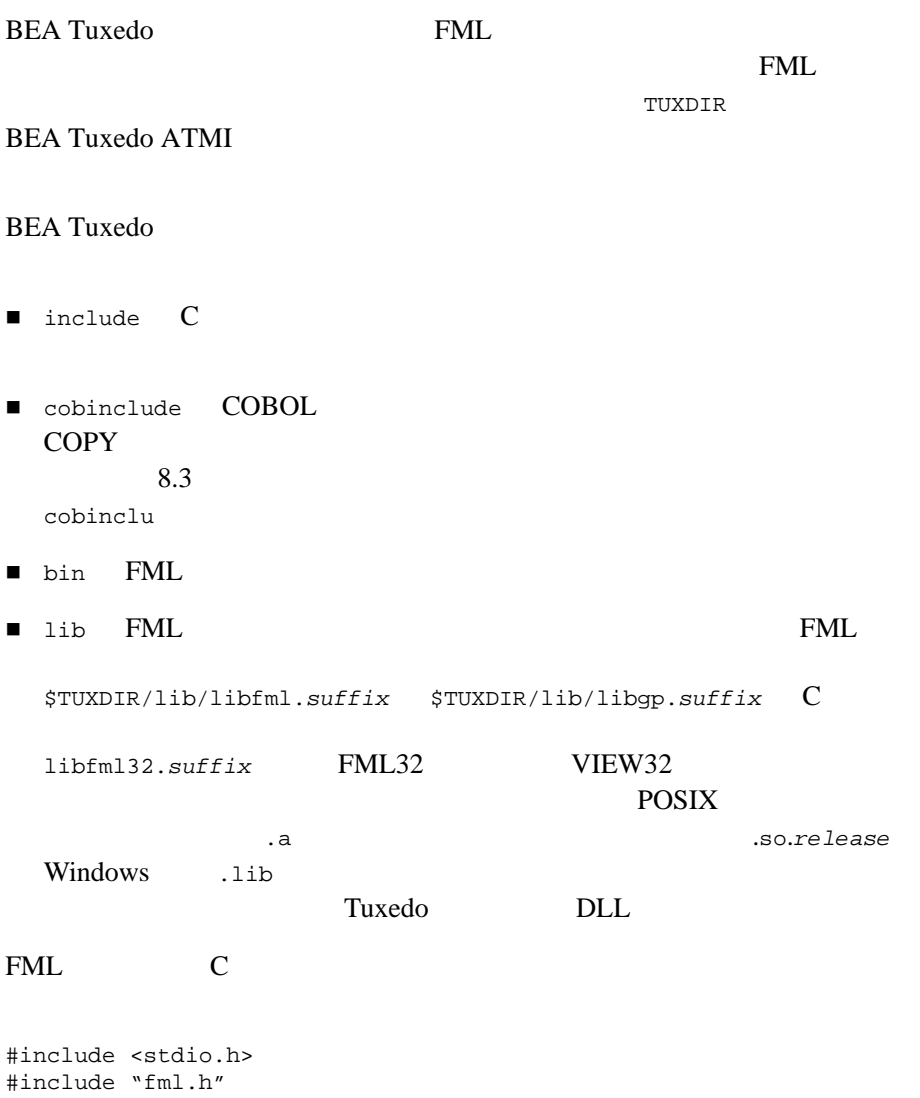

ı

3-2 FML BEA Tuxedo

fml.h  $fm132.h$   $FML$ 

## <span id="page-38-0"></span>FML VIEWS

FML VIEWS

- $\blacksquare$  FML
	- **•** TUXDIR **FML** BEA Tuxedo
- $\blacksquare$  FML
	- FIELDTBLS

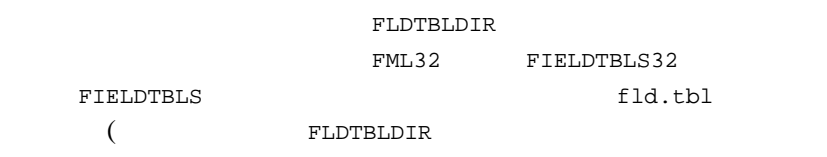

● FLDTBLDIR

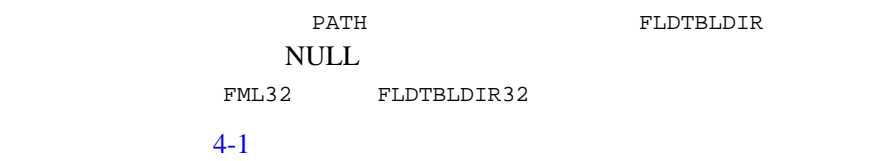

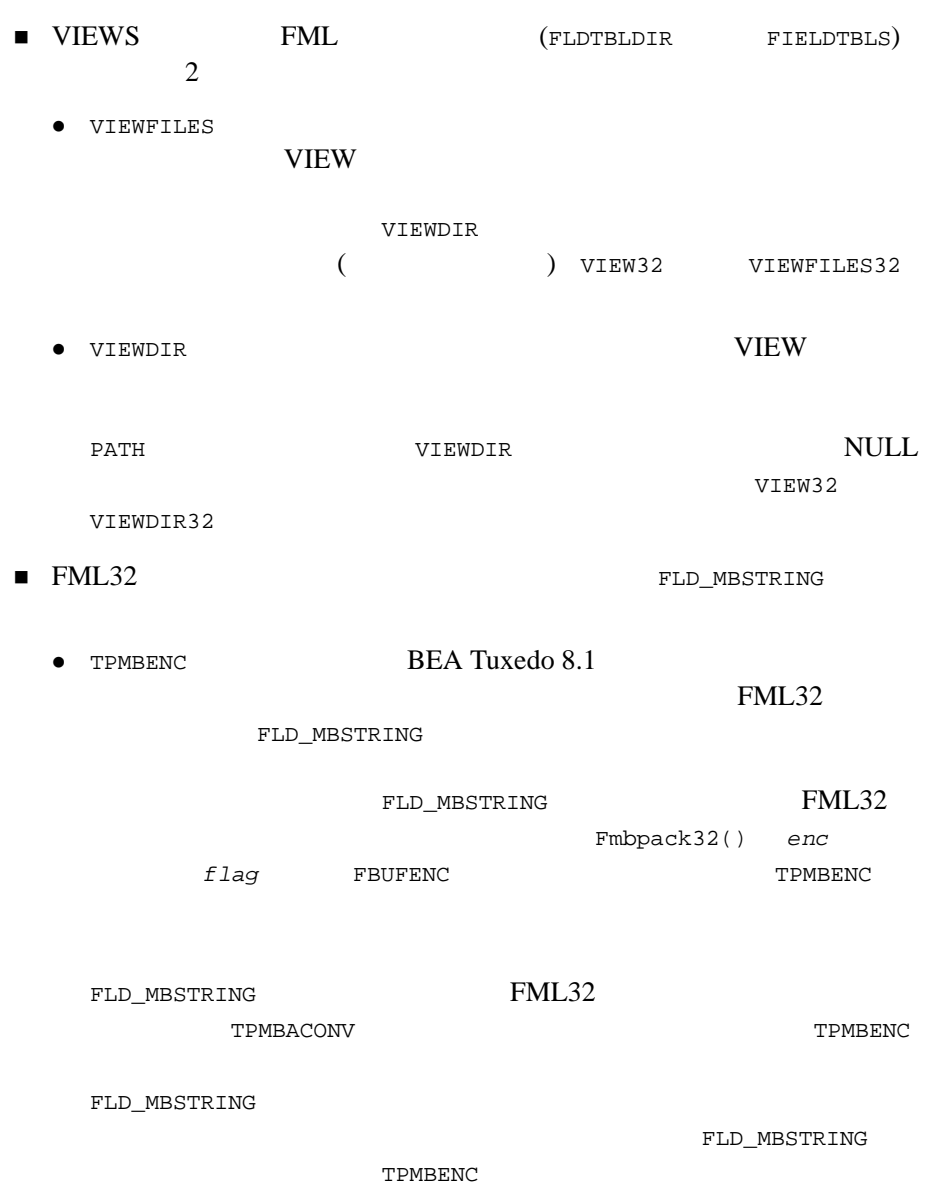

٠

3-4 FML BEA Tuxedo

TPMBENC FLD\_MBSTRING TPMBENC TPMBENC MBSTRING  $\bullet$  TPMBACONV BEA Tuxedo 8.1 FML32 FLD\_MBSTRING TPMBENC FLD\_MBSTRING TPMBACONV Y (yes) NULL TPMBACONV MBSTRING 5-66 FLD\_MBSTRING

٠

3-6 FML BEA Tuxedo

# <span id="page-42-0"></span>4

#### $\blacksquare$  FML VIEWS

- **FML** VIEWS
- C COBOL

## <span id="page-42-1"></span>FML VIEWS

# FML VIEWS

- $\blacksquare$ フィールドを定義します。  $\blacksquare$ フィールドにはアプリケーション・プログラムで使用できるようにしたようにしたようにしまいます。
- $\mathbb C$

■ VIEW VIEW C COBOL COPY

## <span id="page-43-0"></span>FML VIEWS

- [フィールド名とフィールド識別子を定義する](#page-43-1)
- [フィールド・テーブル・ファイルを作成する](#page-46-0)
- 
- $\blacksquare$ フィールド名からフィールド名からフィールド
- $\blacksquare$ フィールド・テーブルとロード
- <span id="page-43-1"></span> $\blacksquare$ フィールド・テーブルがある $\blacksquare$

 $(\text{field})$  typedef FLDID (FML32 FLDID32)

- $\blacksquare$  FML :1 8191
- $\blacksquare$  FML32 :1 33,554,431

4-2 FML BEA Tuxedo

 $\begin{matrix} 0 & 0 \\ 0 & 0 \end{matrix}$  $\begin{minipage}{0.9\linewidth} (BADFLDID) \end{minipage} \begin{minipage}{0.9\linewidth} \begin{minipage}{0.9\linewidth} \centering \begin{minipage}{0.9\linewidth} \centering \end{minipage} \begin{minipage}{0.9\linewidth} \centering \begin{minipage}{0.9\linewidth} \centering \end{minipage} \begin{minipage}{0.9\linewidth} \centering \end{minipage} \begin{minipage}{0.9\linewidth} \centering \begin{minipage}{0.9\linewidth} \centering \end{minipage} \begin{minipage}{0.9\linewidth} \centering \end{minipage} \begin{minipage}{0.9\linewidth} \centering \end$ FML

**BEA Tuxedo** 

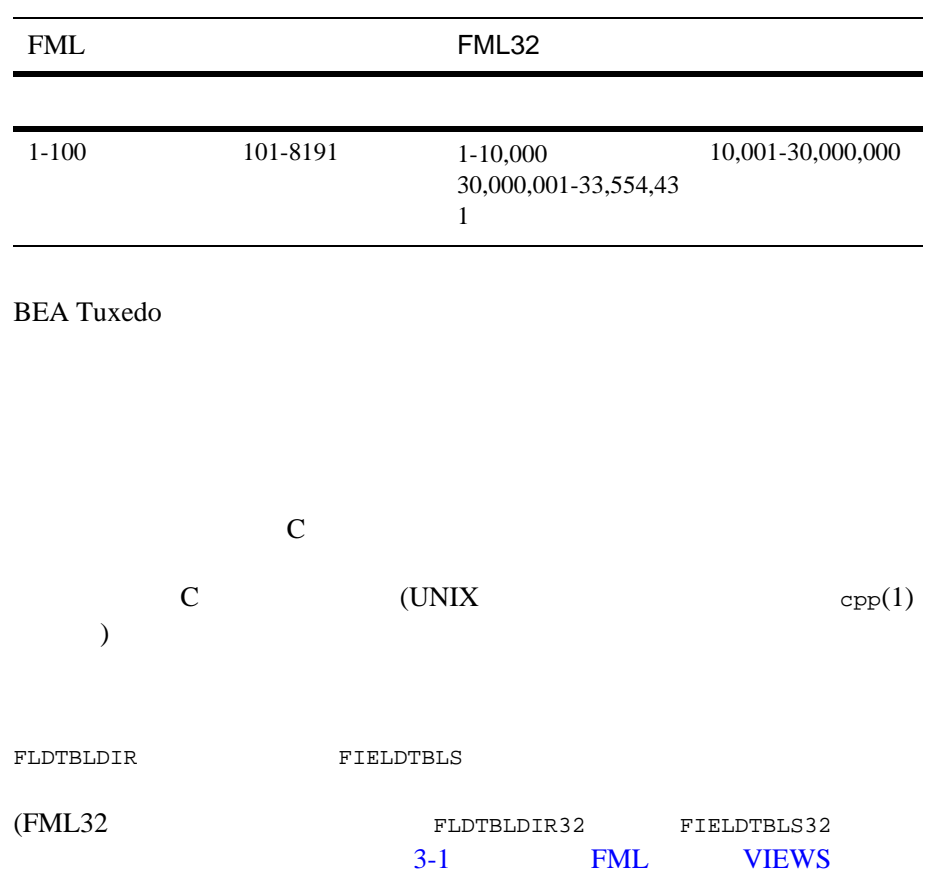

なければなりません。フィールド・テーブルが C ヘッダ・ファイルに変換さ

4-4 FML BEA Tuxedo

### $\blacksquare$  (#  $\blacksquare$ )  $\blacksquare$  \$  $\blacksquare$  $\zeta$ BEA Tuxedo **Internal and Tuxedo** Tuxedo Tuxedo Tuxedo Tuxedo Tuxedo Tuxedo Tuxedo Tuxedo Tuxedo Tuxedo Tuxedo Tu [mkfldhdr32\(1\)](../rfcm/rfcmd.htm#763451321)<br>  $C$  what  $C$ C what COBOL COBOL COBOL RESERVE **COPY**  文字列 \*base で始まる行には、後続のフィールド番号をオフセットする 上記以外のすべての行の形式は、次のとおりです。 *name rel-number type flag comment* **•** *name* C name contract to the name  $($   $)$  name 30  $name$  30 **•**  $rel-number$  \*base

<span id="page-46-0"></span>フィールド・テーブル・ファイルは、vi などの標準的なテキスト・エディタ

**•** *type* short long float double char string carray mbstring ptr fml32 view32 ● *flag* 

 $\left(-\right)$ 

**•** *comment* 

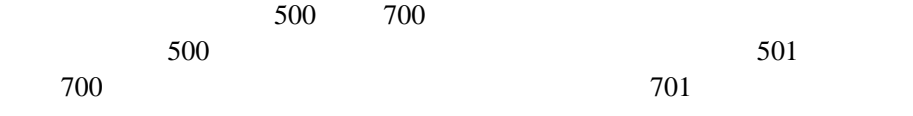

4-6 FML BEA Tuxedo

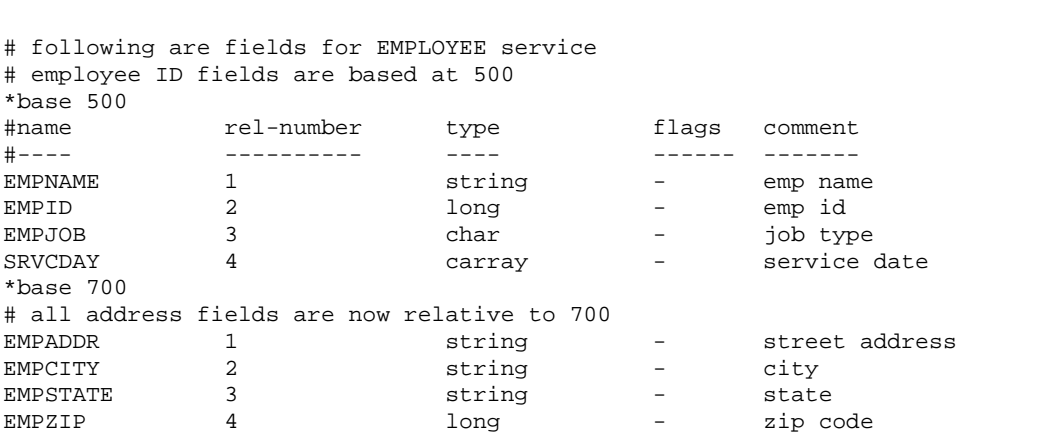

 $4-1$ 

<span id="page-48-0"></span>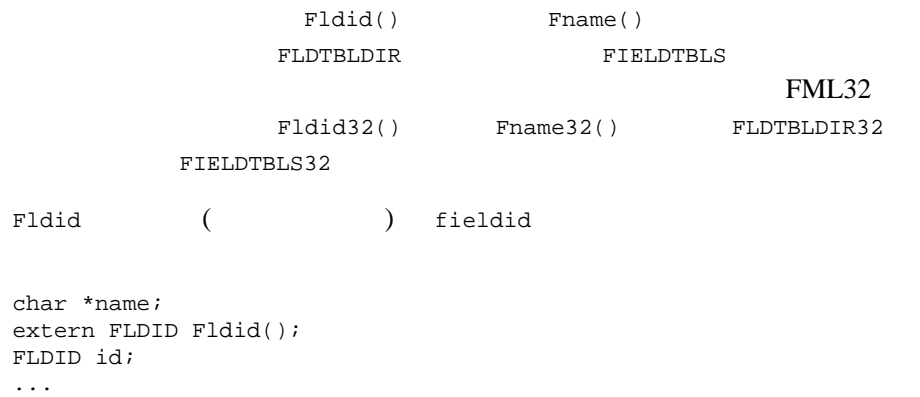

id = Fldid(name);

extern char \*Fname(); name = Fname(id); . . .

```
Fldid32(3fml)
Fname32(3fml)
```
Fname (fieldid) Fldid Fldid

<span id="page-49-0"></span>Fldid()

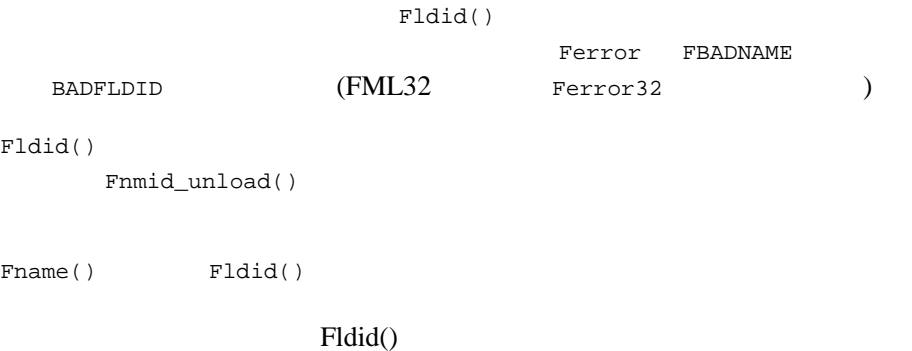

4-8 FML BEA Tuxedo

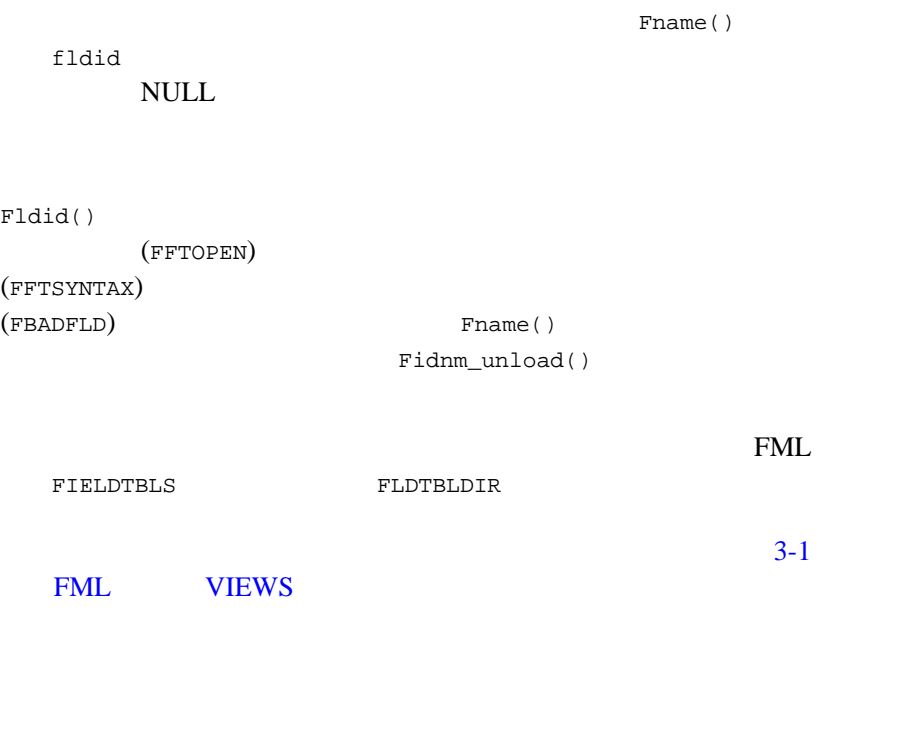

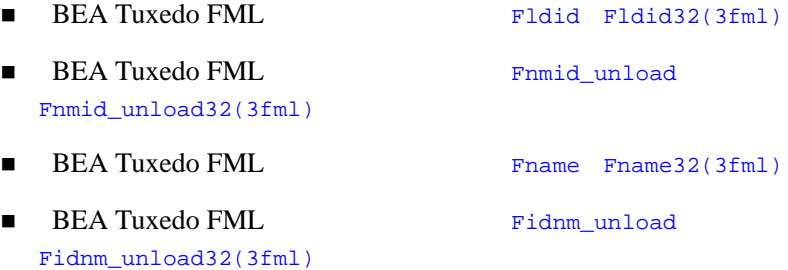

<span id="page-51-0"></span>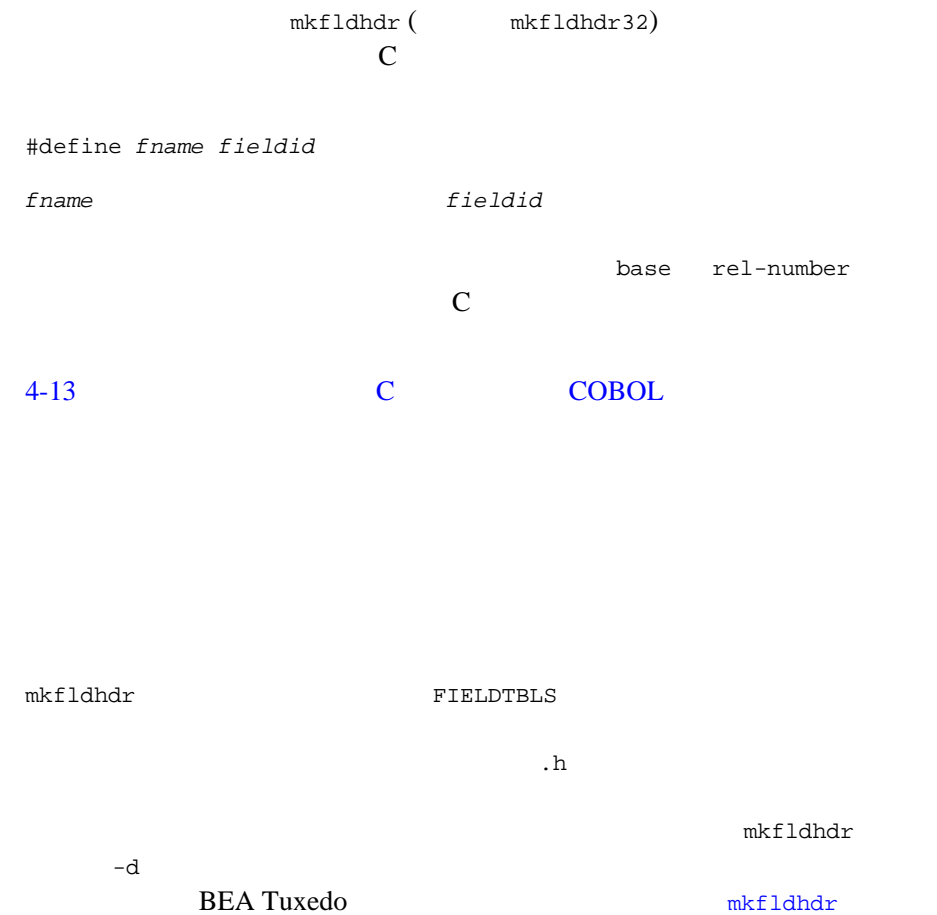

 $mkf1dhdr32(1)$ 

4-10 FML BEA Tuxedo

 $1 \t 2 \t mkfldhdr(1)$  $\overline{3}$ (\${FLDTBLDIR}/maskftbl \${FLDTBLDIR}/DBftbl \${FLDTBLDIR}/miscftbl) 3 (maskftbl.h DBftbl.h miscftbl.h) BEA Tuxedo mkfldhdr [mkfldhdr32\(1\)](../rfcm/rfcmd.htm#763451321)

例 **1**

FLDTBLDIR=/project/fldtbls FIELDTBLS=maskftbl,DBftbl,miscftbl export FLDTBLDIR FIELDTBLS mkfldhdr

例 **2**

```
FLDTBLDIR32=/project/fldtbls
FIELDTBLS32=maskftbl,DBftbl,miscftbl
export FLDTBLDIR32 FIELDTBLS32
mkfldhdr32
```
例 **3**

3 1 (maskftbl.h DBftbl.h miscftbl.h) \${FLDTBLDIR}

FLDTBLDIR=/project/fldtbls FIELDTBLS=maskftbl,DBftbl,miscftbl export FLDTBLDIR FIELDTBLS mkfldhdr -d\${FLDTBLDIR}

mkfldhdr -d\${FLDTBLDIR}

### mkfldhdr

mkfldhdr  $($ **FLDTBLDIR** 

FIELDTBLS

mkfldhdr myfields

myfields.h

 $mkf1dhdr32(1)$ 

myfields

BEA Tuxedo **Internal and Tuxedo** Tuxedo Tuxedo Tuxedo Tuxedo Tuxedo Tuxedo Tuxedo Tuxedo Tuxedo Tuxedo Tuxedo Tu

4-12 FML BEA Tuxedo

# C COBOL **COBOL**

- <span id="page-54-0"></span> $\blacksquare$  VIEWS
- $\blacksquare$  VIEW
- $\blacksquare$  VIEW
- VIEW
- viewc
- VIEW COBOL COPY
- $\blacksquare$

## <span id="page-54-1"></span>**VIEWS**

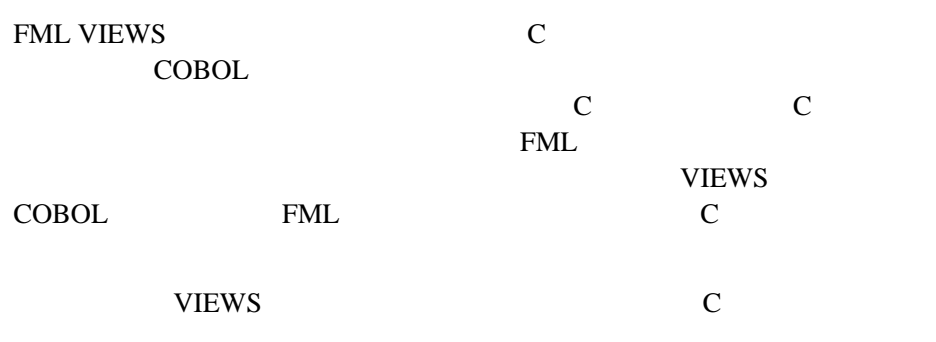

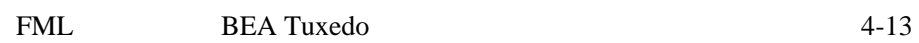

#### **VIEWS**

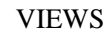

#### <span id="page-55-1"></span>**4-1VIEWS**

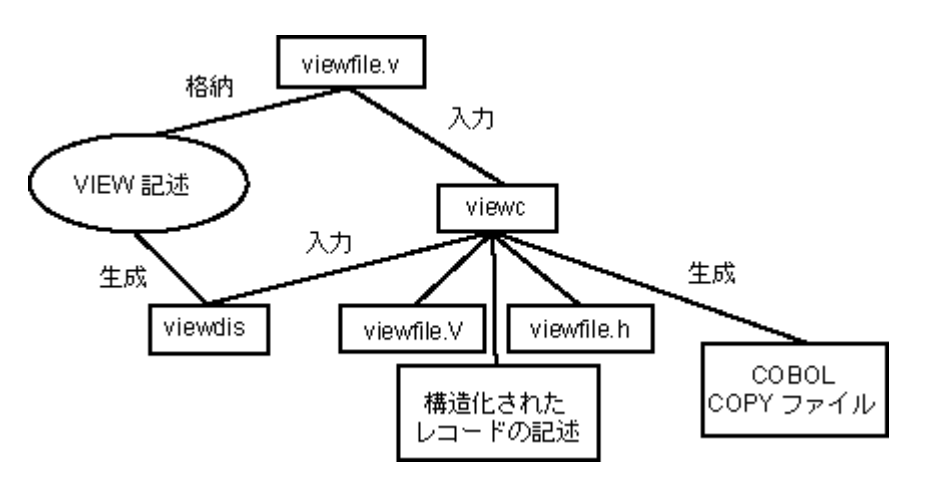

## <span id="page-55-0"></span>**VIEW**

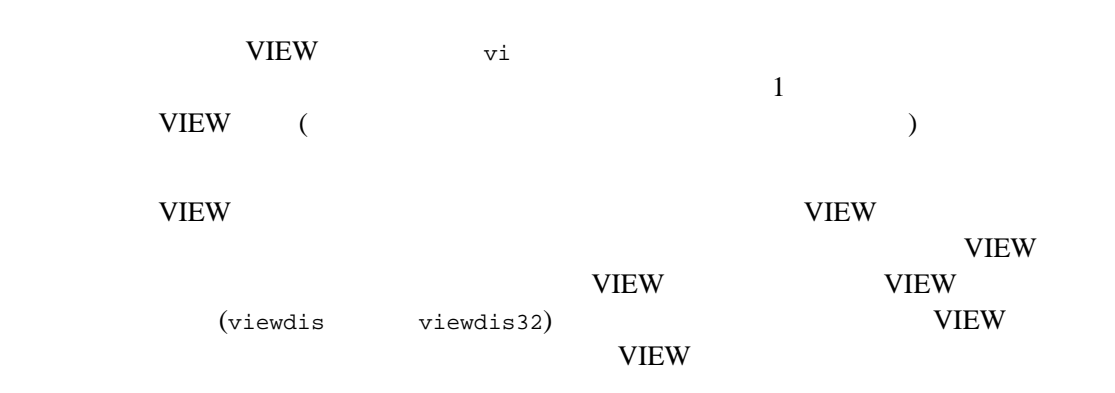

4-14 FML BEA Tuxedo

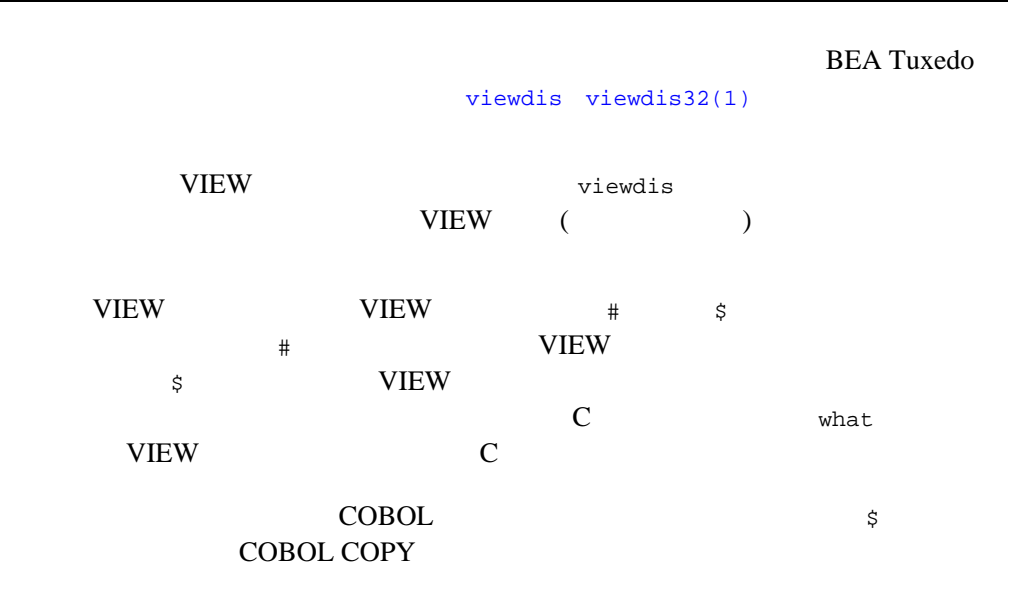

## <span id="page-56-0"></span>**VIEW**

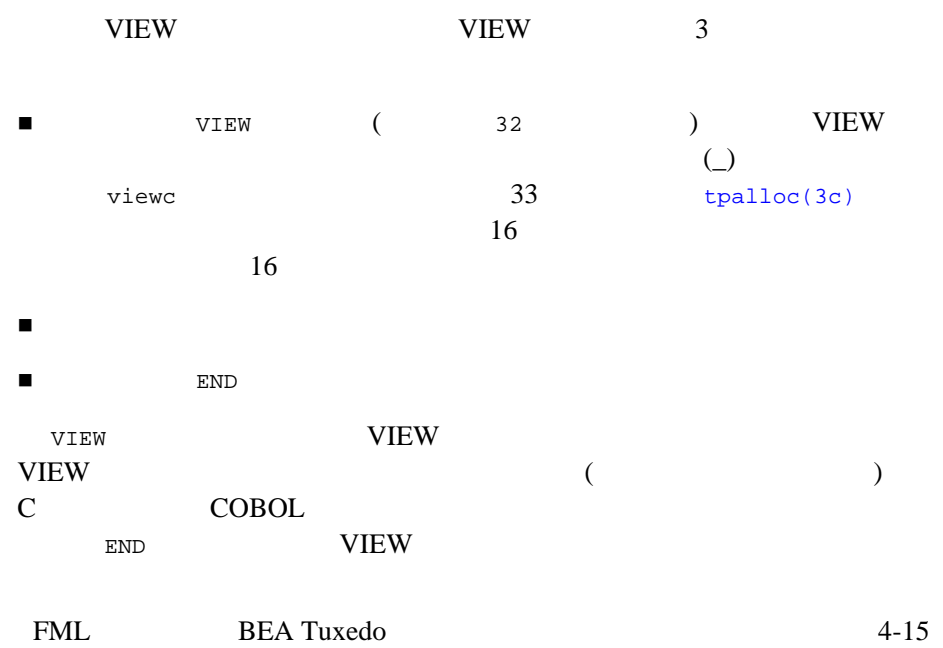

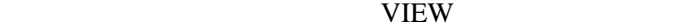

```
4-2 VIEW
```

```
VIEW vname
 # type cname fbname count flag size null
 # ---- ----- ------ ----- ---- ---- ----
  --------------member descriptions-------------------
  .
  .
 .
  END
```
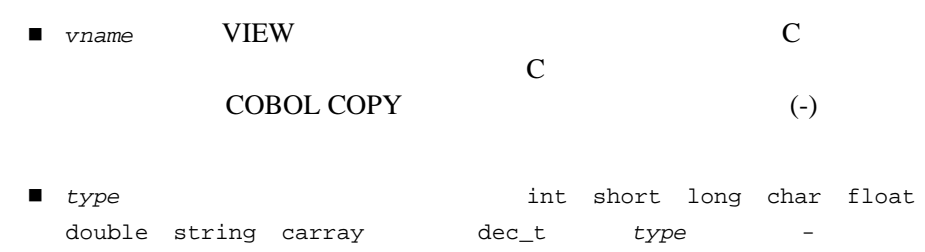

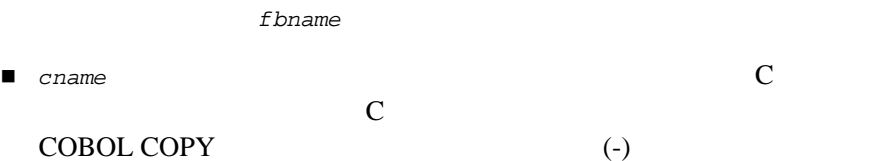

- fbname
- *count* (  $)$  FML  $65,535$  FML32 2,147,483,647

```
4-16 FML BEA Tuxedo
```
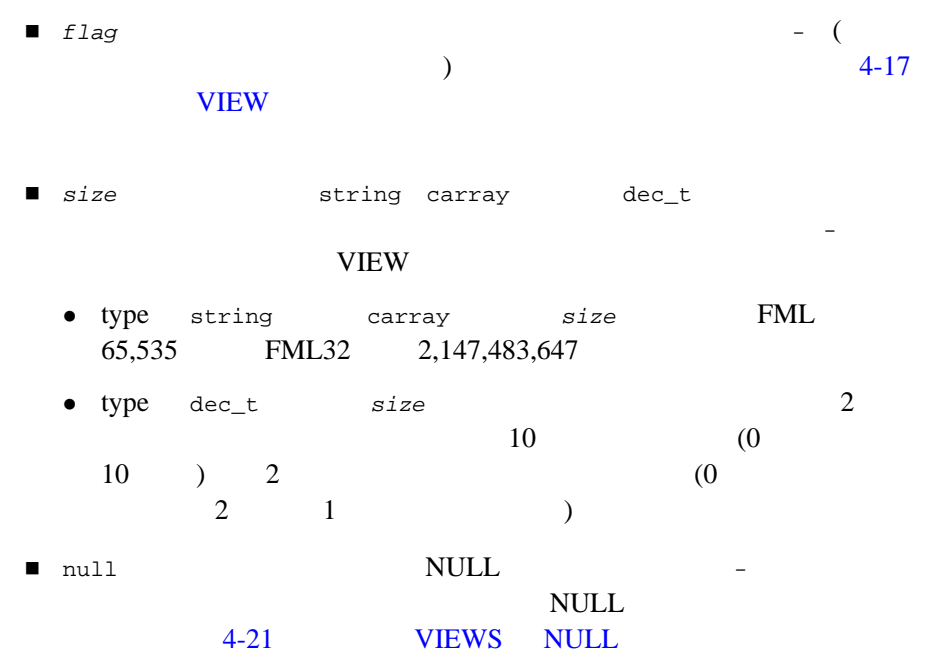

<span id="page-58-0"></span>**VIEW** 

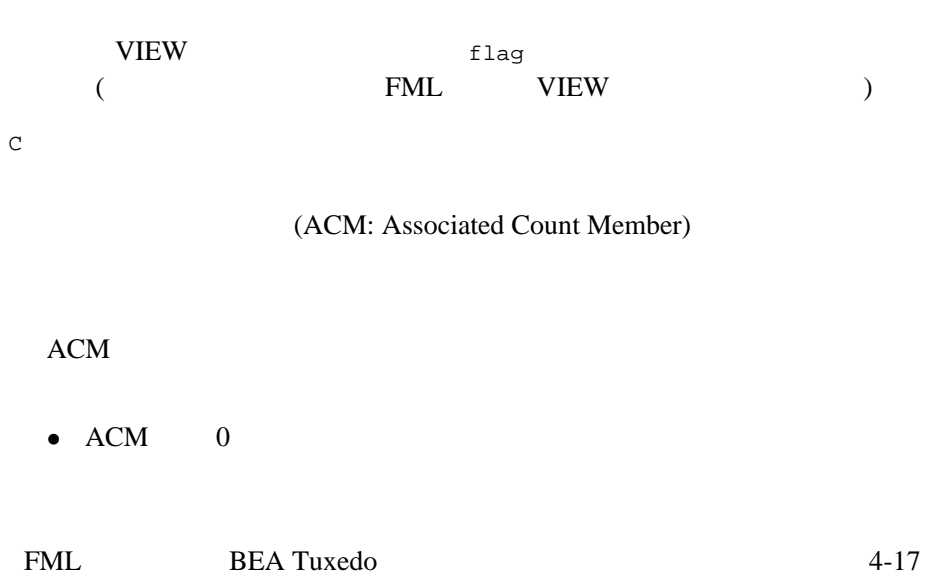

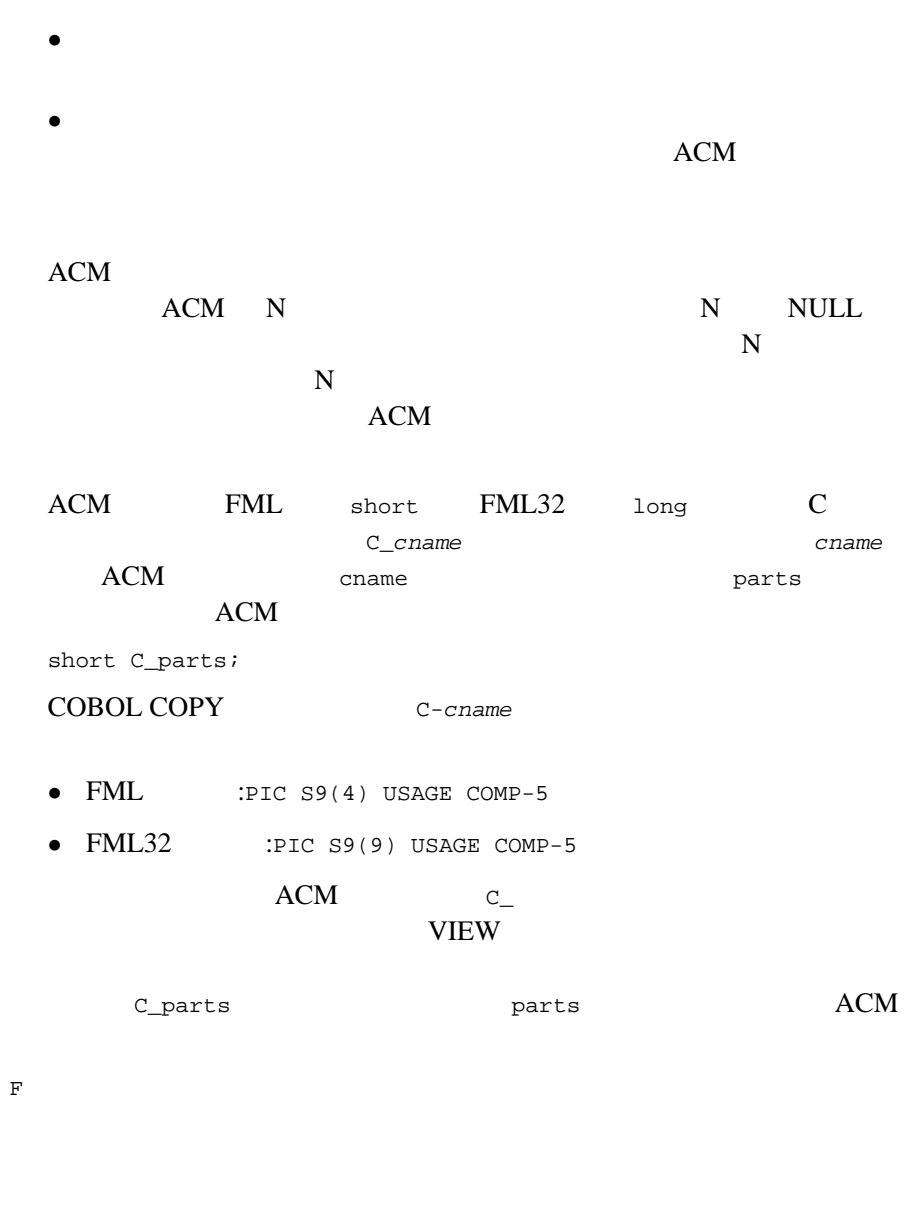

 $-n$ 

4-18 FML BEA Tuxedo

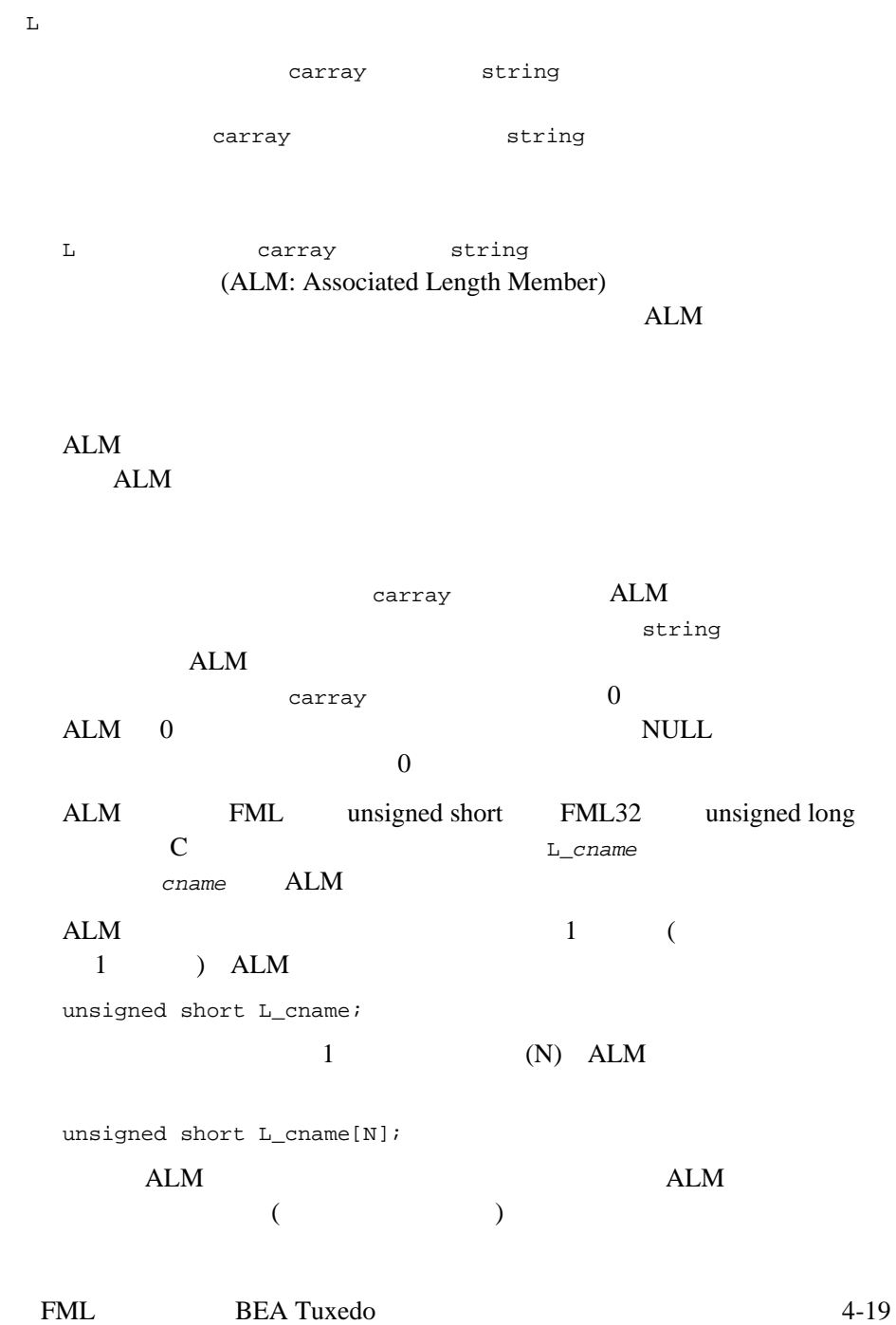

COBOL COPY FML PIC 9(4) USAGE COMP-5 FML32 PIC 9(9) USAGE COMP-5 L-cname **COBOL** OCCURS  $\begin{minipage}{0.9\linewidth} \textbf{ALM} & \textbf{L\_} \end{minipage}$ VIEW L\_parts vertical parts vertical parts vertical set of  $\Lambda$ LM N  $C$ マッピングされません。このオプションは、C 構造体または COBOL プションは、-n コマンド行オプションが指定された場合は無視されます。 P string carray  $\sim$  NULL VIEW  $\text{NULL}$  ( だし、後続の NULL 文字は考慮に入れない )、構造体メンバが NULL **NULL**  $($  NULL  $)$  $NULL$ C COBOL NULL TEST carray[25] NULL abcde P 5 a b c d e TEST NULL  $P$   $4$   $a$  b c d carray e (e 21 ) TEST NULL

4-20 FML BEA Tuxedo

**VIEW** 

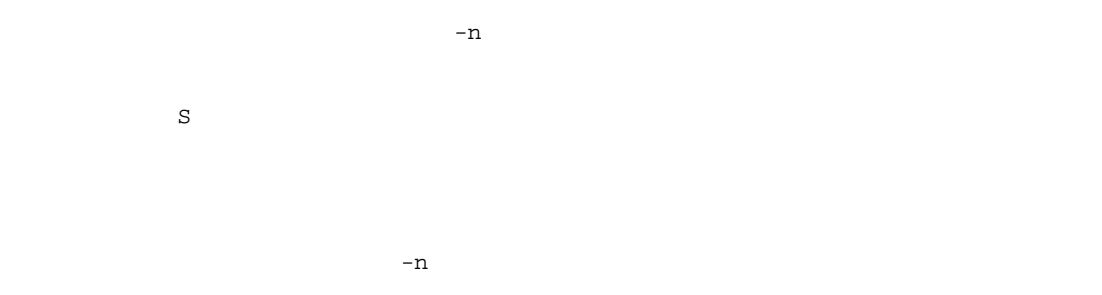

### <span id="page-62-0"></span>**VIEWS NULL**

VIEWS NULL C COBOL  $\mathsf{NULL}$ 

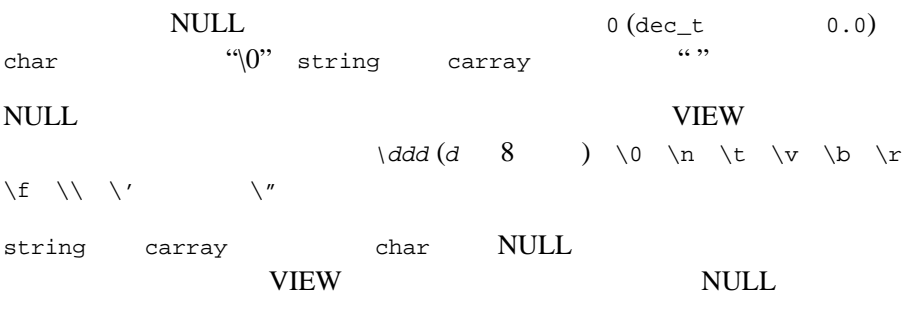

NULL NULL NULL

- $\blacksquare$ string carray P
- $\blacksquare$
- $\begin{array}{ccc}\n\blacksquare & \multicolumn{3}{c}\text{array} & \multicolumn{3}{c}\text{NULL} & \multicolumn{3}{c}\text{N}\end{array}$ N NULL N

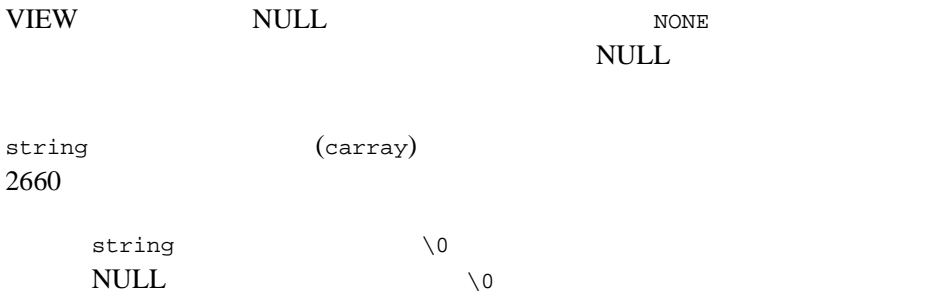

## <span id="page-63-0"></span>**VIEW**

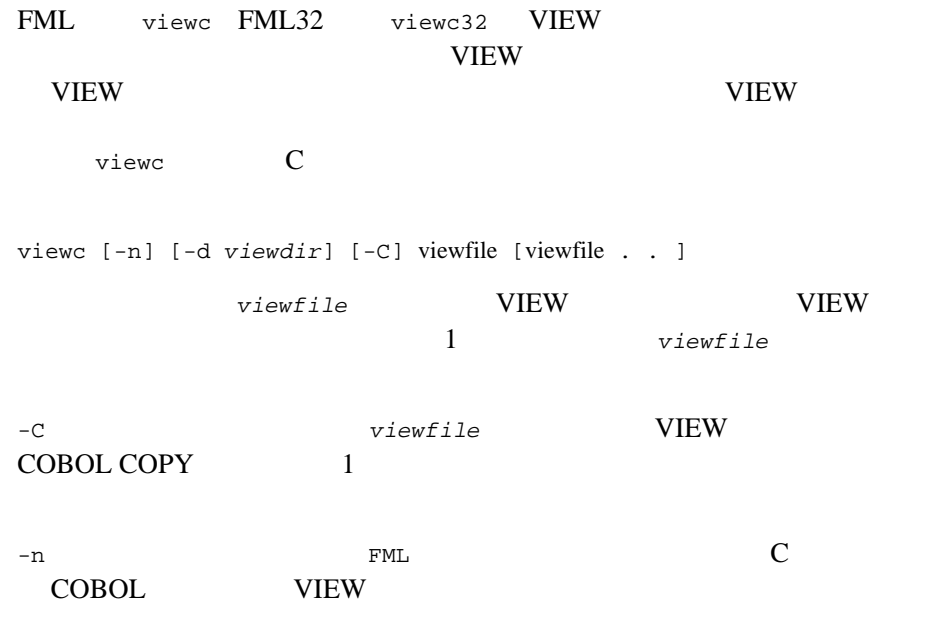

4-22 FML BEA Tuxedo

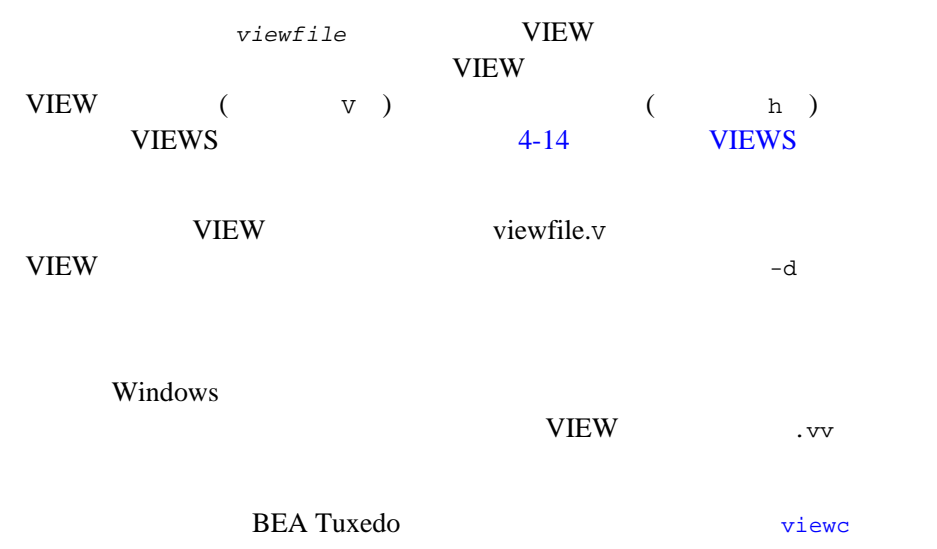

 $viewc32(1)$ 

## <span id="page-64-0"></span>viewc

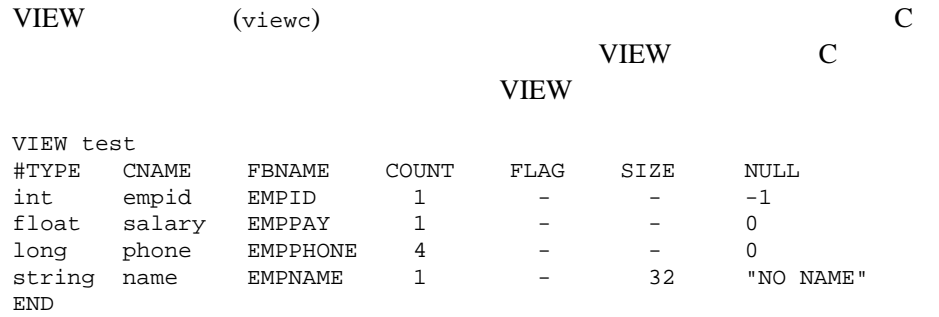

#### VIEW C

```
struct test {
long empid; <br>
\uparrow \uparrow null=-1 */<br>
float salary; <br>
\uparrow null=0.0000
float salary; \gamma /* null=0.000000 */
long phone[4];<br>char name[32];
char name[32]; /* null="NO NAME" */};
```
**BEA Tuxedo** [viewc](../rfcm/rfcmd.htm#3273011)

 $viewc32(1)$ 

## <span id="page-65-0"></span>**VIEW COBOL COPY**

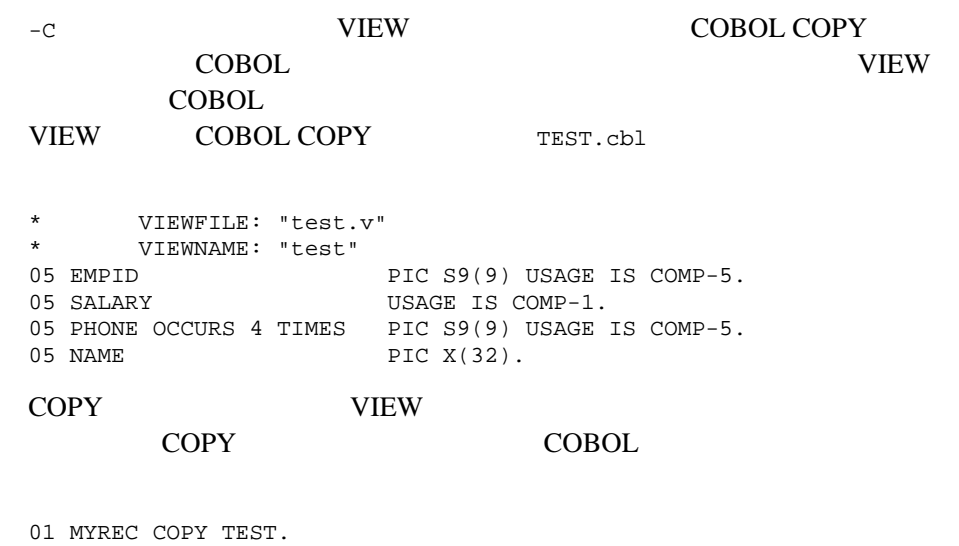

COPY COBOL BEA Tuxedo

4-24 FML BEA Tuxedo

## **VIEW**

<span id="page-66-0"></span>VIEW  $\,$  viewdis  $\,$  VIEW  $\,$ VIEW VIEW 2012  $VIEW$ **VIEW** VIEW <sub>2</sub> viewdis objviewfile . . . objviewfile  $\mathbf 1$ VIEW viewdis  $VIEW$  viewc viewdis VIEW 2009 POINTS AND THE VIEW AND THE VIEW AND THE VIEW AND THE VIEW AND THE VIEW AND THE VIEW AND THE VIEW AND THE VIEW AND THE VIEW AND THE VIEW AND THE VIEW AND THE VIEW AND THE VIEW AND THE VIEW AND THE VIEW AND THE VI VIEW **BEA Tuxedo** [viewdis](../rfcm/rfcmd.htm#4795511) [viewdis32\(1\)](../rfcm/rfcmd.htm#4795511)

4-26 FML BEA Tuxedo

ı

#### ■[この章について](#page-69-0)

- $\blacksquare$  FML VIEWS:16 32
- FML
- $\blacksquare$
- $\blacksquare$
- 
- $\blacksquare$
- $\blacksquare$ フィールドへのアクセスおよびフィールドのマクセスおよびフィールドの
- [バッファを更新する関数](#page-111-0)
- $\blacksquare$  VIEWS
- [変換を行う関数](#page-121-0)
- [文字列を変換する関数](#page-128-0)
- FLD\_MBSTRING
- $\blacksquare$
- 
- $\blacksquare$
- $\blacksquare$ [フィールド化バッファの論理式](#page-144-0)
- [論理式を処理する関数](#page-154-0)
- $\blacksquare$  VIEW

<span id="page-69-0"></span>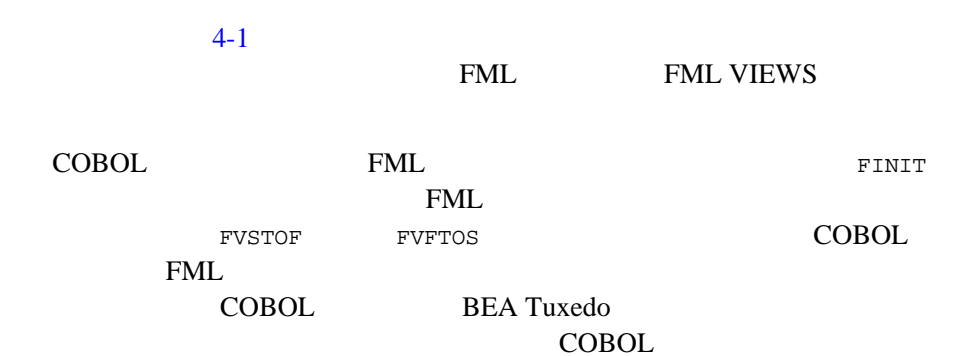

<span id="page-69-1"></span>**FML VIEWS:16** フェイスと **32** ビット・インターフェイ

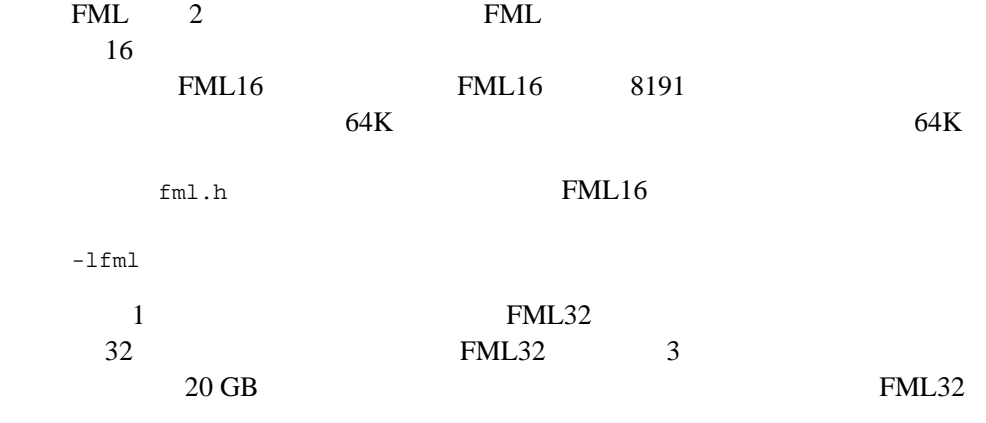

5-2 FML BEA Tuxedo

fml32.h  $-1$ fml32 FML32<br>32  $(MAXFBLER)$ 32 (MAXFBLEN32 FBFR32 FLDID32 FLDLEN32 F\_OVHD32 Fchg32 Ferror32 ) 32 (FLDTBLDIR32 FIELDTBLS32 VIEWFILES32 VIEWDIR32 ) FML32  $FBFR32$  \* FLDLEN32 FLDOCC32  $FML32$  4 FML16 FML32 FML 9 typedef (FLDID FLDLEN FLDOCC)  $\text{FML}$  [tpalloc\(3c\)](../rf3c/rf3c.htm#9599213) FML FMLTYPE  $\text{fml.h}$   $\text{fml}32.h$   $\text{fml}1632.h$  $32$  fml1632.h  $16 \hspace{1.5cm} 32 \hspace{1.5cm} 16$  $32$ FML32 FML16 #include "fml.h" #include "fml32.h" int F32to16(FBFR \*dest, FBFR32 \*src) int F16to32(FBFR32 \*dest, FBFR \*src) F32to16 32 FML 16 FML FLDID32 FLDID (string carray  $\Gamma$ *dest* ( and  $\alpha$ <u>src</u> (  $($ 

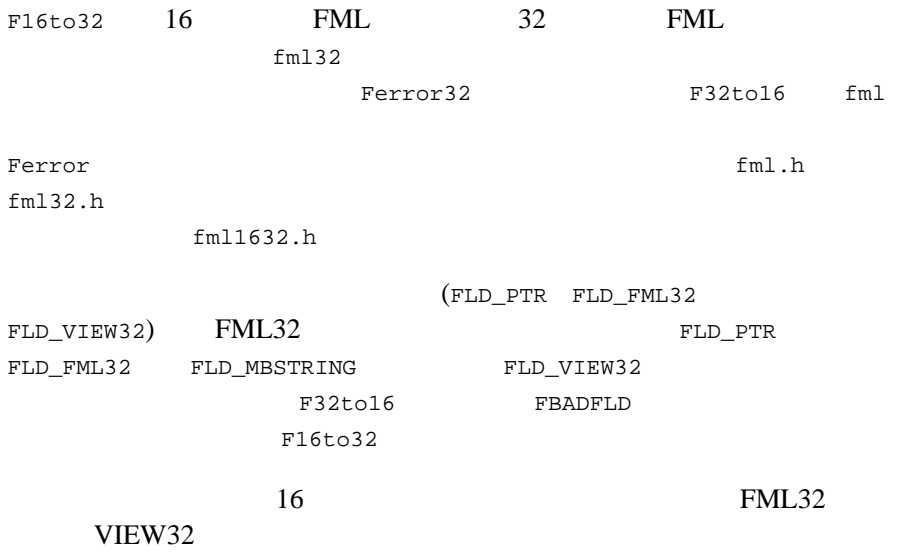

## <span id="page-71-0"></span>**FML** 関数のパラメータの定義

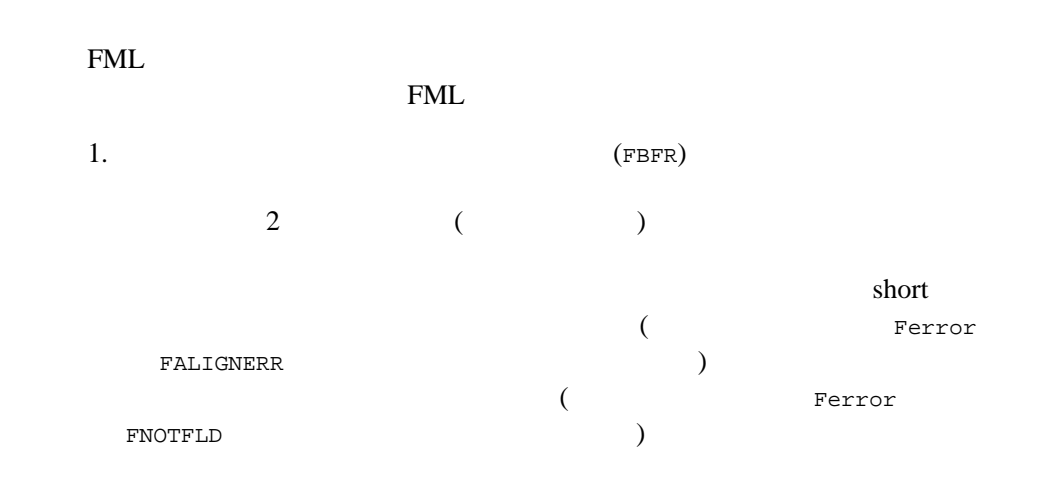

5-4 FML BEA Tuxedo
FML

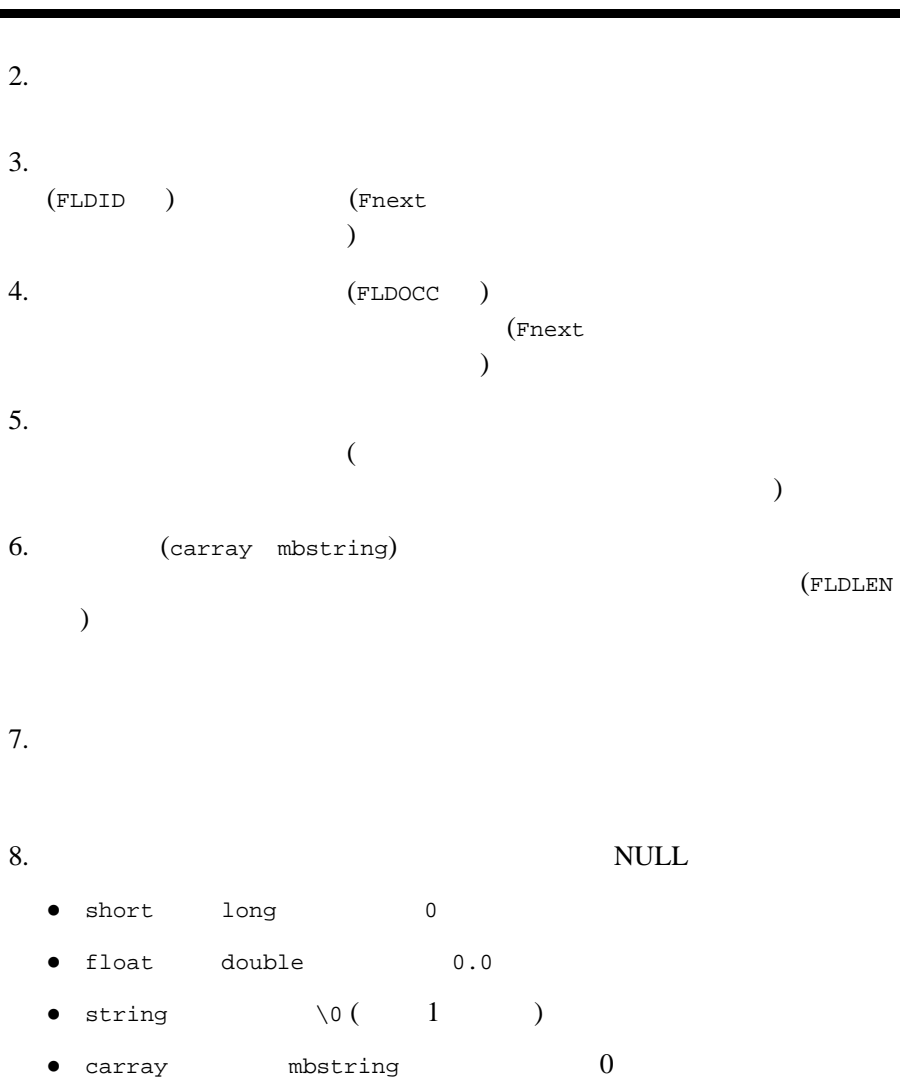

### **Fldid**

 $\blacksquare$ Fldid  $\blacksquare$  $\overline{1}$ FLDID Fldid(char \**name*) name [Fnmid\\_unload](../rf3fml/rf3fml.htm#765441323) [Fnmid\\_unload32\(3fml\)](../rf3fml/rf3fml.htm#765441323) **Examed** The Research Section  $\mathbb{R}^n$  and  $\mathbb{R}^n$  and  $\mathbb{R}^n$  are  $\mathbb{R}^n$  and  $\mathbb{R}^n$  are  $\mathbb{R}^n$  and  $\mathbb{R}^n$  are  $\mathbb{R}^n$  and  $\mathbb{R}^n$  are  $\mathbb{R}^n$  and  $\mathbb{R}^n$  are  $\mathbb{R}^n$  and  $\mathbb{R}^n$  a

BEA Tuxedo FML [Fldid](../rf3fml/rf3fml.htm#812961323)

[Fldid32\(3fml\)](../rf3fml/rf3fml.htm#812961323)

#### <span id="page-73-0"></span>**Fname**

Fname that the contract  $\mathbb{R}^n$  and  $\mathbb{R}^n$  are  $\mathbb{R}^n$  and  $\mathbb{R}^n$  are  $\mathbb{R}^n$  and  $\mathbb{R}^n$  are  $\mathbb{R}^n$  and  $\mathbb{R}^n$  are  $\mathbb{R}^n$  and  $\mathbb{R}^n$  are  $\mathbb{R}^n$  and  $\mathbb{R}^n$  are  $\mathbb{R}^n$  and  $\math$  $\overline{1}$ 

char \* Fname(FLDID *fieldid*)

*fieldid* は、有効なフィールド識別子です。

5-6 FML BEA Tuxedo

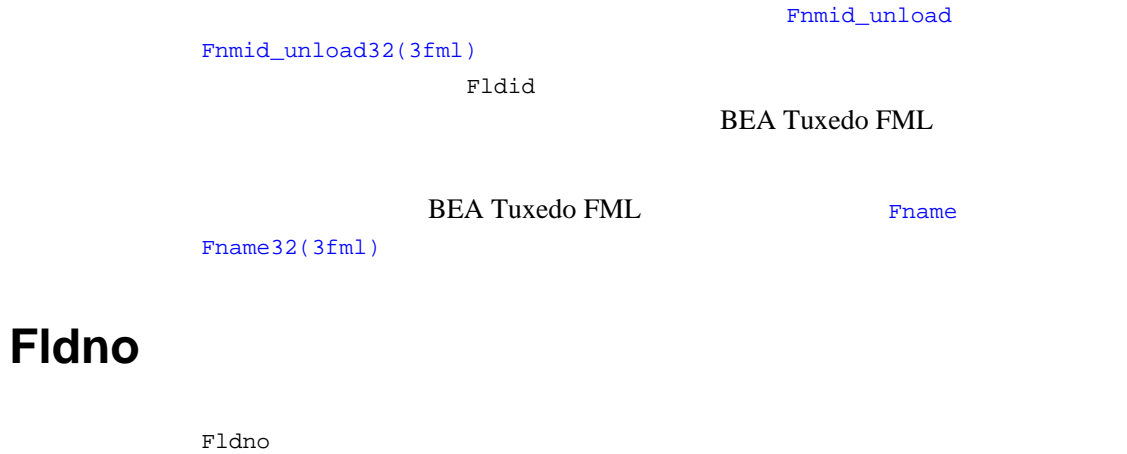

FLDOCC Fldno(FLDID *fieldid*)

*fieldid* は、有効なフィールド識別子です。

BEA Tuxedo FML [Fldno](../rf3fml/rf3fml.htm#194071323)

[Fldno32\(3fml\)](../rf3fml/rf3fml.htm#194071323)

# <span id="page-74-0"></span>**Fldtype**

 ${\tt Fldtype} \hspace{2.3cm} \hspace{2.3cm} \text{(fm1.h)}$  $)$ int Fldtype(FLDID *fieldid*)  $fieldid$ Fldtype

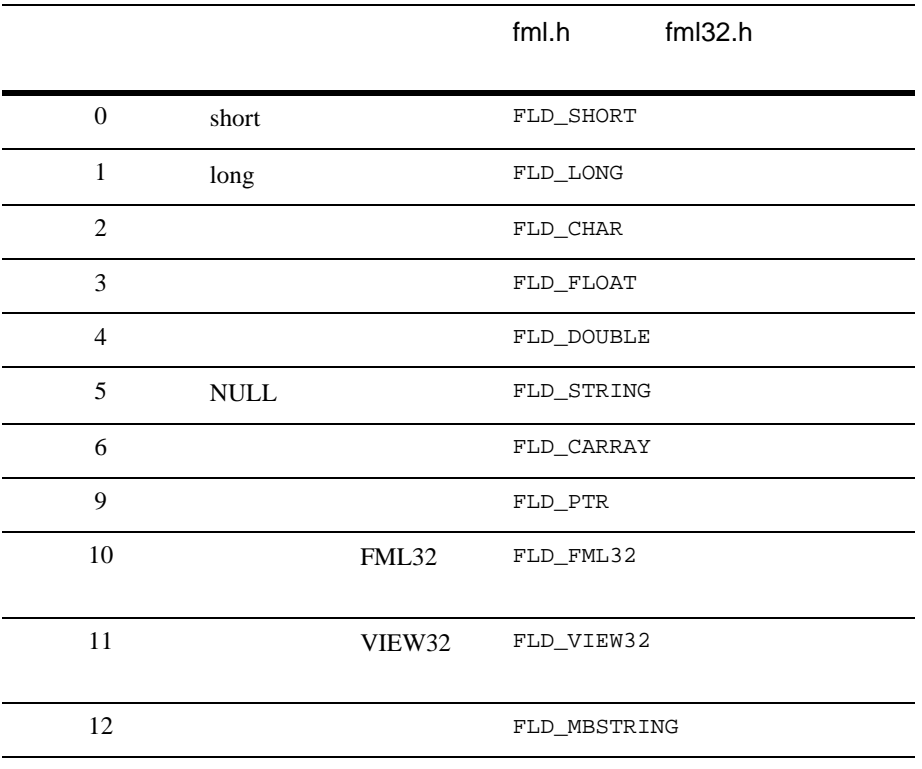

5-1Fldtype

BEA Tuxedo FML [Fldtype](../rf3fml/rf3fml.htm#424231323)

[Fldtype32\(3fml\)](../rf3fml/rf3fml.htm#424231323)

# **Ftype**

Ftype  $\overline{C}$ 

char \* Ftype(FLDID *fieldid*)

5-8 FML BEA Tuxedo

```
fieldid
short long char float double string carray
mbstring FLD_PTR FLD_FML32 FLD_VIEW32 1
char *typename
. . .
typename = Ftype(fieldid);
           Ftype
Ftype32(3fml)
```
# **Fmkfldid**

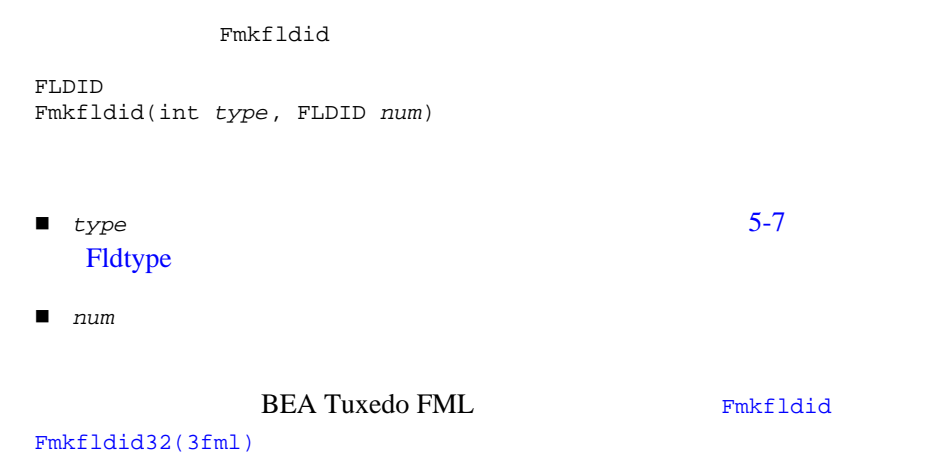

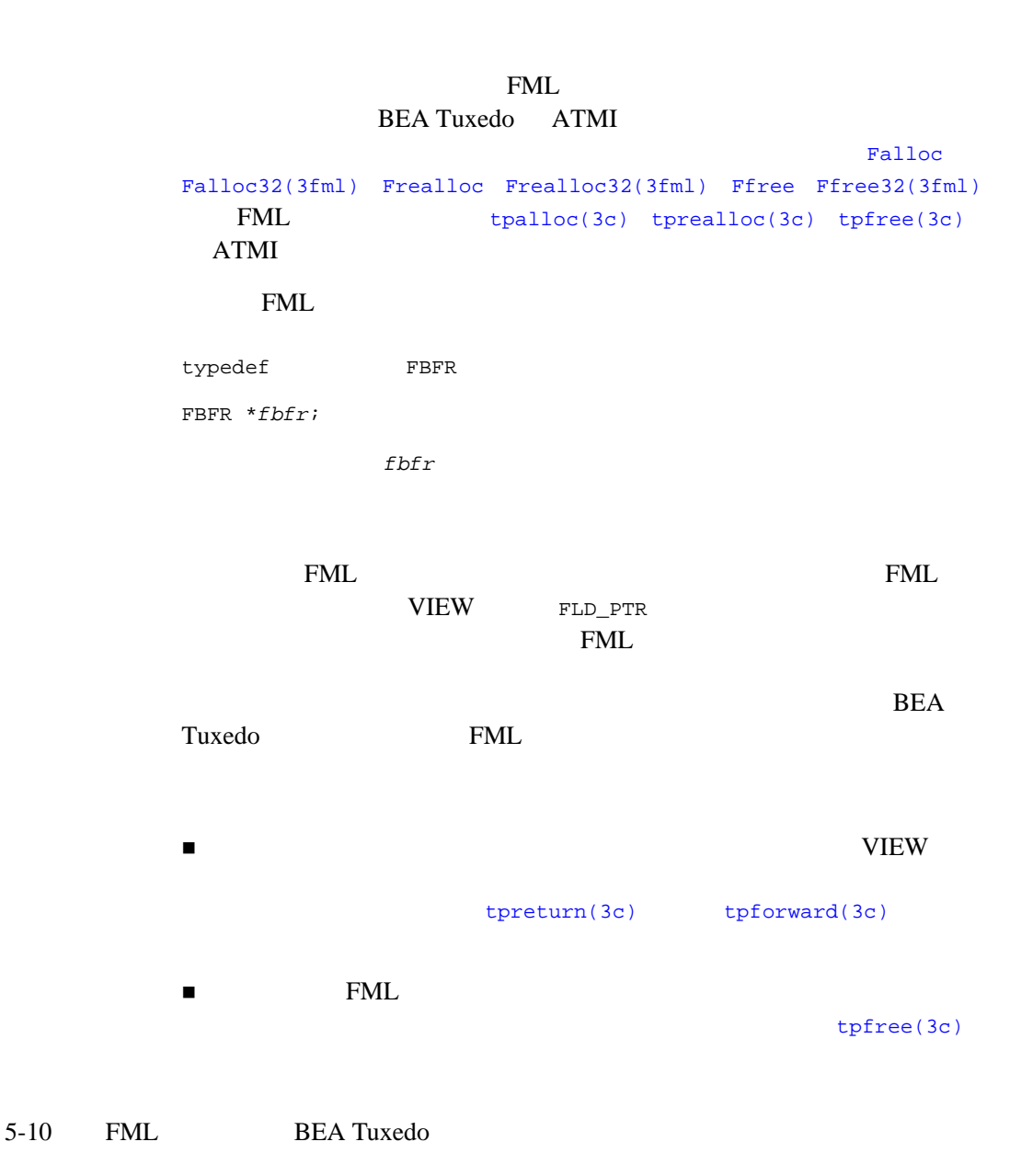

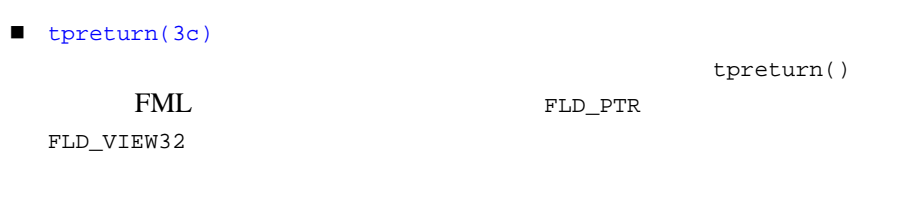

# **Fielded**

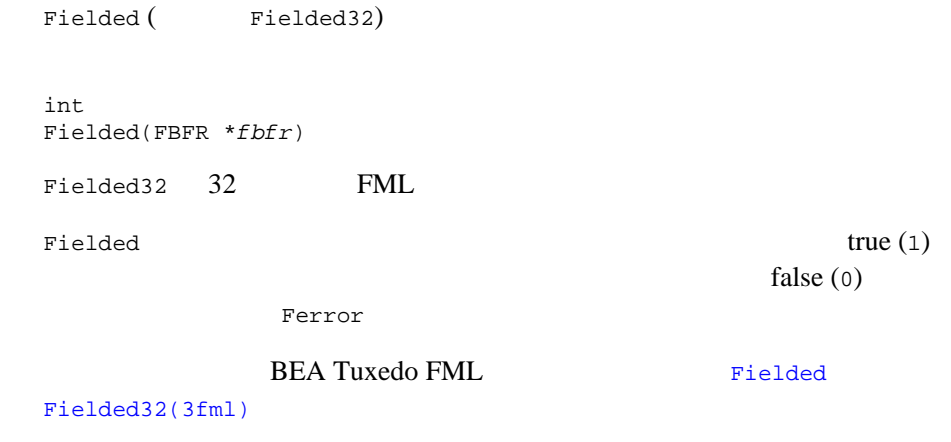

# <span id="page-78-0"></span>**Fneeded**

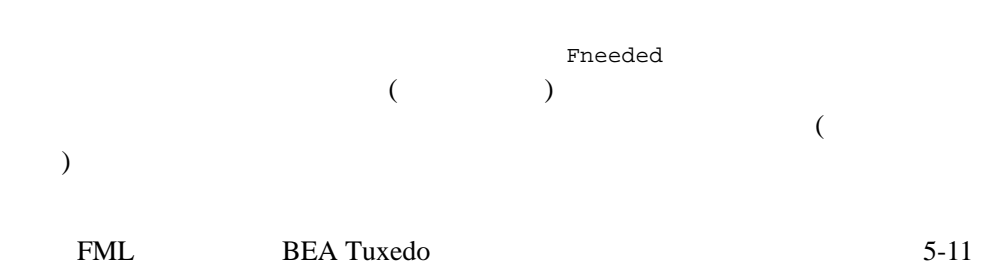

```
long
Fneeded(FLDOCC F, FLDLEN V)
F \blacksquarea V ( \qquad \qquad )
1ong 1ong 1ong 1ong 1long 4ドの場合は、フィールドに必要な領域の平均値を見積もります。Fneeded
Fneeded malloc(3)
25300#define NF 25
#define NV 300
extern char *malloc;
. . .
if((fbf = (FBFR *)malloc(Fneeded(NF, NV))) == NULL)F_error('pgm_name'); /* *
```
ファミでは、Finit を使用している。<br>アメリカルサービス<br>おりには、Finit を使用して初期化する必要があります。

**BEA Tuxedo FML** [Fneeded](../rf3fml/rf3fml.htm#498821323) [Fneeded32\(3fml\)](../rf3fml/rf3fml.htm#498821323)

#### **Fvneeded**

Fvneeded VIEW ( )  $VIEW$ 

5-12 FML BEA Tuxedo

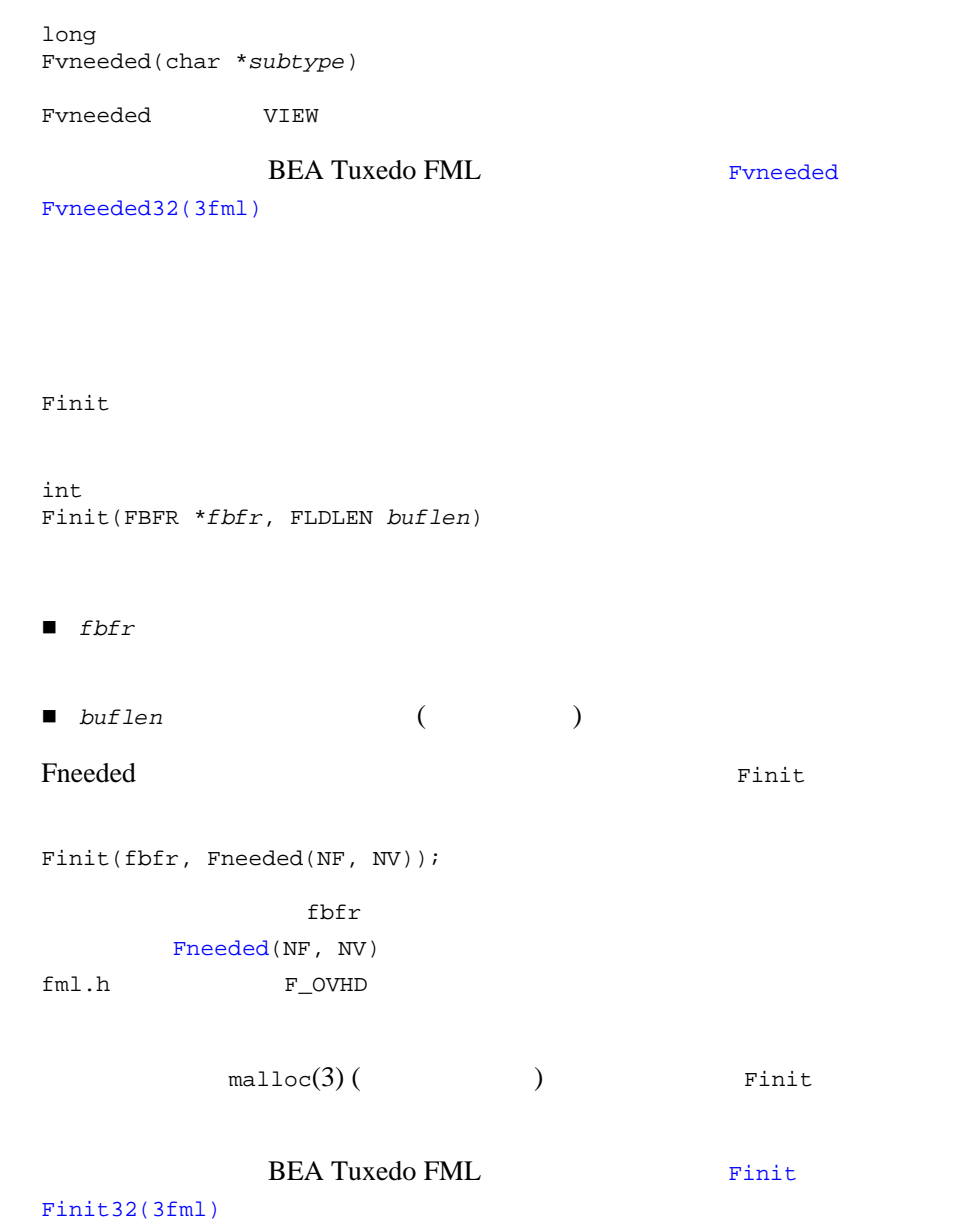

<span id="page-80-0"></span>**Finit**

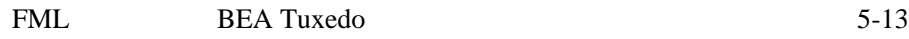

### <span id="page-81-1"></span>**Falloc**

```
FneededFinit Falloc 1FBFR *
Falloc(FLDOCC F, FLDLEN V)
\blacksquare \vdash \vdash\blacksquare V ( \qquad \qquad )
 Finit
    Falloc
extern FBFR *Falloc;
. . .
if((fbf = Falloc(NF, NV)) == NULL)F_error('vpgm_name''); /* */
FallocFneededFinit)
           Ffree BEA Tuxedo FML
     Ffree32(3fml)
         Falloc
Falloc32(3fml)
```
#### <span id="page-81-0"></span>**Ffree**

Ffree  $\frac{1}{\sqrt{2\pi}}$ Ffree32 FLD\_PTR int Ffree(FBFR \**fbfr*)

5-14 FML BEA Tuxedo

```
#include <fml.h>
. . .
if(Ffree(fbfr) < 0)
    F_error('pgm_name'); /* *free(3) Ffree free(3)
Pressure Extendion System
                                          malloc(3)free(3)malloc mshort しゃくりょうかい しゅうしょうかい
            F_OVHD (fml.h)Finit
                               Fneeded
/* \qquad */
static short buffer[500/sizeof(short)];
FBFR *fbfr=(FBFR *)buffer;
. . .
Finit(fbfr, 500);
FBFR badfbfr;
. . .
Finit(&badfbfr, Fneeded(NF, NV));
このコードは関することができます。<br>このコードは関することに関することに定めています。<br>このコードは関することに関することに関することに関することに関することに関することに関することに関することに関することに関することに関することに関することに関することに関することに関することに関することに関することに関す
            BEA Tuxedo FMLFfree
Ffree32(3fml)
```
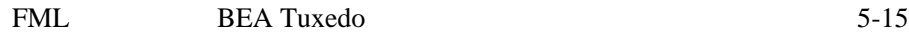

# <span id="page-83-1"></span>**Fsizeof**

Fsizeof the transformation of the transformation  $\mathbb{R}^n$ long Fsizeof(FBFR \**fbfr*) *fbfr*  $\frac{d}{dt}$ Fsizeof [Fneeded](#page-78-0) long bytes; . . . bytes = Fsizeof(fbfr); **BEA Tuxedo FML** [Fsizeof](../rf3fml/rf3fml.htm#446471323) [Fsizeof32\(3fml\)](../rf3fml/rf3fml.htm#446471323)

### <span id="page-83-0"></span>**Funused**

Funused と、フィールド化バッファの場合を使用すると、<br>アイトバックストルド化バッファの線域のうち、<br>アイトバックストルド化バッファの線域のうち、通過データを使用すると、これを使用すると、これを使用すると、これを使用すると、これを使用すると、これを使用すると、これを使用すると、

long Funused(FBFR \**fbfr*)

*fbfr*  $\frac{d}{dt}$ 

```
long unused;
. . .
unused = Funused(fbfr);
\mathbb Funused \mathbb Funused \mathbb F
```
**BEA Tuxedo FML** [Funused](../rf3fml/rf3fml.htm#848251323)

[Funused32\(3fml\)](../rf3fml/rf3fml.htm#848251323)

5-16 FML BEA Tuxedo

# <span id="page-84-0"></span>**Fused**

```
Fused extendion and the contract of the contract of the contract of the contract of the contract of the contract of the contract of the contract of the contract of the contract of the contract of the contract of the contra
long
Fused(FBFR *fbfr)
fbfr \frac{d}{dt}long used;
. . .
used = Fused(fbfr);
\mathbb Fused \mathbb F
```
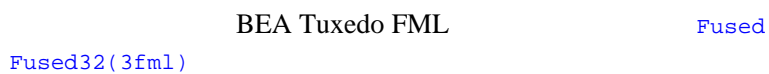

# **Frealloc**

[Falloc](#page-81-1)

 $tpalloc(3c)$   $tpalloc(3c)$ 

Frealloc **Frealloc** 

FBFR \* Frealloc(FBFR \**fbfr*, FLDOCC *nf*, FLDLEN *nv*)

- $\blacksquare$  fbfr
- *nf* ( 0)

```
■ nv ( ( )
FBFR *newfbfr;
. . .
if((newfbf = Frealloc(fbf, NF+5, NV+300)) == NULL)F_error('vpgm_name''); /* \qquad /*
else
     fbfr = newfbfr; \frac{x}{4} /* \frac{x}{4}Frealloc (
     realloc(3))
/* \qquad */
#define INCR 400
FBFR *newfbfr;
.. .
if((newfbfr = Frealloc(fbfr, 0, Fsizeof(fbfr)+INCR)) == NULL)
   F_error("pgm_name");
else
    fbfr = newfbfr; \frac{x}{4} /* \frac{x}{4}
```
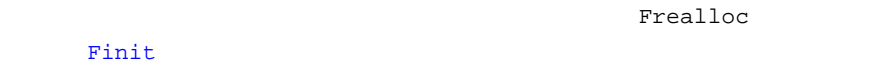

Frealloc

[Finit](#page-80-0)

```
newfbfr fbfr
                                            newfbfr
\begin{array}{lll} \text{NULL} \end{array} \qquad \qquad \begin{array}{lll} \text{Frealloc} \end{array}fbfr
```
5-18 FML BEA Tuxedo

```
BEA Tuxedo FMLFrealloc
```
[Frealloc32\(3fml\)](../rf3fml/rf3fml.htm#902021323)

 $short$ 

#### <span id="page-86-0"></span>**Fmove**

```
FML BEA Tuxedo 5-19
\bm{s}rc
FBFR *src;
char *dest;
. . .
memcpy(dest, src, Fsizeof(src));
C 1 memcpy
(3 \t) (2 \t)(1 \qquad \qquad)memcpy \blacksquareFmove memcpy
(int
Fmove(char *dest, FBFR *src)
■ dest
```

```
■ src
Example 12
FBFR *src;
char *dest;
. . .
if(Fmove(dest,src) < 0) 
     F_error("pgm_name");
                 Falloc
) extends the short \mathsf{shot}(FML32 \t 4 \t)Fmove
フィールド化バッファ以外のバッファにコピーする必要がある時に、Fcpy
Fmove that the Fmove
  FLD_PTR Fmove32
                       FLD_PTR
        tpalloc(3c)
        Fmove
```

```
Fmove32(3fml)
```
# <span id="page-87-0"></span>**Fcpy**

Fcpy

int Fcpy(FBFR \**dest*, FBFR \**src*)

■ *dest* 

■ *src* 

5-20 FML BEA Tuxedo

```
FBFR *src, *dest;
. . . .
if(Fcpy(dest, src) < 0)
     F_error("pgm_name");
Fmove dest
Falloc
られる ) を指定する必要があります。さらに、Fcpy は、dest に指定された
```
[Fmove](#page-86-0) Fcpy FLD\_PTR Fcpy32 FLD\_PTR [tpalloc\(3c\)](../rf3c/rf3c.htm#9599213)  ${\bf BEA\ Tuxedo\ FML \hskip 1.6cm {\rm Fcpy}$  ${\bf BEA\ Tuxedo\ FML \hskip 1.6cm {\rm Fcpy}$  ${\bf BEA\ Tuxedo\ FML \hskip 1.6cm {\rm Fcpy}$ 

[Fcpy32\(3fml\)](../rf3fml/rf3fml.htm#270091323)

 $5-54$ 

FML BEA Tuxedo 5-21

Fcpy

### <span id="page-89-0"></span>**Fadd**

```
Fadd the state of the state of the state of the state of the state of the state of the state of the state of the state of the state of the state of the state of the state of the state of the state of the state of the state
int
Fadd(FBFR *fbfr, FLDID fieldid, char *value, FLDLEN len)
\blacksquare fbfr
■ fieldid
■ value char*
■ FLD_CARRAY I FLD_MBSTRING 2en
11Fchg
Fadd にほんだいがく しゅうしょく こうしょうしゅぎょう しゅうしゅう しゅうしゅう しょうしゅう しょうしゅうしょう
                                        (\text{short} \quad \text{long} \quad \text{char})float double )
(\text{string})(FLD_CARRAY
FLD_MBSTRING)
        FLDLEN
FLDID fieldid, Fldid;
FBFR *fbfr;
. . .
fieldid = Fldid("fieldname");
```
#### 5-22 FML BEA Tuxedo

if(Fadd(fbfr, fieldid, "new value", (FLDLEN)9) < 0) F\_error("pgm\_name"); reduce of the value of the value of the value of the value of the value of the value of the value of the value tong 2011 and 2012 and 2012 and 2012 and 2012 and 2012 and 2012 and 2012 and 2012 and 2012 and 2012 and 2012 a long lval; . . . lval = 123456789; if(Fadd(fbfr, fieldid, &lval, (FLDLEN)0) < 0) F\_error("pgm\_name");  $\text{NULL}$  0 NULL STREET  $\mathop{\rm NULL}$  $1$   $($ ) with  $\mathbb{R}$  NULL  $\mathbb{R}$ (  $long$  1 ang 4) NULL (FEINVAL) Fadd32 Fadd32 FLD\_PTR [tpalloc\(3c\)](../rf3c/rf3c.htm#9599213) FML32 Fadd32 FLD\_FML32 VIEW32 Fadd32 FVIEWFLD FVIEWFLD vflags ( 用で 0 に設定されているフラグ・フィールド ) vname (VIEW 名を含む文字 ) alta (C  $VIEW$ ) Superintendance in the Secondary of Tadd32 vname data **FVIEWFLD** typedef struct { TM32U vflags;  $\frac{1}{2}$  /\*  $\frac{1}{2}$  - \*/<br>char vname[FVIEWNAMESIZE+1]; /\* VIEW \*/ char vname[FVIEWNAMESIZE+1]; /\* VIEW<br>char \*data; /\* VIEW char \*data;  $/$ \* VIEW  $*$ / } FVIEWFLD;

**BEA Tuxedo FML** [Fadd](../rf3fml/rf3fml.htm#258071323) [Fadd32\(3fml\)](../rf3fml/rf3fml.htm#258071323) **Fappend** Fappend はないフィールド化バッファに新しいフィールド化バッファに新しいフィールド int Fappend(FBFR \**fbfr*, FLDID *fieldid*, char \**value*, FLDLEN *len*)  $\blacksquare$  fbfr ■ fieldid ■ *value* char\* ■ FLD\_CARRAY FLD\_MBSTRING 2en Fappend value  $\qquad \qquad$   $\qquad \qquad$  *fieldid* 

> FML Fappend [Findex](#page-138-0) [Funindex](#page-139-0) [Ffree](#page-81-0) [Fused](#page-84-0) [Funused](#page-83-0) Bizeof [Findex](#page-138-0) [Funindex](#page-139-0)  $\epsilon$  Fappend  $\epsilon$  5  $\epsilon$  500  $\epsilon$ for  $(i=0; i 500; i++)$  { if ((Fappend(fbfr, LONGFLD1, &lval1[i], (FLDLEN)0) < 0) || (Fappend(fbfr, LONGFLD2, &lval2[i], (FLDLEN)0) < 0) || (Fappend(fbfr, STRFLD1, &str1[i], (FLDLEN)0) < 0) || (Fappend(fbfr, STRFLD2, &str2[i], (FLDLEN)0) < 0) || (Fappend(fbfr, LONGFLD3, &lval3[i], (FLDLEN)0) < 0)) { F\_error("pgm\_name");

5-24 FML BEA Tuxedo

```
 break;
   }
}
Findex(fbfr, 0);
Fappend
                                   (\text{short} \quad \text{long} \quad \text{char})float double )
(\text{string})(FLD_CARRAY
FLD_MBSTRING)
       FLDLEN
reduce of \mathbf x is a set of \mathbf x in \mathbf x is a set of \mathbf x in \mathbf x is a set of \mathbf x is a set of \mathbf x is a set of \mathbf x is a set of \mathbf x is a set of \mathbf x is a set of \mathbf x is a set of \mathbf x is a set of \\text{NULL} 0
NULL STREET
\mathop{\rm NULL}1 () with \mathbb{R} NULL \mathbb{R}( long 1 ong 4) NULL
              (FEINVAL)
              BEA Tuxedo FML <br/> FappendFappend32(3fml)
```
# <span id="page-92-0"></span>**Fchg**

```
Fchg しょうかい しょうかい しょうかい しょうかい
int
Fchg(FBFR *fbfr, FLDID fieldid, FLDOCC oc, char *value, FLDLEN len)
```

```
\blacksquare fbfr
■ fieldid
\blacksquare oc
■ value char *
 5-22 Fadd
■ FLD_CARRAY FLD_MBSTRING 2en
では、<br>アメリカのコードは、メタルには、<br>アメリカのコードは、<br>アメリカのコードは、<br>アメリカのコードは、新聞のアメリカのコードを value にんぽん value
FBFR *fbfr;
FLDID fieldid;
FLDOCC oc;
FLDLEN len;
char value[50];
. . .
strcpy(value, "new value");
flen = strlen(value);
if(Fchg(fbfr, fieldid, oc, value, len) < 0)
    F_error("pgm_name");
oc -1\circ c \quad 0oc 0NULL3 3 NULL
( 0 1 2)
3 NULL 2
        \text{NULL} \quad \text{or} \quad ( \quad 1 \quad \text{) long} \quad \text{short}0 float double 0.0
\overline{0}value(FLD_CARRAY FLD_MBSTRING) len
orden the new state of the NULL NULL \sim
```
5-26 FML BEA Tuxedo

(FNOTPRES)

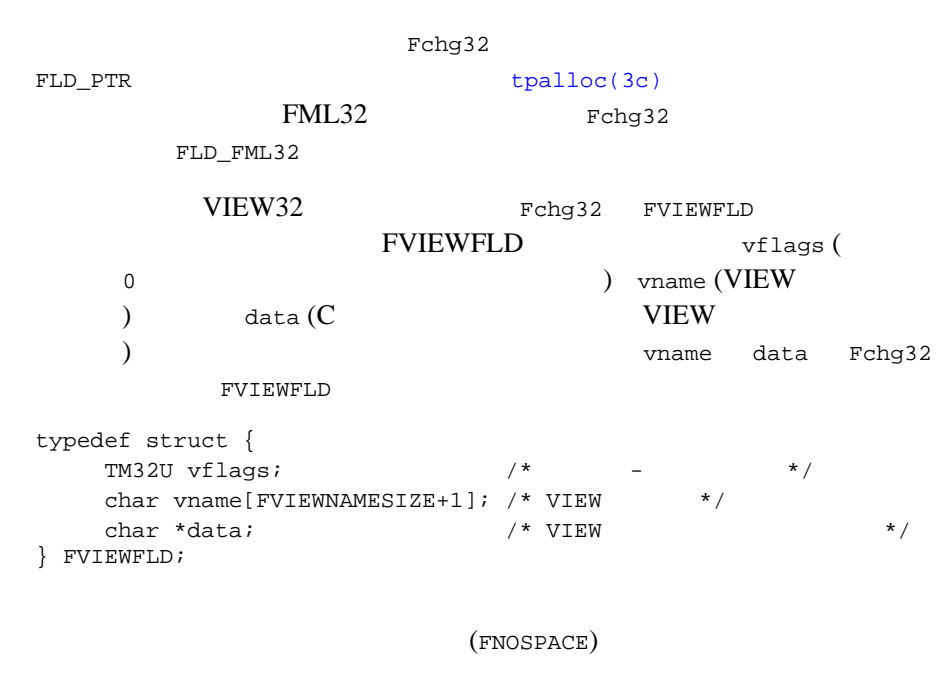

BEA Tuxedo FML <br/>  $$\rm{Fchg}$$  $$\rm{Fchg}$$  $$\rm{Fchg}$$ 

[Fchg32\(3fml\)](../rf3fml/rf3fml.htm#101051323)

# **Fcmp**

Fcmp  $2$ int Fcmp(FBFR \**fbfr1*, FBFR \**fbfr2*) *fbfr1 fbfr2*  $\overline{2}$  0  $-1$ 

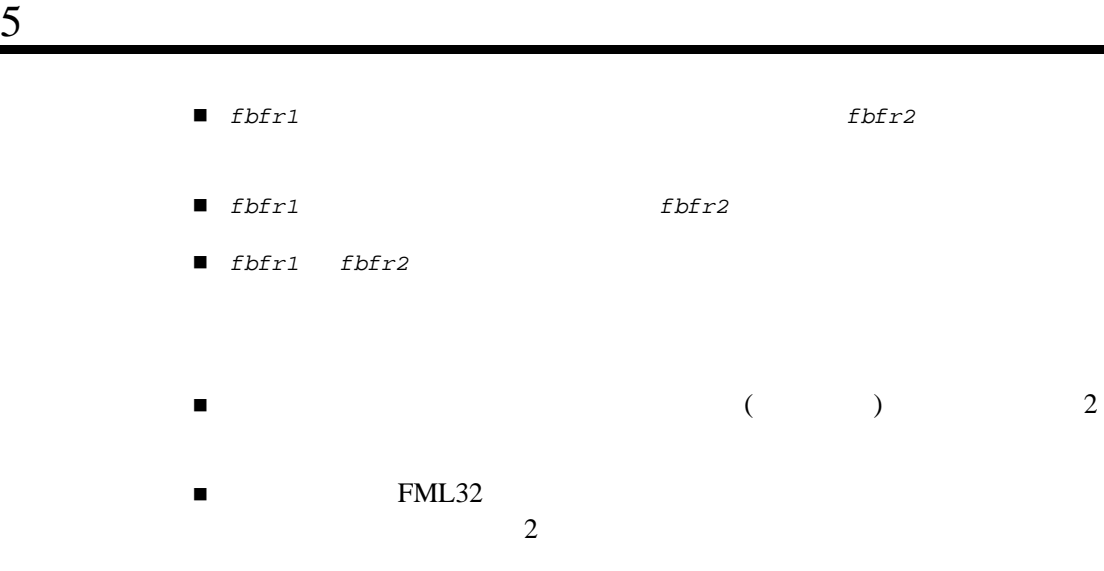

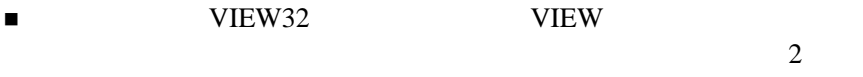

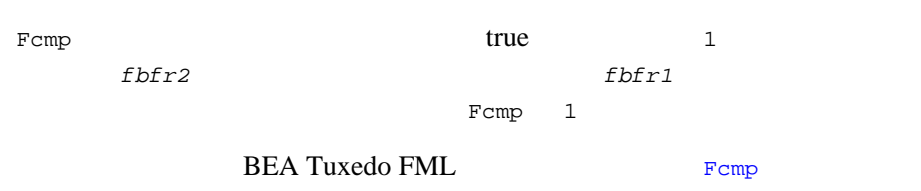

[Fcmp32\(3fml\)](../rf3fml/rf3fml.htm#409261323)

# **Fdel**

Fdel to the state of the state  $\mathbb{R}$ int Fdel(FBFR \**fbfr*, FLDID *fieldid*, FLDOCC *oc*)

- $I\!\!\!I$  fbfr
- fieldid
- $\blacksquare$   $OC$

5-28 FML BEA Tuxedo

```
FLDOCC occurrence;
. . . . .
occurrence=0;
if(Fdel(fbfr, fieldid, occurrence) < 0)
        F_error("pgm_name");
                         -1 Ferror FNOTPRES
Fdel32
                  FLD_PTR
```

```
BEA Tuxedo FML VEREA Tuxedo FML
```
 $Fdel32(3fm1)$ 

#### **Fdelall**

 $\texttt{Fdelall}$ int Fdelall(FBFR \**fbfr*, FLDID *fieldid*)  $\blacksquare$  fbfr ■ fieldid if(Fdelall(fbfr, fieldid) < 0) F\_error("pgm\_name");  $\qquad$  /\*  $\qquad$  \*/ -1 Ferror FNOTPRES

Fdelall32 FLD\_PTR

#### BEA Tuxedo FML [Fdelall](../rf3fml/rf3fml.htm#415851323)

[Fdelall32\(3fml\)](../rf3fml/rf3fml.htm#415851323)

#### **Fdelete**

Fdelete (fieldid[])

int Fdelete(FBFR \**fbfr*, FLDID \**fieldid*)

 $\blacksquare$  fbfr

■ fieldid

 $0$  (BADFLDID)

```
#include "fldtbl.h"
FBFR *dest;
FLDID fieldid[20];
.. .
\begin{array}{ccc} \texttt{fieldid[0]} = \texttt{A}; & \texttt{\texttt{A}} & \texttt{\texttt{A}} \\ \texttt{fieldid[1]} = \texttt{D}; & \texttt{\texttt{A}} & \texttt{\texttt{D}} & \texttt{\texttt{*}} \end{array},fieldid[1] = D; /*<br>fieldid[2] = BADFLDID; /*
fieldid[2] = BADFLDID; /* */
if(Fdelete(dest, fieldid) < 0)
            F_error("pgm_name");
                    A B C D 4
B C
```
5-30 FML BEA Tuxedo

```
Fdelete Fdelall Fdelall
```
**Fdelete** FLD\_PTR

```
Fdelete
```
[Fdelete32\(3fml\)](../rf3fml/rf3fml.htm#115561323)

### <span id="page-98-0"></span>**Ffind**

 $Ffind$ 

char \* Ffind(FBFR \**fbfr*, FLDID *fieldid*, FLDOCC *oc*, FLDLEN \**len*)

- $\blacksquare$  fbfr
- fieldid
- $\blacksquare$   $OC$
- len

Ffind  $(C \text{ char*})$ 

```
#include "fldtbl.h"
FBFR *fbfr;
FLDLEN len;
char* Ffind, *value;
. . .
if((value=Ffind(fbfr,ZIP,0, &len)) == NULL)
       F_error("pgm_name");
```

```
\begin{array}{ccccc}\n\text{len} & & \text{(len)}\n\end{array}\text{NULL} )
\text{NULL} Ferror
FNOTPRES
FfindFfind \blacksquareドライン Fadd Fchg コンピュータ Fadd スパイ エンド・コンピュータ Fadd スパイ エンド・コンピュータ エンド・コンピュータ こうしょうしゅう おんしゅう あんしょく はんしょく はんしょく はんしょく
Ffindshort \log \log \omega double
<u>long</u> double 2000 double 2000 double 2012 and 300 double 2012 and 300 double 2012 and 300 double 2013 and 300 double 300 double 300 double 300 double 300 double 300 double 300 double 300 double 300 double 300 double 300 d
long *l1,l2;
FLDLEN length;
char *Ffind;
. . .
if((l1=(long *)Ffind(fbfr, ZIP, 0, &length)) == NULL)
       F_error("pgm_name");
else
      12 = *11;if((11=10ng *)Ffind(fbf, ZIP, 0, \&length)) == NULL) F_error("pgm_name");
else
        memcpy(&l2,l1,sizeof(long));
              Ffind
Ffind32(3fml)
```
### **Ffindlast**

5-32 FML BEA Tuxedo

```
char *
Ffindlast(FBFR *fbfr, FLDID fieldid, FLDOCC *oc, FLDLEN *len)
\blacksquare fbfr
■ fieldid
\blacksquare oc
■ len
          Ffindlast (C<sub>0</sub> + C<sub>0</sub>)char*)Ffindlast Ffind
NULL SERVER THE SERVER SERVER SERVER THAT THE SERVER SERVER THAT THE SERVER THAT THE SERVER SERVER THAT THE SERVER THAT THE SERVER THAT THE SERVER THAT THE SERVER THAT THE SERVER THAT THE SERVER THAT THE SERVER THAT THE SE
Ffindlast
                Ffindlast
Ffindlast32(3fml)
```
# **Ffindocc**

Ffindocc

FLDOCC Ffindocc(FBFR \**fbfr,* FLDID *fieldid*, char \**value*, FLDLEN *len*;)

 $\blacksquare$  fbfr

```
■ fieldid
 value は、新しい値に対するポインタです。上の例は char * 型を示して
  5-22 Fadd
■ FLD_CARRAY FLD_MBSTRING 2en
oc#include "fldtbl.h"
FBFR *fbfr;
FLDOCC oc;
long zipvalue;
. . .
zipvalue = 123456;if((oc=Ffindocc(fbfr,ZIP,&zipvalue, 0)) < 0)
      F_error("pgm_name");
       \circc J NAME
#include "fldtbl.h"
FBFR *fbfr;
FLDOCC oc;
char *name;
. . .
name = "J.*"if ((oc = Ffindocc(fbf, NAME, name, 1)) < 0) F_error("pgm_name");
     4 番目の引数を 0 以外にする必要があります。この引数が 0 の場合、
```
 $(\wedge)$  $(\zeta)$ 

 $^{\sim}$ (J.\*)\$

Ffindocc

5-34 FML BEA Tuxedo

 $-1$ 

BEA Tuxedo FML [Ffindocc](../rf3fml/rf3fml.htm#519451323)

[Ffindocc32\(3fml\)](../rf3fml/rf3fml.htm#519451323)

# <span id="page-103-0"></span>**Fget**

```
\mathbb Fget \mathbb F
```

```
int
```
Fget(FBFR \**fbfr*, FLDID *fieldid*, FLDOCC *oc*, char \**loc*, FLDLEN \*maxlen)

- $\blacksquare$  fbfr
- fieldid
- $\blacksquare$   $OC$
- *loc*
- maxlen

Prest Extended States (The Contract of Table 2014) and the Table 2014 of Table 2014 and Table 2014 and Table 2014

maxlen NULL

 $Fget$  (FNOTPRES)

(FNOSPACE)

```
FLDLEN len;
char value[100];
. . .
len=sizeof(value);
if(Fget(fbfr, ZIP, 0, value, &len) < 0)
           F_error("pgm_name");
```
dong  $\frac{1}{\sqrt{2}}$ 

FLDLEN len; long value; . . .

5-36 FML BEA Tuxedo

```
len = sizeof(value);
if(Fget(fbfr, ZIP, 0, value, &len) < 0)
 F_error("pgm_name");
```
BEA Tuxedo FML Value of Figet

[Fget32\(3fml\)](../rf3fml/rf3fml.htm#374301323)

# **Fgetalloc**

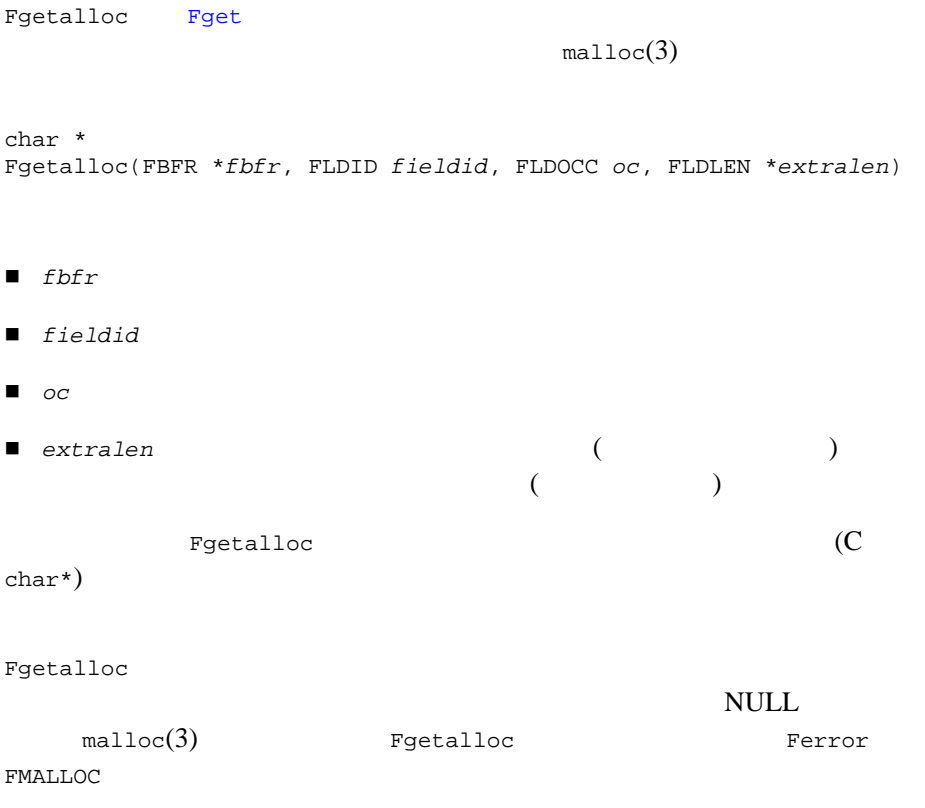

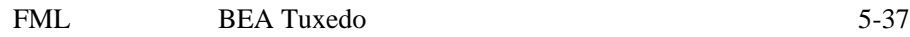

Fgetalloc

```
extralen
```

```
FLDLEN extralen;
FBFR *fieldbfr
char *Fgetalloc;
. . .
extralen = 0;
if (fieldbfr = (FBFR *)Fgetalloc(fbfr, ZIP, 0, &extralen) == NULL)
         F_error("pgm_name");
Fgetalloc 
Free
```
BEA Tuxedo FML [Fgetalloc](../rf3fml/rf3fml.htm#940521323)

[Fgetalloc32\(3fml\)](../rf3fml/rf3fml.htm#940521323)

# **Fgetlast**

Fgetlast

```
int
Fgetlast(FBFR *fbfr, FLDID fieldid, FLDOCC *oc, char *loc, FLDLEN *maxlen)
```
- $\blacksquare$  fbfr
- fieldid
- $\blacksquare$  oc
- *loc*
- maxlen

5-38 FML BEA Tuxedo

Fgetlast Fgetlast Fget occ NULL BEA Tuxedo FML [Fgetlast](../rf3fml/rf3fml.htm#545891323) [Fgetlast32\(3fml\)](../rf3fml/rf3fml.htm#545891323) **Fnext** Fnext the state that the state  $\sim$ Fnext(FBFR \**fbfr*, FLDID \**fieldid*, FLDOCC \**oc*, char \**value*, FLDLEN \**len*)  $I\!\!\!\!I$  fbfr ■ fieldid  $\blacksquare$   $\circ$   $\circ$ ■ *value* ■ len \**value* fieldid FIRSTFLDID  $\overline{\text{NULL}}$ value  $\overline{\ }$ len  $\mathcal{O}$  $value$ 

Ferror FNOSPACE

int

len  $NULL$ den walue value **VIEW32** *value* FVIEWFLD **FINEXT FINEXT WILLIEWFLD FINEXT** *data data* The *data state data state* **<b>***state state state state state state state state* **<b>***state state state state state* **<b>***state state state state* typedef struct { TM32U vflags;  $\frac{x}{x}$   $\frac{1}{x}$  -  $\frac{x}{x}$  +/<br>char vname[FVIEWNAMESIZE+1]; /\* VIEW  $\frac{x}{x}$ char vname[FVIEWNAMESIZE+1]; /\* VIEW char \*data; /\* /\* char \*data;  $\frac{1}{2}$  /\* VIEW  $\frac{1}{2}$  \*/ } FVIEWFLD; NULL value length Fnext 0 ( ) fieldid occurrence value value NULL RUGLE ROUGHT NULL THE ROUGHT NULL THE NULL STATE OF NULL STATE IS NULL FLDID fieldid; FLDOCC occurrence; char \*value[100];

```
FLDLEN len;
. . .
for(fieldid=FIRSTFLDID,len=sizeof(value);
           Fnext(fbfr,&fieldid,&occurrence,value,&len) > 0;
      len=sizeof(value)) {
/* \qquad \qquad \qquad \qquad \qquad \qquad \qquad \qquad \qquad \qquad \qquad \qquad \qquad \qquad \qquad \qquad \qquad \qquad \qquad \qquad \qquad \qquad \qquad \qquad \qquad \qquad \qquad \qquad \qquad \qquad \qquad \qquad \qquad \qquad \qquad \qquad 
}
```
BEA Tuxedo FML [Fnext](../rf3fml/rf3fml.htm#297161323)

[Fnext32\(3fml\)](../rf3fml/rf3fml.htm#297161323)

5-40 FML BEA Tuxedo
# **Fnum**

```
Fnum またないことになるフィールド しゅうしょく こうしょうしゅう しょうしゅう しょうしゅう しょうしゅうしょう
-1FLDOCC
Fnum(FBFR *fbfr)
fbfr \frac{d}{dt}if((cnt=Fnum(fbf)) < 0) F_error("pgm_name");
else
  fprintf(stdout,"%d fields in buffer\n",cnt);
FLD_FML32 FLD_VIEW32
```
BEA Tuxedo FML [Fnum](../rf3fml/rf3fml.htm#123351323)

[Fnum32\(3fml\)](../rf3fml/rf3fml.htm#123351323)

### **Foccur**

Foccur to the state of the state of the state of the state of the state of the state of the state of the state of the state of the state of the state of the state of the state of the state of the state of the state of the FLDOCC

Foccur(FBFR \**fbfr*, FLDID *fieldid*)

- $\blacksquare$  fbfr
- fieldid

FML32 STATE STATE STATES TO THE STATE STATES TO THE STATE STATES TO THE STATE STATES TO THE STATE STATES TO THE STATE STATES TO THE STATE STATES TO THE STATE STATES TO THE STATE STATES TO THE STATE STATES TO THE STATE STAT

 $\overline{0}$  $-1$ ZIP 3

```
FLDOCC cnt;
. . .
if((cnt=Foccur(fbfr,ZIP)) < 0)
 F_error("pgm_name");
else
 fprintf(stdout,"Field ZIP occurs %d times in buffer\n",cnt);
               BEA Tuxedo FMLFoccur
```
[Foccur32\(3fml\)](../rf3fml/rf3fml.htm#953681323)

# **Fpres**

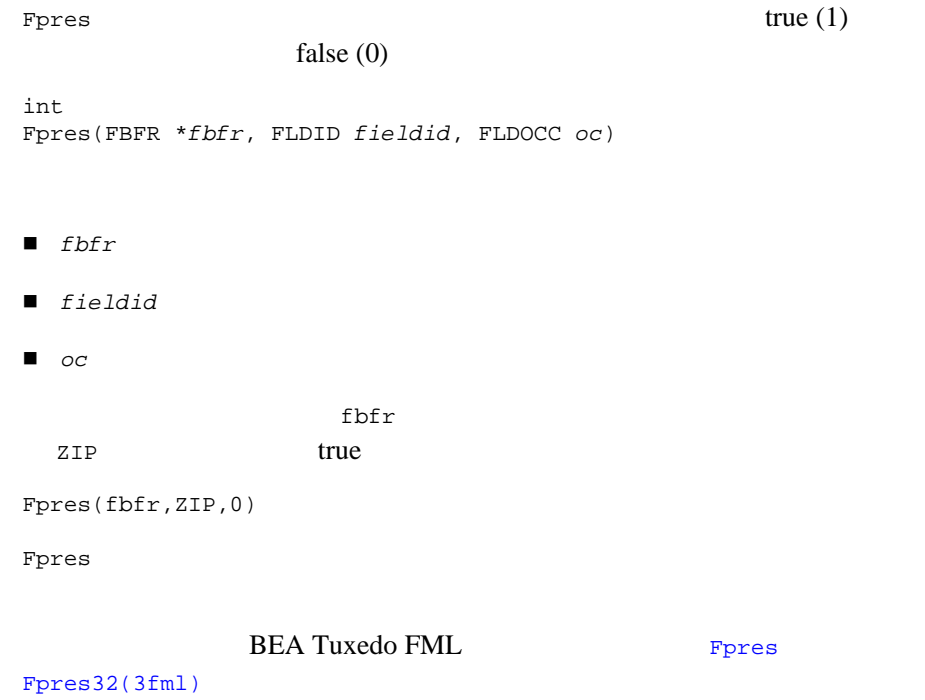

5-42 FML BEA Tuxedo

# **Fvals Fvall**

```
Ffind
        Fvall long short
Ffindlong
char* 
Fvals(FBFR *fbfr,FLDID fieldid,FLDOCC oc)
char*
Fvall(FBFR *fbfr,FLDID fieldid,FLDOCC oc)
2 \,I\!\!\!I fbfr
■ fieldid
\Box OCFvals \mathbf{F}vals
\text{NULL} \longrightarrow 0\mathbf{string}NULL (Fvall 0comparison in the short short \log\overline{0}(BEA Tuxedo FML Vals
Fvals32(3fm1) Fval1 Fval132(3fm1)
```
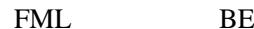

 $E<sub>A</sub>$  Tuxedo  $5-43$ 

 $3$ 

■ *dest* 

■ *src* 

■ fieldid

# <span id="page-111-0"></span>**Fconcat**

**Fconcat** 

int Fconcat(FBFR \**dest*, FBFR \**src*)

```
FBFR *src, *dest;
. . .
if(Fconcat(dest,src) < 0)
     F_error("pgm_name");
dest 2 (A \ B) 2 C
   \begin{array}{ccc} \texttt{src} & 3 & \texttt{(A C D)} & \texttt{dest} \end{array}2 \hspace{1.6cm} \text{A} ( \hspace{1.6cm} \text{A}(A) B 3 C
(dest 2 \qquad \qquad src ) D
```
5-44 FML BEA Tuxedo

<span id="page-112-0"></span>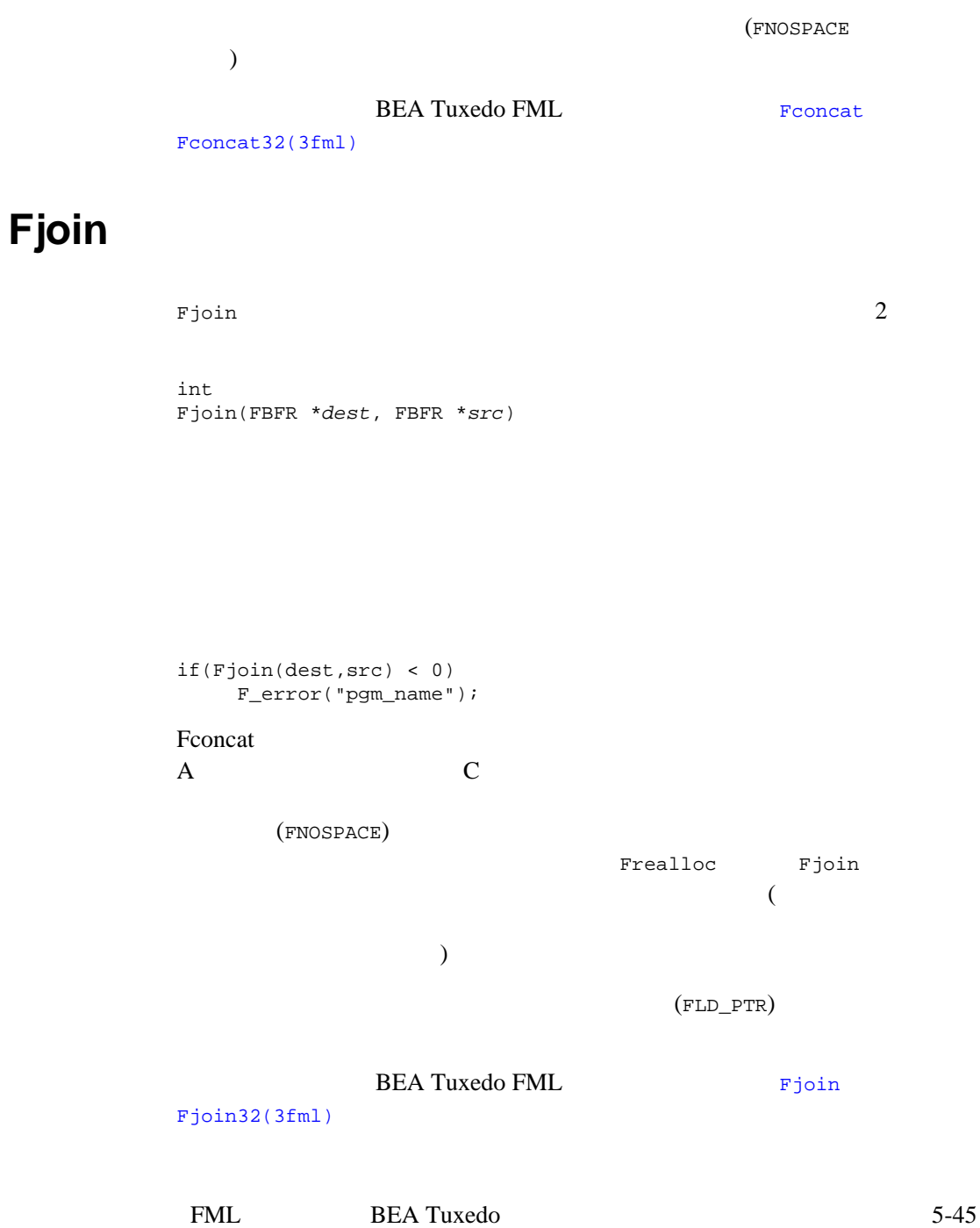

# <span id="page-113-0"></span>**Fojoin**

Fojoin Fjoin  $\blacksquare$ int Fojoin(FBFR \**dest*, FBFR \**src*) if(Fojoin(dest,src) < 0) F\_error("pgm\_name"); Fjoin de la comparation of the comparation of the comparation of the comparation of the comparation of the comparation of the comparation of the comparation of the comparation of the comparation of the comparation of the c dest  $A$  B C Fjoin Fojoin Bojoin Bojoin (FNOSPACE) (FLD\_PTR) BEA Tuxedo FML [Fojoin](../rf3fml/rf3fml.htm#178641323) [Fojoin32\(3fml\)](../rf3fml/rf3fml.htm#178641323)

# **Fproj**

 $Fproj$  $($  $)$  $(FLD_PTR)$ int Fproj(FBFR \**fbfr*, FLDID \**fieldid*)

5-46 FML BEA Tuxedo

```
#include "fldtbl.h"
FBFR *fbfr;
FLDID fieldid[20];
.. .
fieldid[0] = A; /* <br>fieldid[1] = D; /* D */
fieldid[1] = Di / * D
fieldid[2] = BADFLDID; /* */
if(Fproj(fbfr, fieldid) < 0)
    F_error("pgm_name");
       A B C
A D
```
 $0$  (BADFLDID)

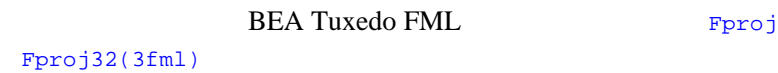

# **Fprojcpy**

Fprojcpy Fproj

 $(FLD_PTR)$ 

int Fprojcpy(FBFR \**dest*, FBFR \**src*, FLDID \**fieldid*)

if(Fprojcpy(dest, src, fieldid) < 0) F\_error("pgm\_name");

BEA Tuxedo FML [Fprojcpy](../rf3fml/rf3fml.htm#659321323)

[Fprojcpy32\(3fml\)](../rf3fml/rf3fml.htm#659321323)

# <span id="page-115-0"></span>**Fupdate**

Fupdate the transformation of the contract of the contract of the contract of the contract of the contract of the contract of the contract of the contract of the contract of the contract of the contract of the contract of int Fupdate(FBFR \**dest*, FBFR \**src*)  $(Fjoin)$ (Fojoin ) (Fconcat ) if(Fupdate(dest,src) < 0) F\_error("pgm\_name"); src A C D 3 dest  $A \quad B$  2  $C \quad 2$  $\overline{A}$ B C 2 C D l Fupdate32 Fupdate32 **FLD\_PTR** [tpalloc\(3c\)](../rf3c/rf3c.htm#9599213) FML32 Fupdate32 FLD\_FML32 VIEW32 Fupdate32 FVIEWFLD FVIEWFLD vflags (  $\begin{array}{ccc} 0 & \hspace{1.5cm} & \hspace{1.5cm} & \$ 

5-48 FML BEA Tuxedo

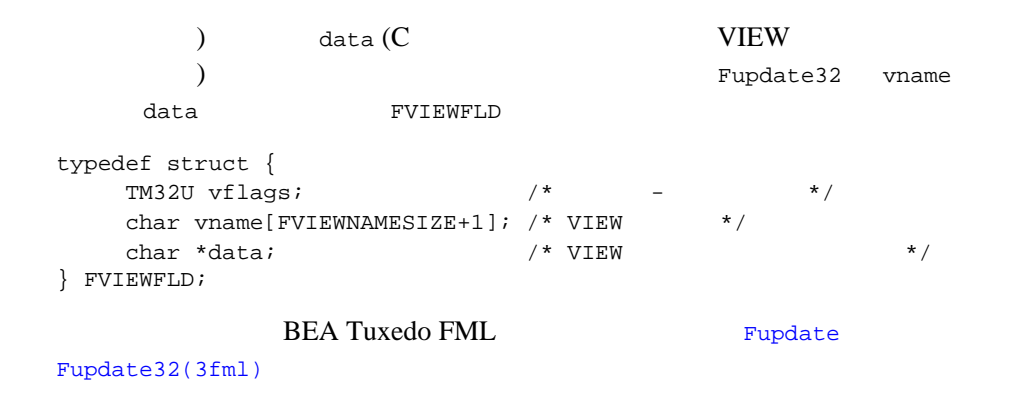

# **VIEWS**

### **Fvftos**

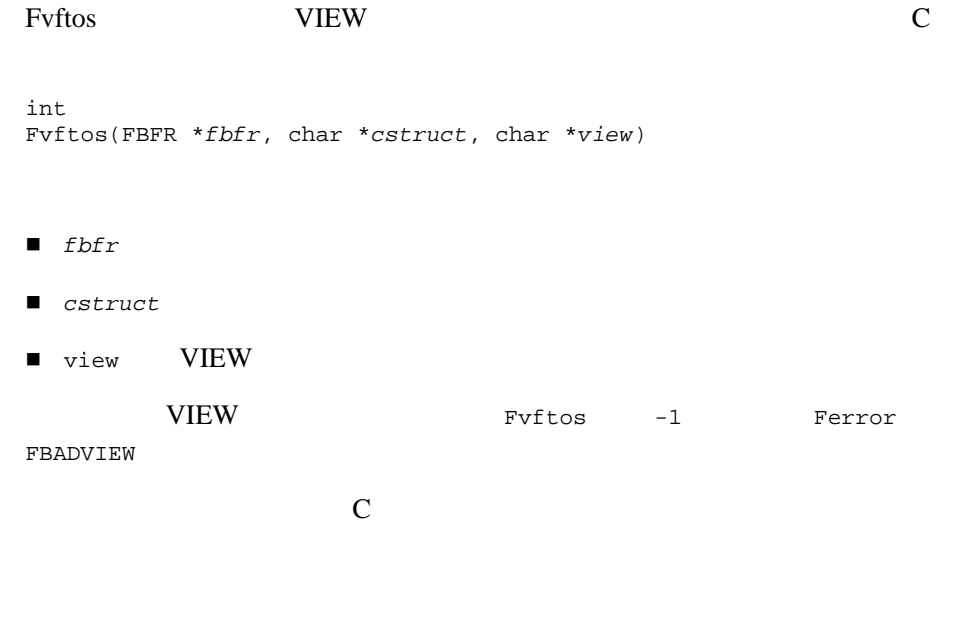

 $\blacksquare$  C  $\blacksquare$ **NULL** ■ マインコンプログラム string 2011 carray  $($  $NULL \t(0)$  string **NULL**  バッファ内のフィールドのオカレンス数がマッピング先の構造体メンバ  $\mathbb C$  バッファ内のフィールドのオカレンス数がマッピング先の構造体メンバ  $\blacksquare$ **NULL** string1 cust.action[0] abc cust.bug[0] cust  $\mathop{\rm NULL}$ #include <stdio.h> #include "fml.h" #include "custdb.flds.h" #include "custdb.h" struct custdb cust; FBFR \*fbfr; . . .  $fbf = Falloc(800, 1000);$ Fvinit((char \*)&cust,"custdb"); /\* cust  $*$ / str = "string1"; Fadd(fbfr,ACTION,str,(FLDLEN)8); str =  $"abc"$ ; Fadd(fbfr,BUG\_CURS,str,(FLDLEN)4); Fvftos(fbfr,(char \*)&cust,"custdb"); . . . .

5-50 FML BEA Tuxedo

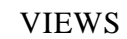

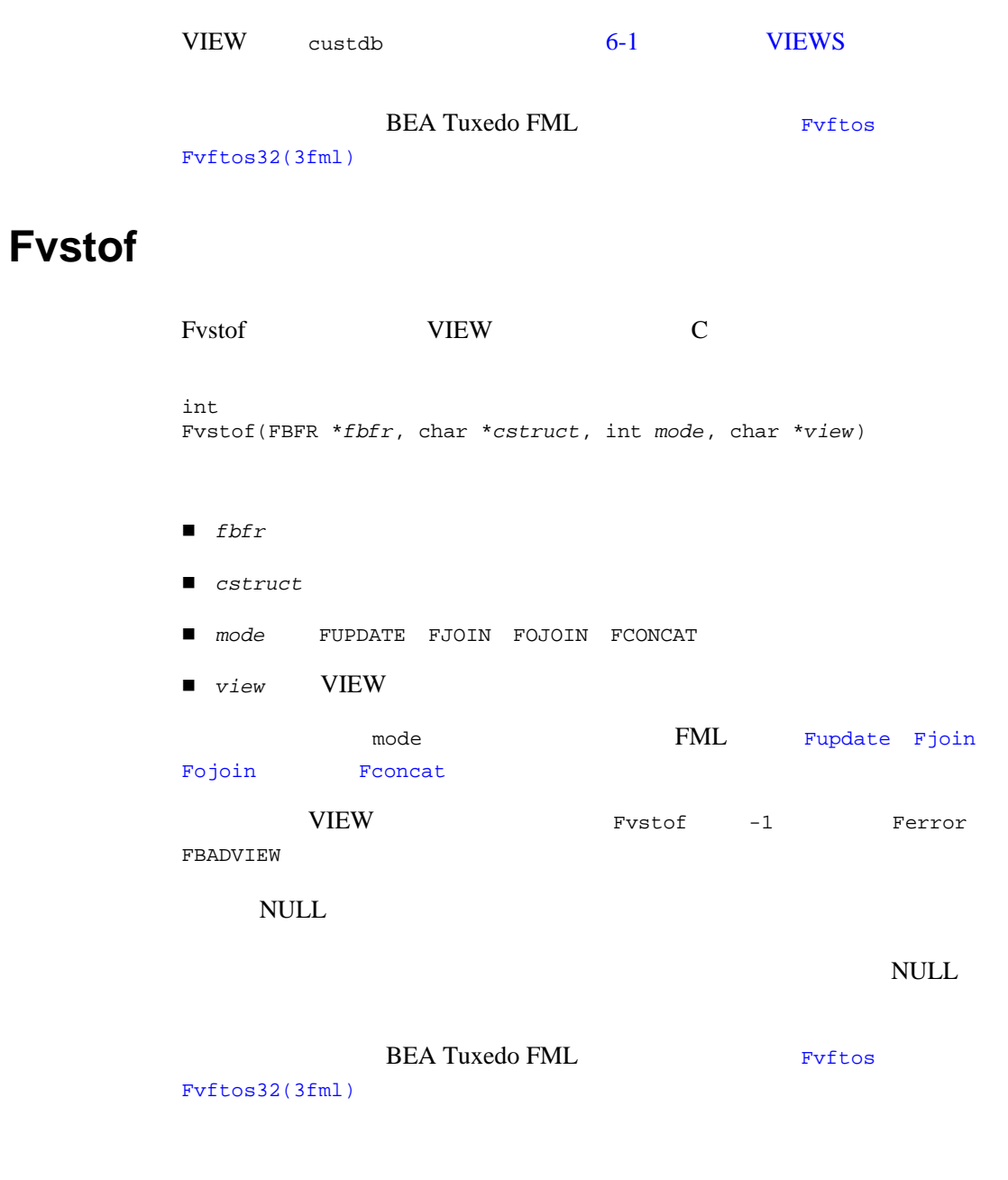

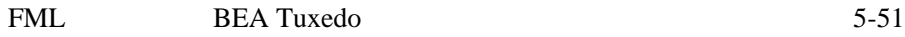

# **Fvnull**

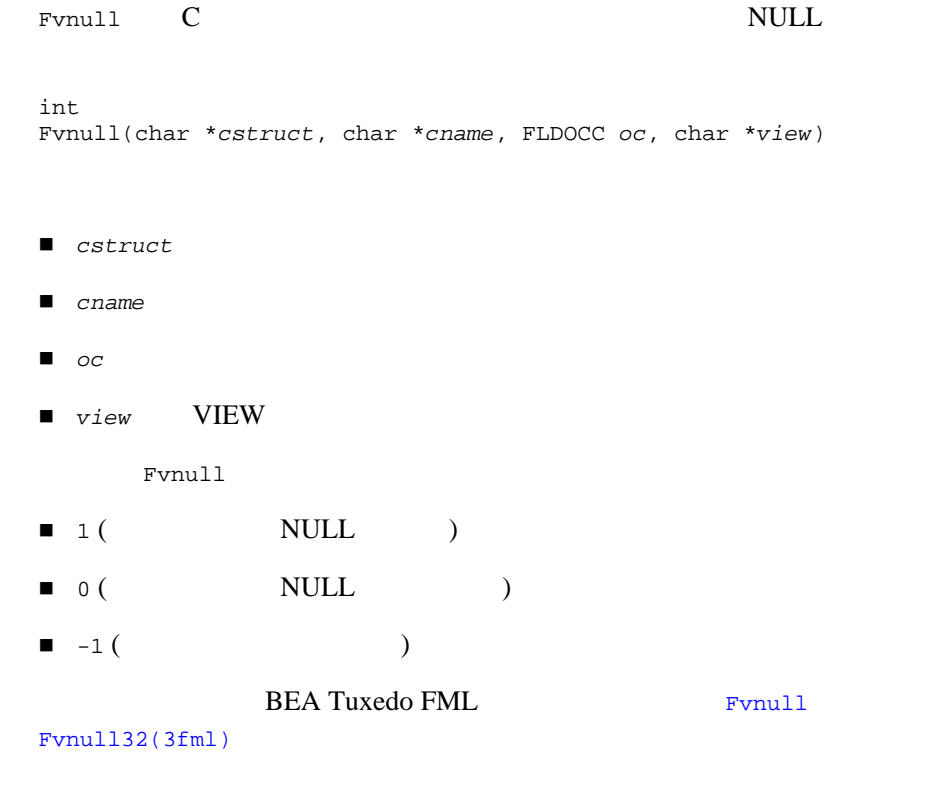

# **Fvsinit**

Fvsinit NULL C

int Fvsinit(char \**cstruct*, char \**view*)

- *cstruct*
- *view* VIEW

#### 5-52 FML BEA Tuxedo

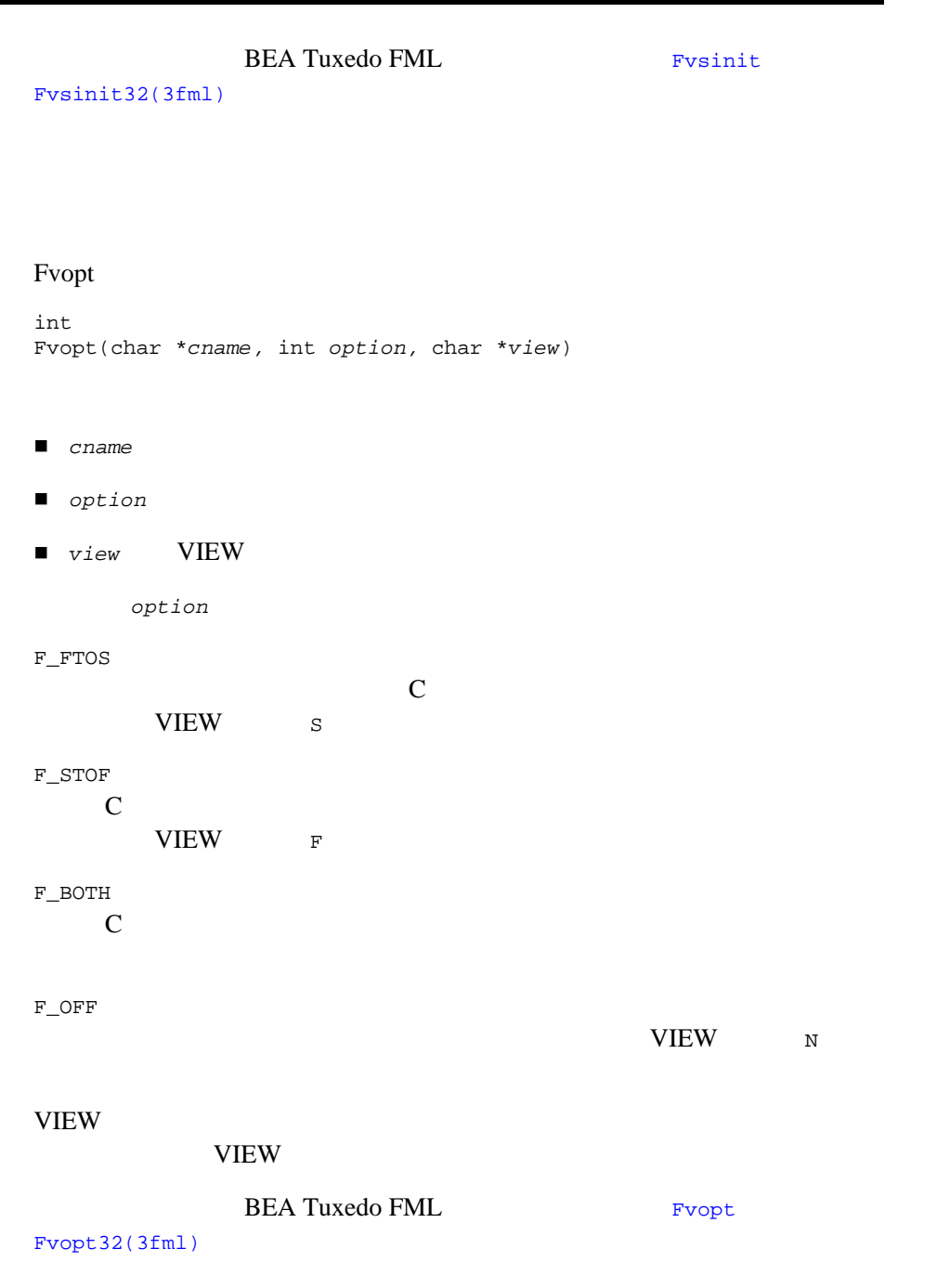

**Fvopt**

# **Fvselinit**

Fvselinit C NULL viewfile c  $ACM = 0$ viewfile  $L$ NULL **NULL** int Fvselinit(char \**cstruct*, char \**cname*, char \**view*) ■ cstruct ■ cname ■ *view* VIEW BEA Tuxedo FML VERSELINIT [Fvselinit32\(3fml\)](../rf3fml/rf3fml.htm#352531323)

FML  $\sum_{i=1}^{n}$ 

CFfindocc

Ffindocc C FML

5-54 FML BEA Tuxedo

(FLD\_PTR) FML32  $(FLD_FML32)$   $VIEW32$   $(FLD_VIEN32)$ FML32 Ferror FEBADOP

# <span id="page-122-0"></span>**CFadd**

 $CFadd$ int CFadd(FBFR \**fbfr*, FLDID *fieldid*, char \**value*, FLDLEN *len*, int *type*)  $I\!\!\!\!I$  fbfr ■ fieldid ■ *value* ■ FLD\_CARRAY 1en ■ type FLD\_CARRAY ( ) len len ster letter ster letter ster letter ster letter ster letter ster letter ster letter ster letter ster l if(CFadd(fbfr,ZIP,"12345",(FLDLEN)0,FLD\_STRING) < 0) F\_error("pgm\_name");  $\text{ZIP}$  ( and  $\text{long}$  ) and  $\text{long}$  $12345$  long fbfr contracts and the state of  $\mathbb{R}^n$  $($ 

 $\tt FLD\_CARRAY$  $\frac{1}{2}$  string long long zipval; . . .  $zipval = 12345;$ if(CFadd(fbfr,ZIP,&zipval,(FLDLEN)0,FLD\_LONG) < 0) F\_error("pgm\_name"); C &12345L  $CFadd$  1  $-1$  $($  Ferror  $)$ **BEA Tuxedo FML State [CFadd](../rf3fml/rf3fml.htm#745921323)** [CFadd32\(3fml\)](../rf3fml/rf3fml.htm#745921323)

### <span id="page-123-0"></span>**CFchg**

CFchg [CFadd](#page-122-0) とんだすが、結合された値の変換をなります。

int CFchg(FBFR \**fbfr*, FLDID *fieldid*, FLDOCC *oc*, char \**value*, FLDLEN *len*, int *type*)

> $\blacksquare$  fbfr ■ fieldid  $\blacksquare$   $oc$ ■ *value* ■ FLD\_CARRAY 1en ■ type  $ZIP$  and  $ZIP$  and  $ZIP$  and  $ZIP$  and  $ZIP$  and  $ZIP$  and  $ZIP$  and  $ZIP$  and  $ZIP$  and  $ZIP$  and  $ZIP$  and  $ZIP$  and  $ZIP$  and  $ZIP$  and  $ZIP$  and  $ZIP$  and  $ZIP$  and  $ZIP$  and  $ZIP$  and  $ZIP$  and  $ZIP$  and  $ZIP$  and  $ZIP$  and  $ZIP$  and  $ZIP$   $\left(0\right)$

5-56 FML BEA Tuxedo

```
FLDOCC occurrence;
long zipval;
. . . .
zipval = 12345;
occurrence = 0;
if(CFchg(fbfr,ZIP,occurrence,&zipval,(FLDLEN)0,FLD_LONG) < 0)
        F_error("pgm_name");
```
#### NULL THE SECOND SECOND SECOND SECOND SECOND SECOND SECOND SECOND SECOND SECOND SECOND SECOND SECOND SECOND SECOND SECOND SECOND SECOND SECOND SECOND SECOND SECOND SECOND SECOND SECOND SECOND SECOND SECOND SECOND SECOND SEC

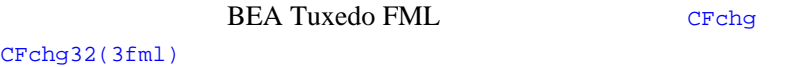

# <span id="page-124-0"></span>**CFget**

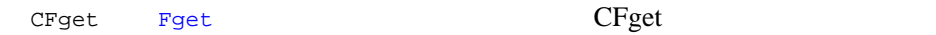

int CFget(FBFR \**fbfr*, FLDID *fieldid*, FLDOCC *oc*, char \**buf*, FLDLEN \**len*, int *type*)

- $\blacksquare$  fbfr
- fieldid
- $\blacksquare$   $OC$
- $\blacksquare$  buf
- FLD\_CARRAY 1en
- type

 $\mathcal{O}(\mathcal{O})$  $\log$ 

FLDLEN len; . . . .

len=sizeof(zipval);

#### if(CFget(fbfr,ZIP,occurrence,&zipval,&len,FLD\_LONG) < 0) F\_error("pgm\_name");

 $\mathsf{NULL}$ 

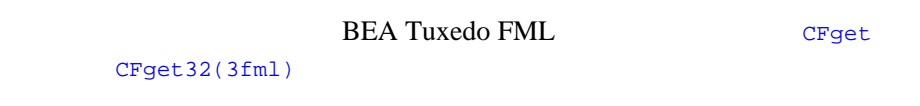

# <span id="page-125-0"></span>**CFgetalloc**

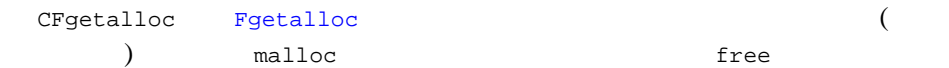

char \* CFgetalloc(FBFR \**fbfr*, FLDID *fieldid*, FLDOCC *oc*, int *type*, FLDLEN \**extralen*)

> $\blacksquare$  fbfr ■ fieldid  $\blacksquare$  *oc*  $\blacksquare$ ■ *type* ■ extralen  $C$ Fgetalloc  $(C<sup>2</sup>$  $char*$ ) char \*value; FLDLEN extra; . . . .

#### 5-58 FML BEA Tuxedo

```
extra = 25;
if((value=CFgetalloc(fbfr,ZIP,0,FLD_LONG,&extra)) == NULL)
  F_error("pgm_name");
extra extra extra extra extra extra extra extra extra extra extensive extra extra extra extra extra extra extensive extra extra extra extra extra extra extra extra extra extra extra extra extra extra extra extra extra extr
25
```
BEA Tuxedo FML UP [CFgetalloc](../rf3fml/rf3fml.htm#810521323)

[CFgetalloc32\(3fml\)](../rf3fml/rf3fml.htm#810521323)

### <span id="page-126-0"></span>**CFfind**

 $CFfind$ 

char \* CFfind(FBFR \**fbfr*, FLDID *fieldid*, FLDOCC *oc*, FLDLEN *len*, int *type*)  $\blacksquare$  fbfr ■ fieldid  $\blacksquare$  oc **len** ■ type  $C$ Ffind  $(C<sub>0</sub> + C<sub>1</sub>)$ char\*)  $\chi$ この関数がある。<br>この関数が変わります。<br>この場合と同じく、概めで、読み取り専用と見なされる。  $ZIP$ long

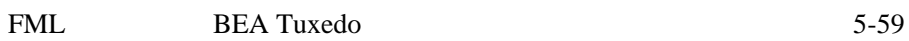

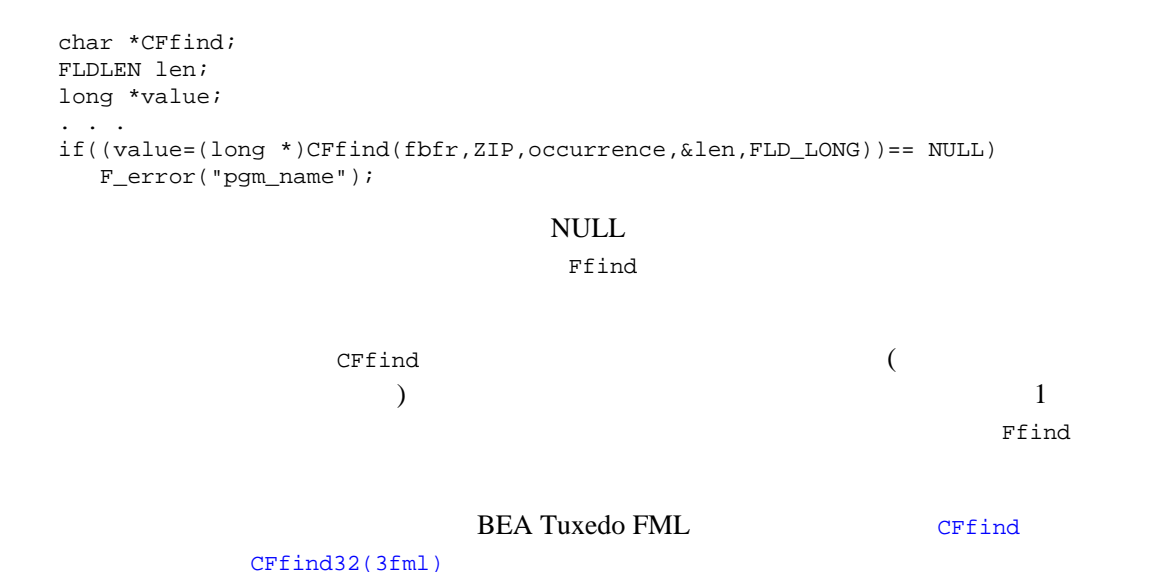

**CFfindocc**

 $5<sub>2</sub>$ 

CFfindocc

FLDOCC CFfindocc(FBFR \**fbfr*, FLDID *fieldid*, char \**value*, FLDLEN *len*, int *type*)

- $\blacksquare$  fbfr
- fieldid
- *value*
- len
- *type*

5-60 FML BEA Tuxedo

fieldid ZIP ( long )

 $\overline{O}$ 

#include "fldtbl.h" FBFR \*fbfr; FLDOCC oc; char zipvalue[20]; . . . strcpy(zipvalue,"123456"); if((oc=CFfindocc(fbfr,ZIP,zipvalue,0,FLD\_STRING)) < 0) F\_error("pgm\_name");

 $-1$ 

CFfindocc

FLD STRING

CFfindocc

BEA Tuxedo FML [CFfindocc](../rf3fml/rf3fml.htm#450861323)

[CFfindocc32\(3fml\)](../rf3fml/rf3fml.htm#450861323)

#### FLD\_STRING FLD\_STRING

- Fadds [Fadds32\(3fml\)](../rf3fml/rf3fml.htm#938211323)
- Fchgs [Fchgs32\(3fml\)](../rf3fml/rf3fml.htm#124901323)
- Ffinds [Ffinds32\(3fml\)](../rf3fml/rf3fml.htm#503991323)
- Fgets [Fgets32\(3fml\)](../rf3fml/rf3fml.htm#453901323)
- Fgetsa [Fgetsa32\(3fml\)](../rf3fml/rf3fml.htm#421761323)

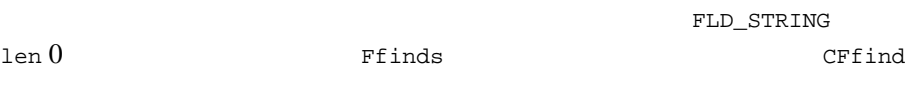

BEA Tuxedo FML

# **Ftypcvt**

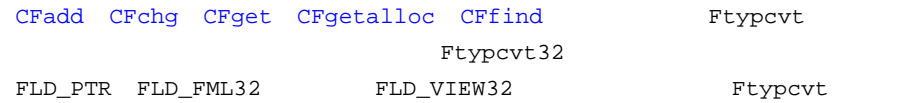

char \*

Ftypcvt(FLDLEN \**tolen*, int *totype*, char \**fromval*, int *fromtype*, FLDLEN *fromlen*)

- tolen
- totype
- *fromval*
- *fromtype*
- *fromlen* FLD\_CARRAY

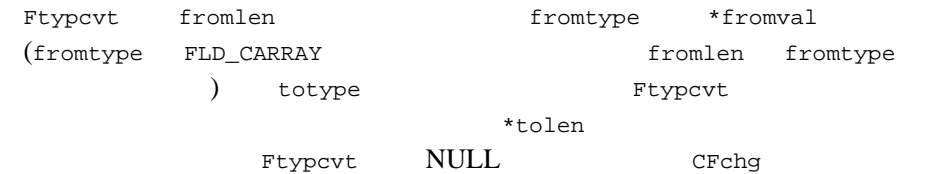

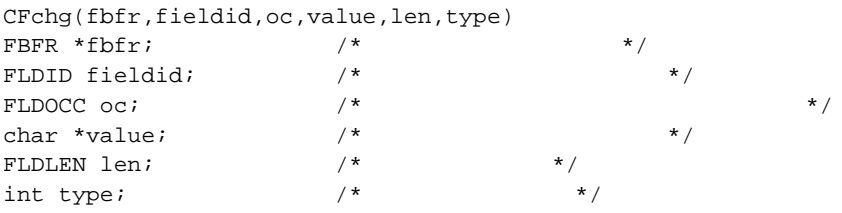

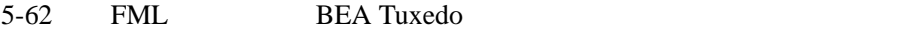

```
{
 char *convloc; \begin{array}{ccc} & & \mbox{\hspace{1cm}}^{\star} & & \mbox{\hspace{1cm}}^{\star} & & \mbox{\hspace{1cm}}^{\star} \end{array} FLDLEN convlen; \begin{array}{ccc} & & \mbox{\hspace{1cm}}^{\star} & & \mbox{\hspace{1cm}}^{\star} & & \mbox{\hspace{1cm}}^{\star} \end{array}FLDLEN convlen; /* extern char *Ftypcvt;
\frac{1}{\sqrt{2}} */
    if((convloc = Ftypcvt(&convlen,FLDTYPE(fieldid),value,type,len)) == NULL)
                          return (-1); if(Fchg(fbfr,fieldid,oc,convloc,convlen) < 0)
                          return(-1);
   return(1);
}
```
Ftypcvt

BEA Tuxedo FML [Ftypcvt](../rf3fml/rf3fml.htm#583601323) [Ftypcvt32\(3fml\)](../rf3fml/rf3fml.htm#583601323)

```
FML BEA Tuxedo 5-63
oldvalnewval the state of the state \alpha*newval *oldval
\blacksquaredouble ) C
 \begin{array}{ccc} \text{short} & \text{float} \end{array}*((float *)newval) = *((short *) oldval)
\blacksquareshort string
 sprintf(newval,"%d",*((short *)oldval))
\squareatol) expedience \lambda*((float *)newval) = atof(oldval)
```

```
\blacksquare char \blacksquareさん<br>ことはない dar dar short
                     char float
   *((float *)newval) = *((char *)oldval)
   short char \sim*((char *)newval) = *((short *)oldval)
■ char WULL string
                 char short \epsilonchar \epsilonshort char short sprintf
  short string string string
          string char
■ carray
            carray
         carray
   • carray carray NULL
      string 30 and 10 according to the string 10 according to NULL
                                                           carray
      \overline{a}short) string NULL
      carray
   z carray 型を任意の数値型に変換する場合は、まず、string 型に変換
             \begin{array}{ccc}\n\text{string} & \text{Simplies} \\
\text{string} & \text{Simplies} \\
\text{Simplies} & \text{Simplies} \\
\text{Simplies} & \text{Simplies} \\
\text{Simplies} & \text{Simplies} \\
\text{Simplies} & \text{Simplies} \\
\text{Simplies} & \text{Simplies} \\
\text{Simplies} & \text{Simplies} \\
\text{Simplies} & \text{Simplies} \\
\text{Simplies} & \text{Simplies} \\
\text{Simplies} & \text{Simplies} \\
\text{Simplies} & \text{Simplies} \\
\text{Simplies} & \text{Simplies} \\
\text{Simplies} &string
      string carray
```
- char carray char char carray  $1$ 1 carray char
- $\bullet$  char  $fieldid$ carray tieldid

5-64 FML BEA Tuxedo

● carray 2000 2000 2000 2000 2000 3tring 2000 2001 char extensive state  $\mathcal{C}$  $\text{ASCII} \quad 1 \,\,\text{(10} \qquad \qquad 49) \quad \text{char} \qquad \qquad 49 \quad \text{short}$ 1 carray (  $\overline{ASCII}$  1  $1$  short  $1$  char  $a$   $(10)$ ed 97) 97 short 2011 short 2011 carray 2011 atoi ( a )  $0$  ehort  $0$  short  $\Box$  dec\_t

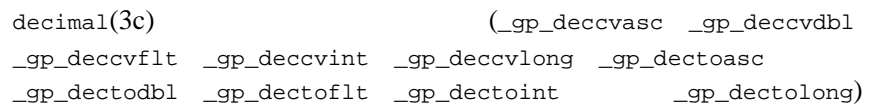

 $5 - 2$ 

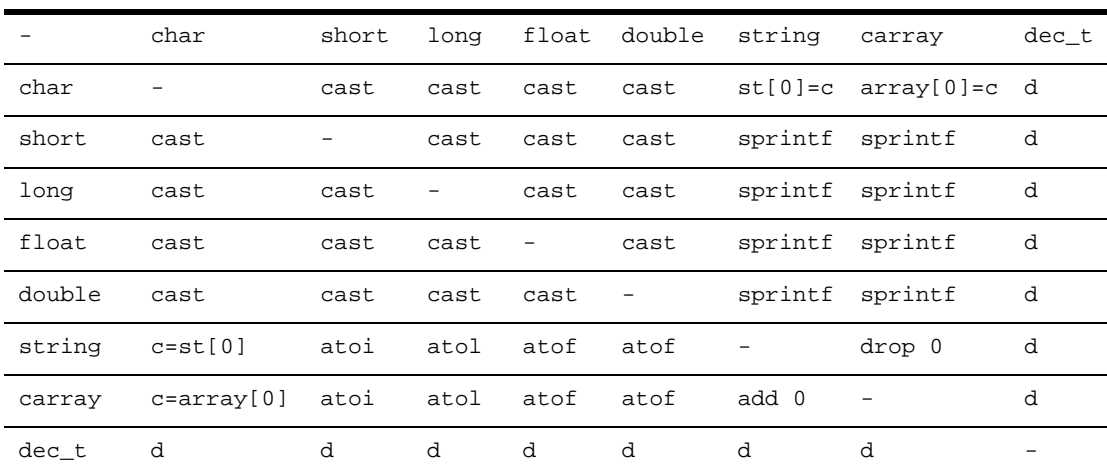

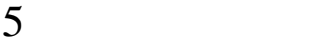

#### $5 - 3$

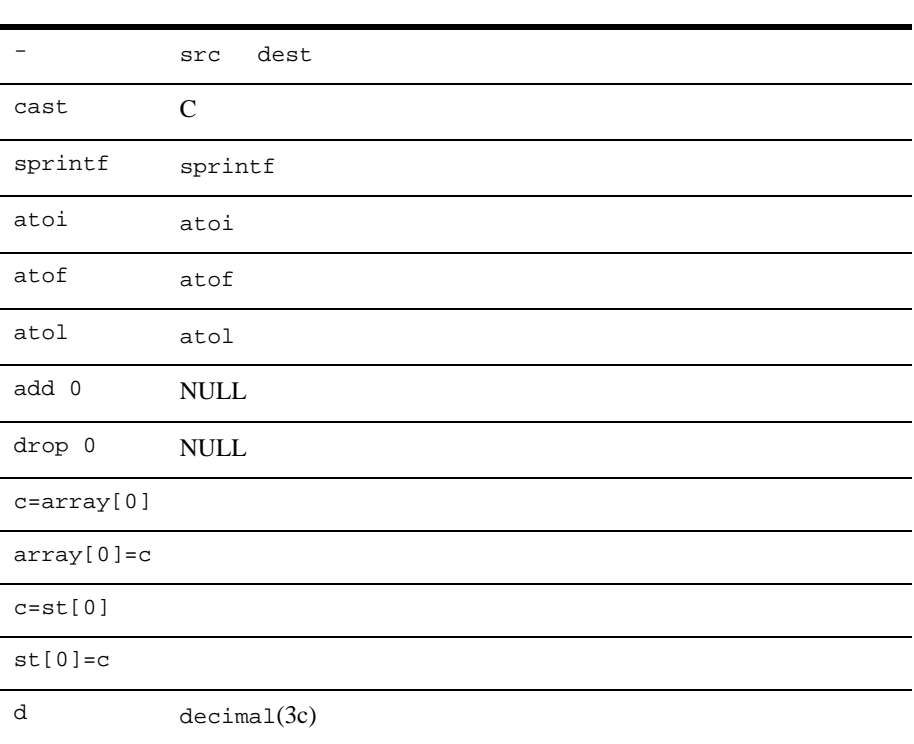

# FLD\_MBSTRING

FLD\_MBSTRING

- [Fmbpack32\(3fml\)](../rf3fml/rf3fml.htm#227441323)
- [Fmbunpack32\(3fml\)](../rf3fml/rf3fml.htm#252261323)
- [tpconvfmb32\(3fml\)](../rf3fml/rf3fml.htm#656901323)

5-66 FML BEA Tuxedo

FLD\_MBSTRING FLD\_MBSTRING FLD\_MBSTRING

5-1FML32

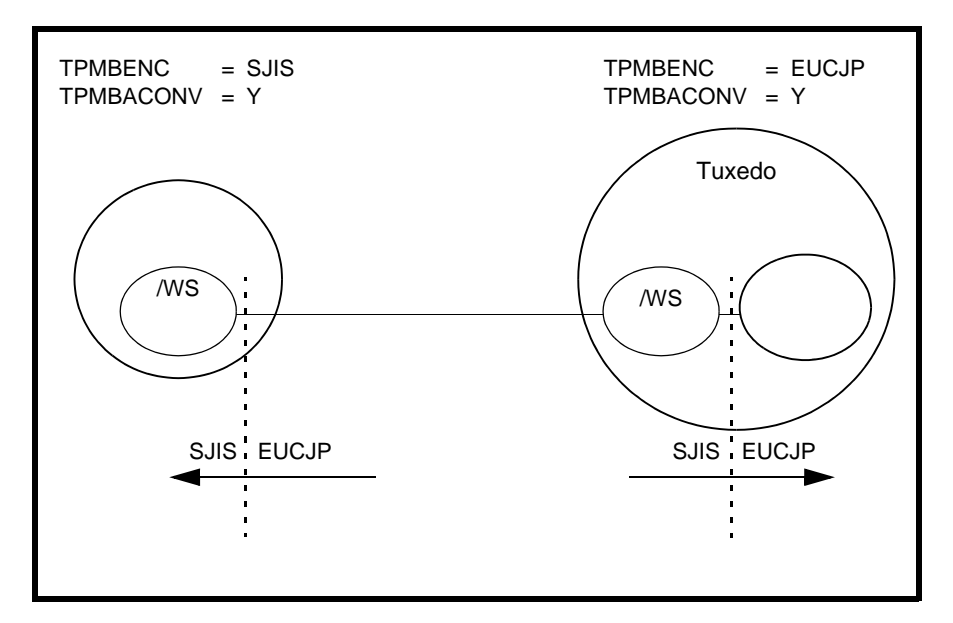

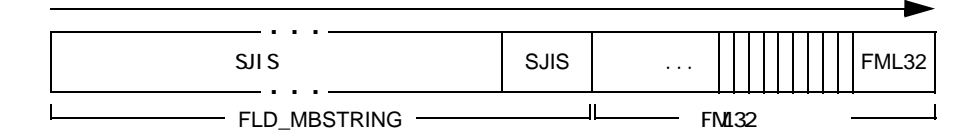

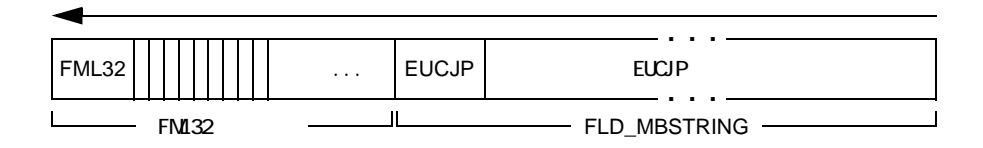

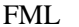

BEA Tuxedo 5-67

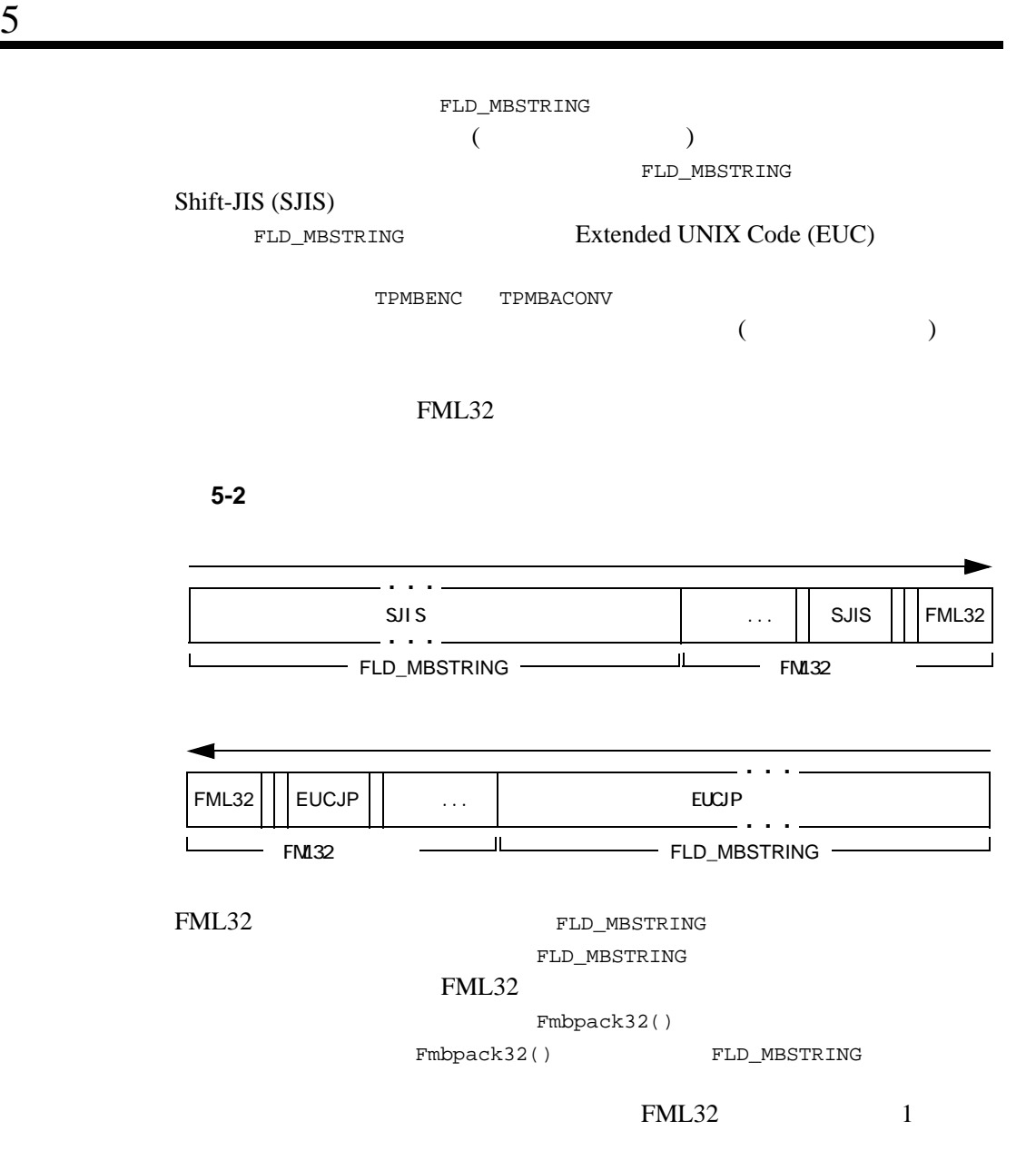

5-68 FML BEA Tuxedo

### FLD\_MBSTRING

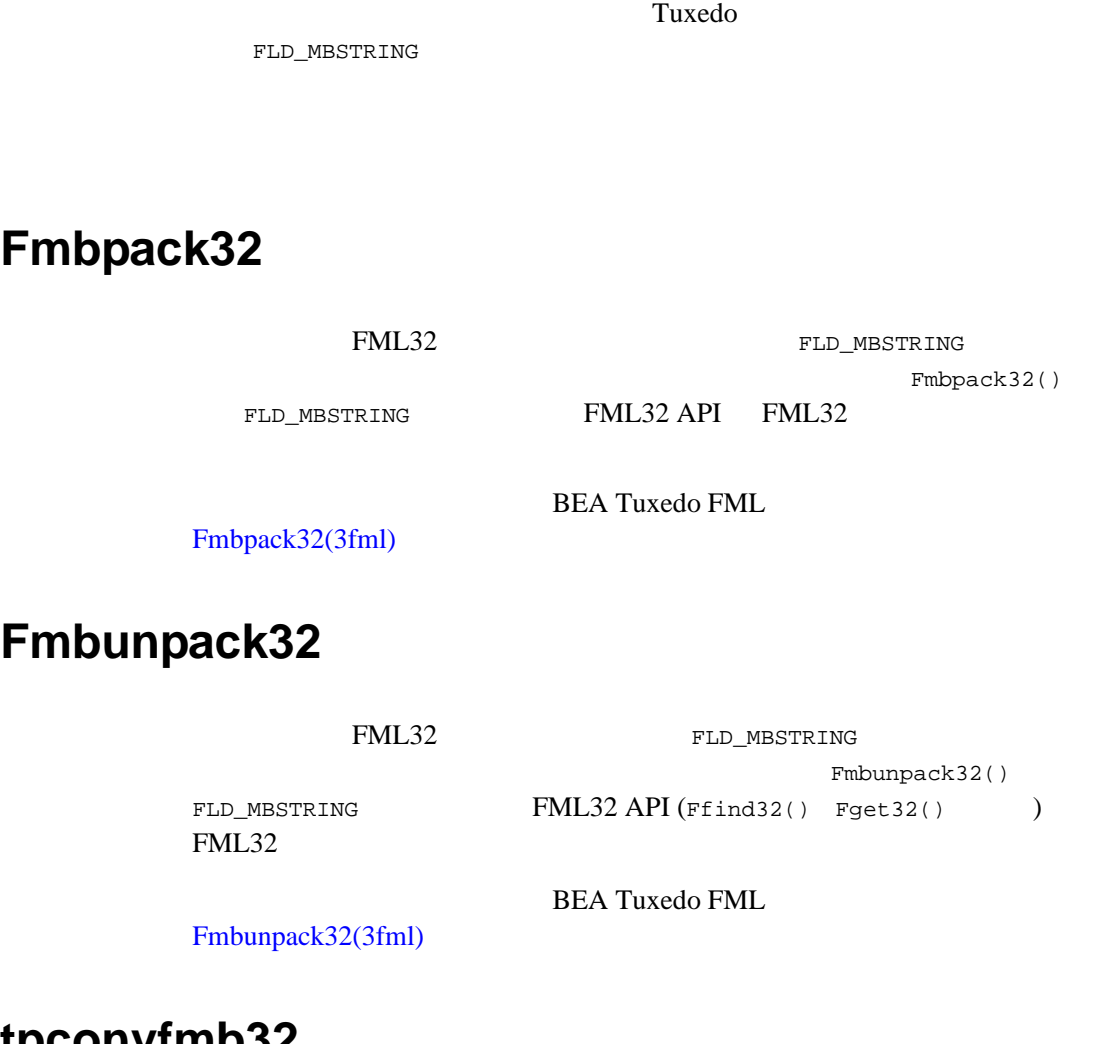

**tpconvfmb32**

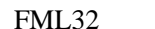

FLD\_MBSTRING

tpconvfmb32() FLD\_MBSTRING

target\_encoding tpconvfmb32() FLD\_MBSTRING

#### **BEA Tuxedo FML**

 $tpconvfmb32(3fml)$ 

Finit Falloc

### **Fidxused**

Fidxused

long Fidxused(FBFR \**fbfr*)

*fbfr*  $\frac{1}{\sqrt{2\pi}}$ 

BEA Tuxedo FML [Fidxused](../rf3fml/rf3fml.htm#100461323)

[Fidxused32\(3fml\)](../rf3fml/rf3fml.htm#100461323)

5-70 FML BEA Tuxedo

# <span id="page-138-0"></span>**Findex**

```
Findex しょうかんしょう しょうかんしゅう しょうかい しゅうしゅう しょうせいしゅう
int
Findex(FBFR *fbfr.FLDOCC intvl)
\blacksquare fbfr
■ intvl
Findex 20 FSTDXINT (fml.h ) 1
```
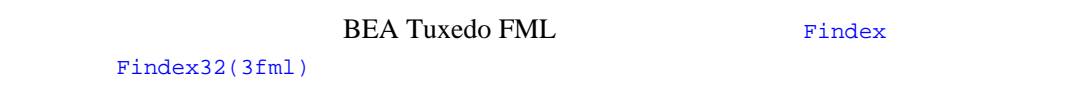

# <span id="page-138-1"></span>**Frstrindex**

[Findex](#page-138-0) int Frstrindex(FBFR \**fbfr*, FLDOCC *numidx*)

 $I\!\!\!I$  fbfr

```
■ numidx Funindex
```
BEA Tuxedo FML [Frstrindex](../rf3fml/rf3fml.htm#165011323)

[Frstrindex32\(3fml\)](../rf3fml/rf3fml.htm#165011323)

# <span id="page-139-0"></span>**Funindex**

Funindex

FLDOCC Funindex(FBFR \**fbfr*)

*fbfr*  $\frac{1}{\sqrt{2\pi}}$ 

**BEA Tuxedo FML** [Funindex](../rf3fml/rf3fml.htm#101351323)

[Funindex32\(3fml\)](../rf3fml/rf3fml.htm#101351323)

 $1.$ save =  $F$ unindex(fbfr);  $2.$  (  $\hspace{1.6cm}$ num\_to\_send = Fused(fbfr);  $3.$ transmit(fbfr,num\_to\_send);  $4.$ Frstrindex(fbfr, save);

5-72 FML BEA Tuxedo

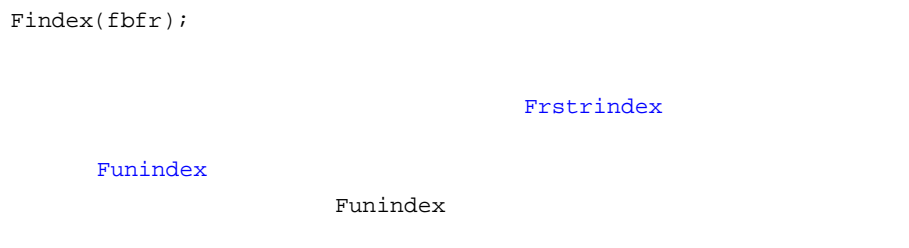

# <span id="page-140-0"></span>**Fread** Fwrite

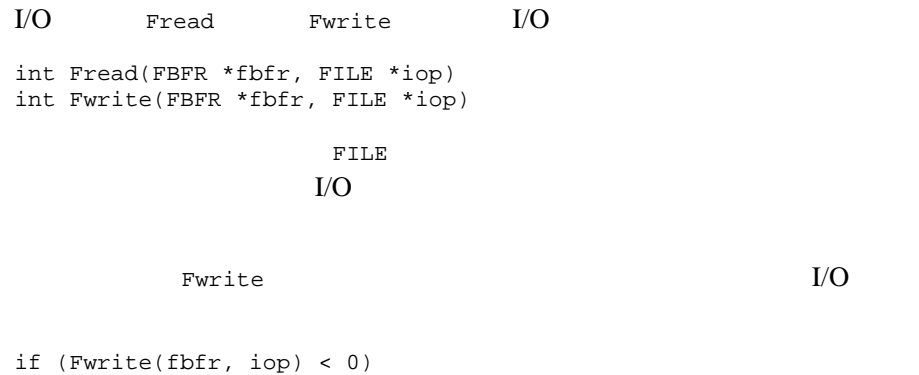

F\_error("pgm\_name");

Fread Fwrite

if(Fread(fbfr, iop) < 0) F\_error("pgm\_name");  $f\text{bfr}$  $\mathcal{N}_{\text{max}}$  $)$  ) is the set of  $\mathcal{D}$ Fwrite [Fused](#page-84-0) **Fused** Fread [Findex](#page-138-0) extendion and the set of the set of the set of the set of the set of the set of the set of the set of the set of the set of the set of the set of the set of the set of the set of the set of the set of the set Fwrite  $F$ Fread32 FLD\_PTR BEA Tuxedo FML Variance Read

[Fread32\(3fml\)](../rf3fml/rf3fml.htm#399801323) Fwrite [Fwrite32\(3fml\)](../rf3fml/rf3fml.htm#787031323)

# **Fchksum**

 $I/O$ long chk; . . .  $\text{chk} = \text{Fchksum}(\text{fbf})$ Fchksum しんたいかい しゅうしょく しゅうしゅうしゅう しゅうしゅうしゅう ールの通り<br>アルカメラ [Fwrite](#page-140-0)

 $(FLD_PTR)$ 

**BEA Tuxedo FML** [Fchksum](../rf3fml/rf3fml.htm#786981323) [Fchksum32\(3fml\)](../rf3fml/rf3fml.htm#786981323)

5-74 FML BEA Tuxedo

# **Fprint Ffprint**

 $\mathbb{F}\text{print}$ Fprint(FBFR \*fbfr)  $fbf$ r  $\frac{fbf}{r}$ Ffprint Fprint Ffprint(FBFR \**fbfr*, FILE \**iop*)  $\blacksquare$  fbfr ■ *iop* FILE フィールド値をタブで区切って出力し、復帰改行文字を追加します。Fname  $\sim$  2  $\sim$  16  $\mathbf 1$  , the state of  $\mathbf 1$  or  $\mathbf 2$  , the state of  $\mathbf 1$  or  $\mathbf 2$  , the state of  $\mathbf 1$ FLD\_PTR Fprint32  $16$ Fextread32 FLD\_PTR FLD\_FML32 Fprint32 FML32 FLD\_VIEW32  $VIEW32$  / BEA Tuxedo FML [Fprint](../rf3fml/rf3fml.htm#427971323) [Fprint32\(3fml\)](../rf3fml/rf3fml.htm#427971323)

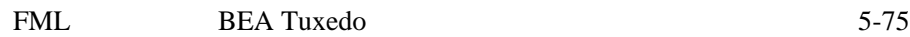

# **Fextread**

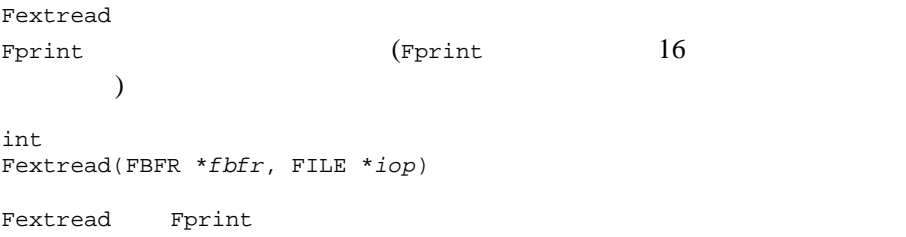

#### 5-4Fextread

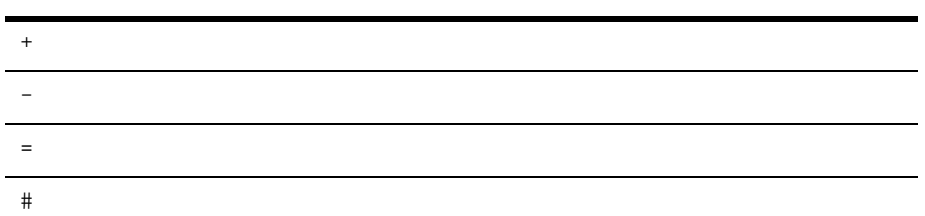

フラグが指定されていない場合、デフォルトでは、Fadd によりフィールド

 $\overline{c}$ 

 $\mathsf{NULL}$ 

Fextread

FML32 (FLD\_FML32) VIEW32 (FLD\_VIEW32) Fextread32 FLD\_PTR

> -1 Ferror Ferror FSYNTAX

BEA Tuxedo FML VERTREAD SERVICES

[Fextread32\(3fml\)](../rf3fml/rf3fml.htm#116331323)

5-76 FML BEA Tuxedo
- [論理式の定義](#page-144-0)
- [フィールド名とフィールド型](#page-146-0)
- [論理式を評価に適した形式に変換する方法](#page-148-0)
- [論理式の基本式](#page-148-1) **VIEW**
- 
- $\blacksquare$
- マイトルドバックス VIEW true false
- $\blacksquare$ コンパイル活力には出力します。
- true false
- <span id="page-144-0"></span>
- 
- $\mathbb C$  $\blacksquare$
- $\blacksquare$
- FML BEA Tuxedo 5-77

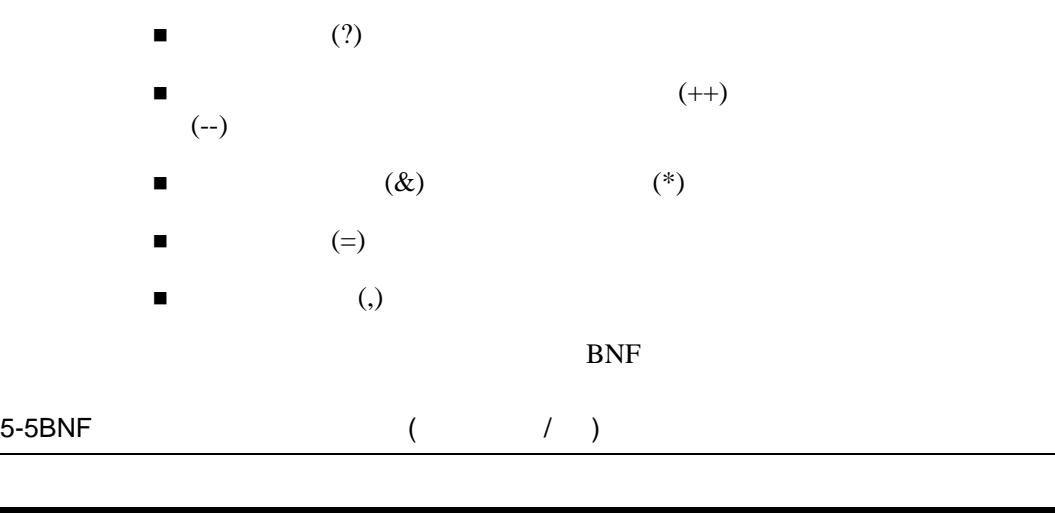

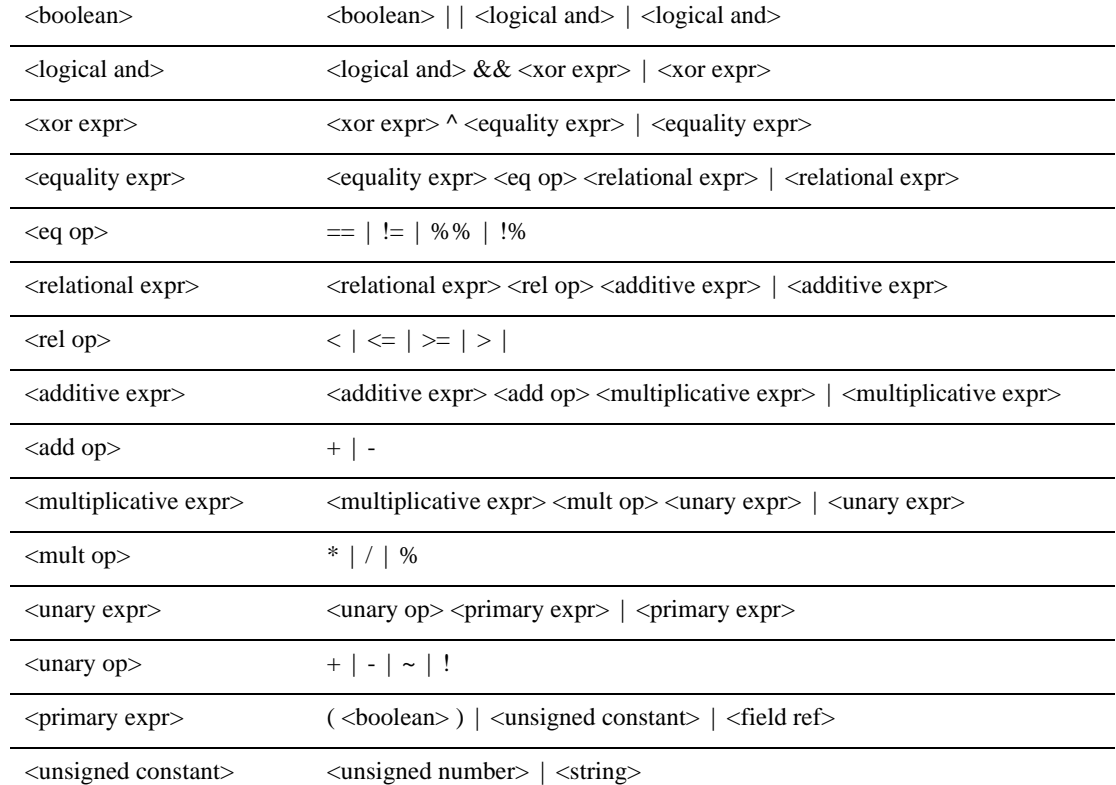

5-78 FML BEA Tuxedo

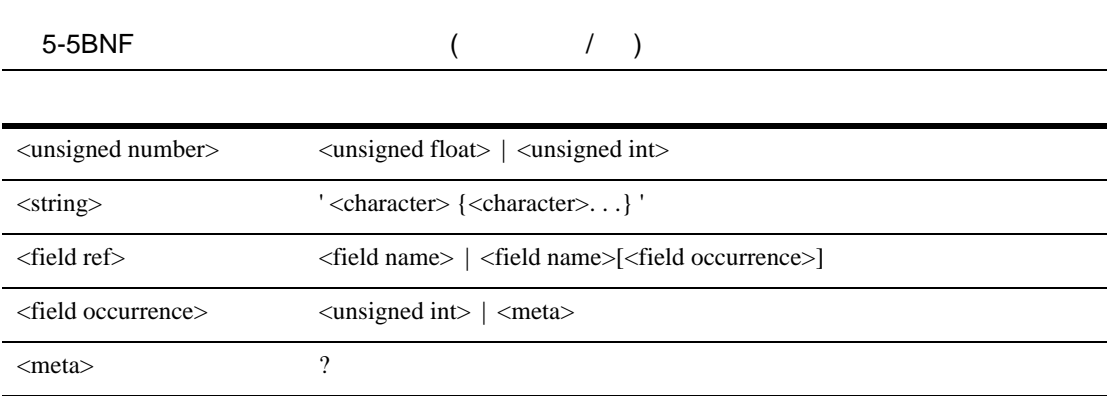

<span id="page-146-0"></span> $($ 

 $30$ 

 $3-1$ 

#### FML VIEWS

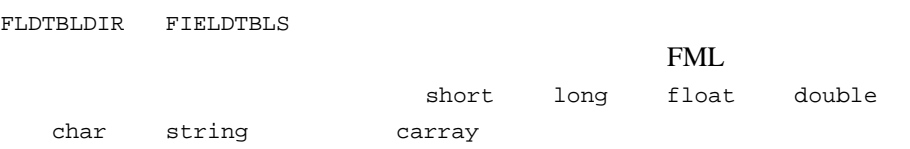

VIEW  $\blacksquare$  $\begin{array}{ccc} \text{C} & & \text{VIEW} \\ \text{3-1} & & \text{FML} \end{array}$ FML VIEWS VIEWDIR VIEWFILES

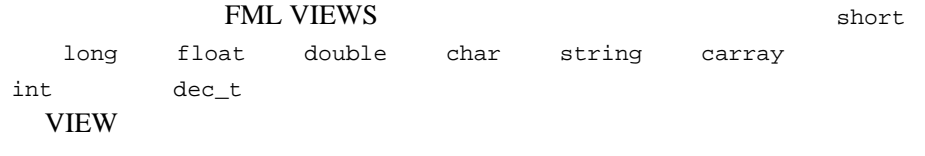

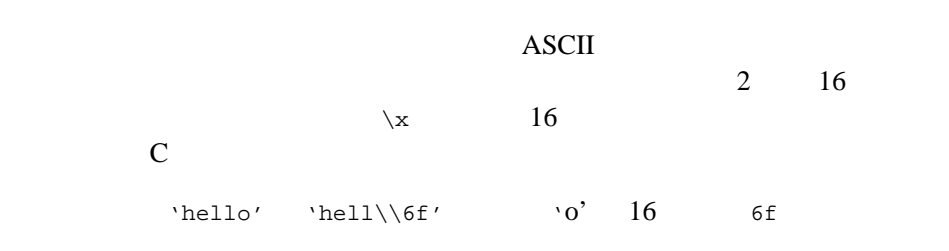

 $8 \rightarrow \infty$ 

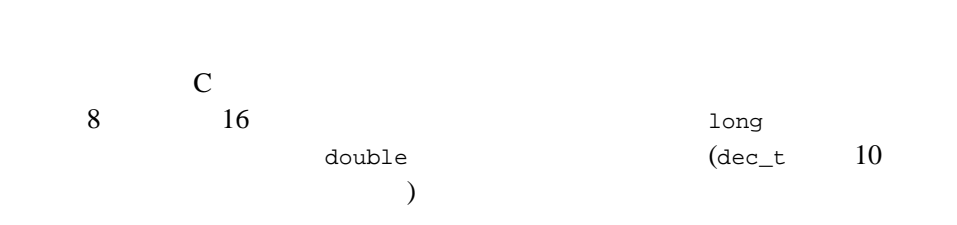

5-80 FML BEA Tuxedo

- <span id="page-148-0"></span>■ short int long
- float decimal double
- $\blacksquare$  string
- $\blacksquare$ フィールドの引用符ではない文字列を数値としていない。
- $\blacksquare$
- <span id="page-148-1"></span>■ long double <br>■ long double long double

- field name
- field name[constant]
- **field name**[?]  $\cdot$  <sup>2</sup>
- $\blacksquare$  constant
- $\blacksquare$  (expression)

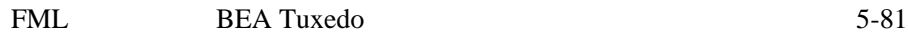

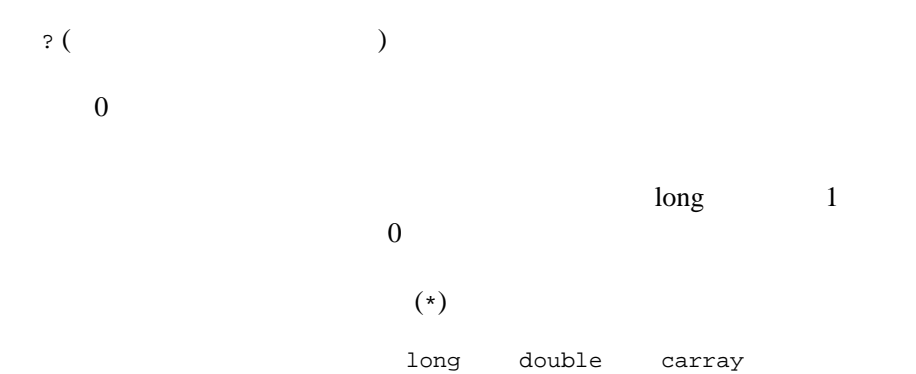

٠

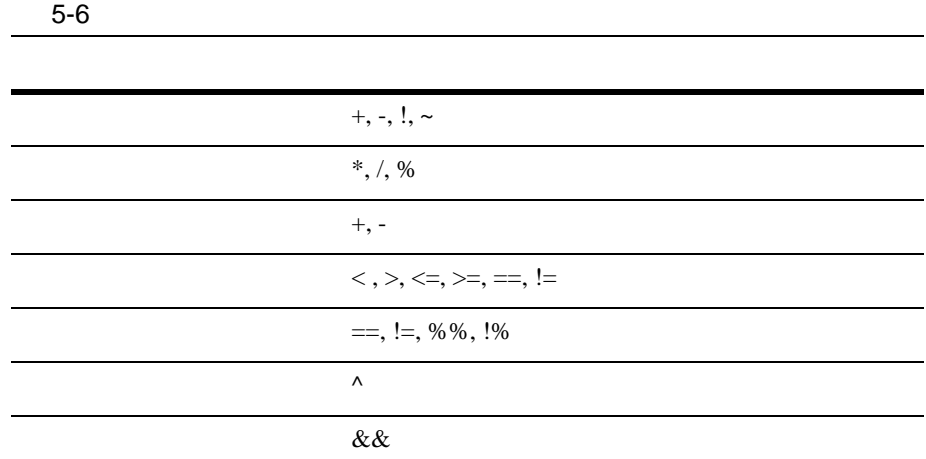

5-82 FML BEA Tuxedo

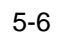

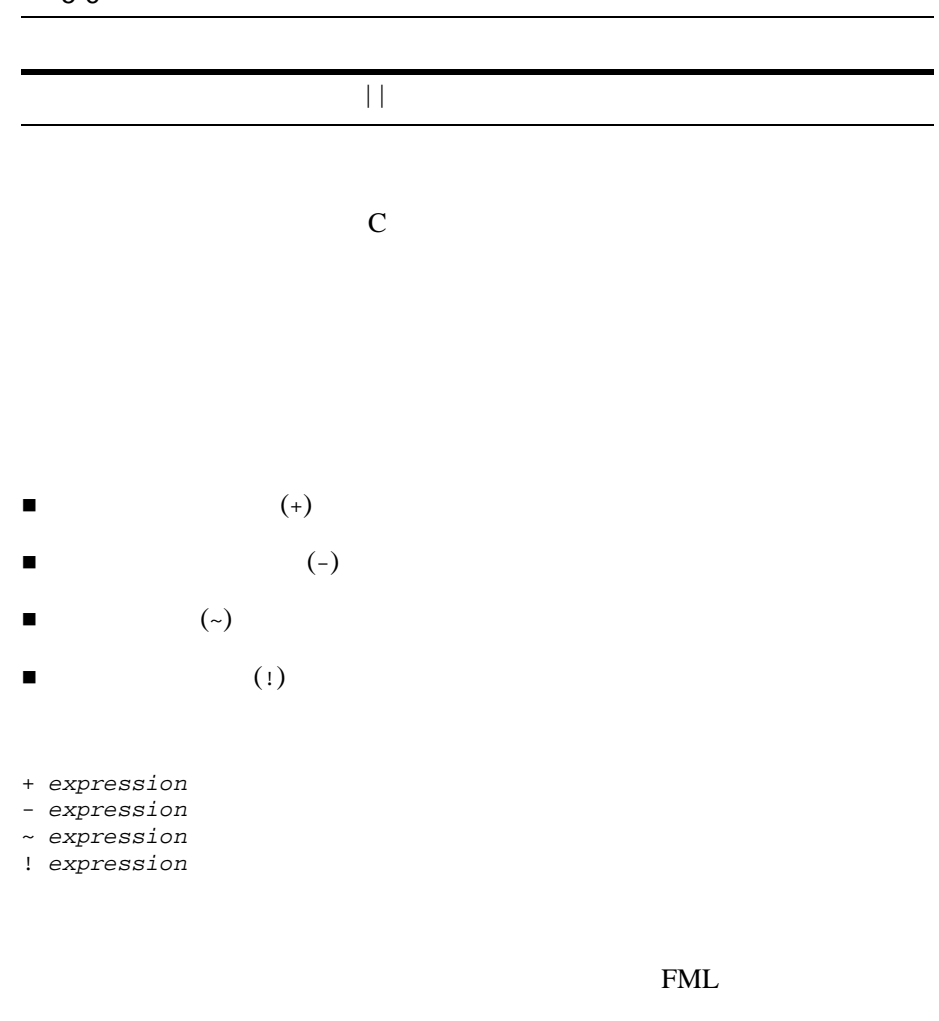

 $\overline{0}$  0 0 1  $\hspace{.15cm}0 \hspace{1.1cm}$   $\hspace{.15cm}0 \hspace{1.1cm}$   $\hspace{.15cm}$   $\hspace{.15cm}$   $\hspace{.15cm}$   $\hspace{.15cm}$   $\hspace{.15cm}$   $\hspace{.15cm}$   $\hspace{.15cm}$   $\hspace{.15cm}$   $\hspace{.15cm}$   $\hspace{.15cm}$   $\hspace{.15cm}$   $\hspace{.15cm}$   $\hspace{.15cm}$   $\hspace{.15cm}$   $\hspace{.15cm$  $\Box$ 

```
\star / \frac{8}{6}expression * expression
expression / expression
expression % expression
2 * * *
2 \hspace{1cm} / 0
2 \longrightarrowfloat double
```

```
加法に関する演算子の + - は、左から右にグループ化されます。通常の算
expression + expression
expression - expression
+ 演算子は、オペランドの和を返します。+ 演算子は連想型であり、同一レ
string string \frac{1}{2}
```

```
- 演算子は、オペランドの差を返します。通常の算術変換が実行されます。
string the string of the string of the string of the string of the string of the string of the string of the string of the string of the string of the string of the string of the string of the string of the string of the s
   string \frac{1}{\sqrt{2}}
```
5-84 FML BEA Tuxedo

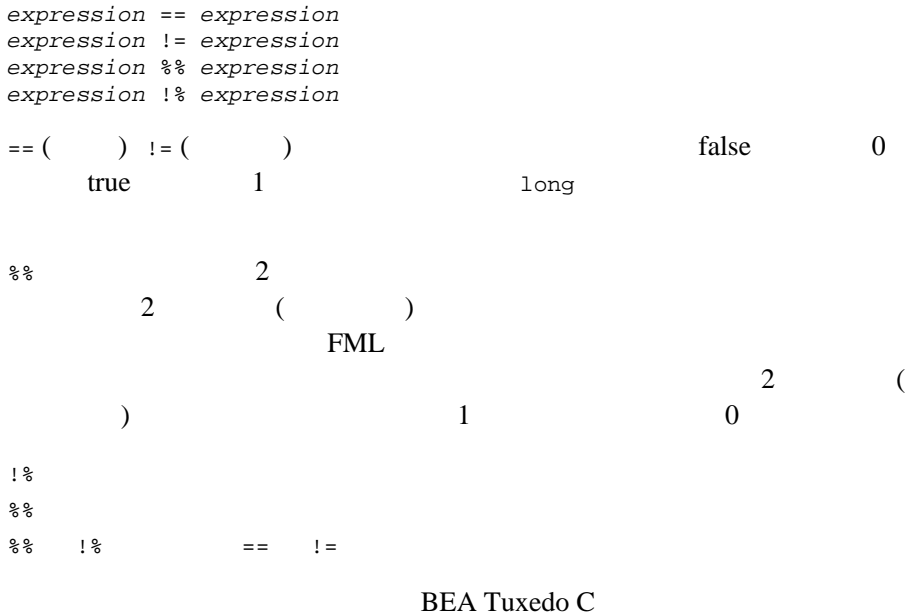

```
tpsubscribe(3c)
```

```
expression < expression
expression > expression
expression <= expression
expression >= expression
\langle \langle \begin{array}{cc} \cdot & \cdot \end{array} \rangle \rangle > ( ) \langle \cdot | \begin{array}{cc} \cdot & \cdot \end{array} \rangle \langle \cdot | \begin{array}{cc} \cdot & \cdot \end{array} \ranglefalse 0 true 1
```
long  $\blacksquare$ 

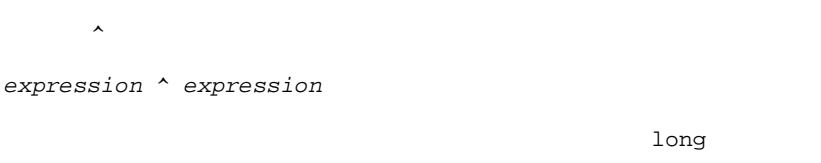

#### *expression* && *expression*

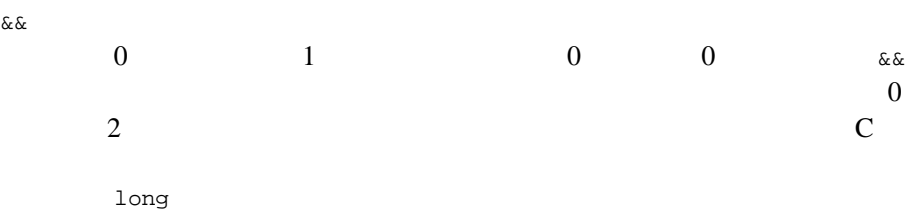

ı

## $||$

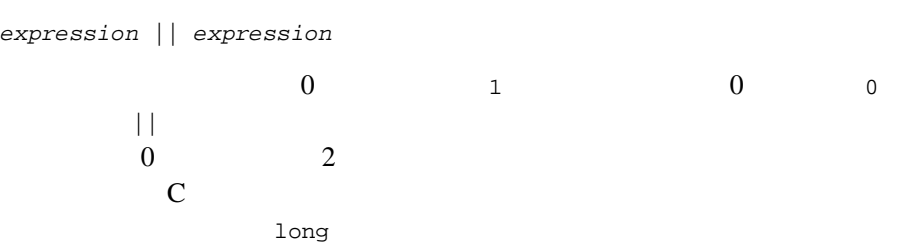

5-86 FML BEA Tuxedo

EMPID 200 carray SEX 201 char<br>AGE 202 short AGE 202 short<br>DEPT 203 long 202 short<br>203 long<br>204 float SALARY 204<br>NAME 205 string true false true true **EMPID**  $2$   $123$  $AGE$  ( 0)  $32$ "EMPID[2] %% '123.\*' && AGE < 32" この例では、EMPID の添字として整定数を使用しています。以下の例では、? "PETS[?] == 'dog'" ついては、そのだめに、その間には、その間には、その間には、その間には、その時には、その時には、その他には、その他には、その他には、その他には、その他には、その他には、その他には、その他には、その他には、その他には、その他<br>アルシス はんしゃくらん こうしょう しゅうしょう しゅうしょく しゅうしゅうしゅぎょう しゅうしゅうしょく しゅうしょく しゅうしょく しゅうしょく しゅうしょく しゅうしょく しゅうしゅうしょく しゅうしゅうしょく true

## **Fboolco Fvboolco**

Fboolco the state  $\mathbb R$ 

char \* Fboolco(char \*expression) \*expression FLD\_PTR FLD\_FML32 FLD\_VIEW32 1 Ferror FEBADOP Fvboolco VIEW char \* Fvboolco(char \*expression, char \*viewname) \*expression はコンパイル対象の式に対するポインタで、\*viewname VIEW  $malloc(3)$  $\begin{array}{ccc} \text{J} & \text{n} & \text{FIRSTNAME} \\ \end{array}$  $John$  Joan )  $SEX$  ( ) フィールドが「M」に設定されているかどうかをチェックする論理式をコン #include "<stdio.h>" #include "fml.h" extern char \*Fboolco; char \*tree; . . . if((tree=Fboolco("FIRSTNAME %% 'J.\*n' && SEX == 'M'")) == NULL) F\_error("pgm\_name");  $2$ unsigned 16

Fboolco **that we have a matter when** 

5-88 FML BEA Tuxedo

 $free(3)$ 

**BEA Tuxedo FML** [Fboolco](../rf3fml/rf3fml.htm#41003132323) Fboolco32 Fvboolco [Fvboolco32\(3fml\)](../rf3fml/rf3fml.htm#41003132323)

## Fboolpr **Fvboolpr**

Fboolpr  $($   $)$ void Fboolpr(char \*tree, FILE \*iop) ■ \*tree Fboolco  $\blacksquare$  \*iop  $\blacksquare$  \*iop  $\blacksquare$ Fvboolpr void Fvboolpr(char \*tree, FILE \*iop, char \*viewname) ■ \*tree Fvboolco  $*$ iop  $FILE$ ■ \*viewname VIEW Fboolco Fboolpr Fbooler

```
(((FIRSTNAME[0]) %% ('J.*n')) && ((SEX[0]) == ('M')))
```

```
Fboolpr
Fvboolpr32(3fml)
```
### **Fboolev Ffloatev Fvboolev Fvfloatev**

int Fboolev(FBFR \**fbfr*,char \**tree*) double Ffloatev(FBFR \**fbfr*,char \**tree*)

■ *fbfr* Fboolco

■ tree fbfr  $\blacksquare$ 

**VIEW** 

int Fvboolev(FBFR \**fbfr*,char \**tree*,char \**viewname*)

double Fvfloatev(FBFR \**fbfr*,char \**tree*,char \**viewname*)

Fboolev the state of the variance  $\mathbb{R}^n$ 

 $true(1)$ 

Buffer selected

#include <stdio.h> #include "fml.h" #include "fldtbl.h" FBFR \*fbfr; . . . Fchg(fbfr,FIRSTNAME,0,"John",0); Fchg(fbfr,SEX,0,"M",0);

5-90 FML BEA Tuxedo

```
if(Fboolev(fbfr,tree) > 0)
  fprintf(stderr,"Buffer selected\n");
else
  fprintf(stderr,"Buffer not selected\n");
Ffloatev Ffloatev32 Fboolev
double 6.6#include <stdio.h>
#include "fml.h"
FBFR *fbfr;
. . .
main() {
  char *Fboolco;
  char *tree;
  double Ffloatev;
  if (tree=Fboolco("3.3+3.3")) {
    printf("%lf",Ffloatev(fbfr,tree));
  }
}
Fboolev Floatev 1BEA Tuxedo FMLFboolev
Fvboolev32(3fml)Ffloatev
Fvfloatev32(3fml)
```
## **VIEW**

VIEW  $\blacksquare$ 

IBM System/370 COBOL

**Fvstot**、**Fvftos**、および **Fcodeset**

VIEW

```
long
Fvstot(char *cstruct, char *trecord, long treclen, char *viewname)
long
Fvttos(char *cstruct, char *trecord, char *viewname)
int 
Fcodeset(char *translation_table)
Fvstot C\Gammavttos Ctrecord \qquad \qquad \qquad \mathbf{c} cstruct \qquad \qquad \mathbf{C}viewname VIEWVIEWDIR VIEWFILES
ンパイルされた VIEW 記述があるディレクトリとファイルが検索されます。
FML STREET IN THE STREET IN THE UNITED STREET IN THE STREET IN THE STREET IN THE STREET IN THE STREET IN THE ST
1. Fvftos FML C
2. Fystot
FML
1. Fyttos C
2. Fvstof FML
         IBM/370 COBOL
```
5-92 FML BEA Tuxedo

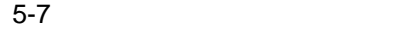

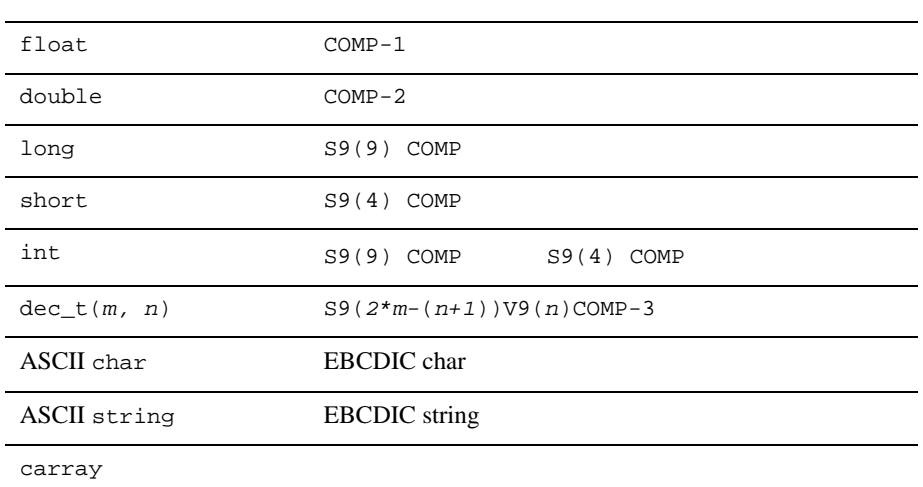

#### **IBM/370**

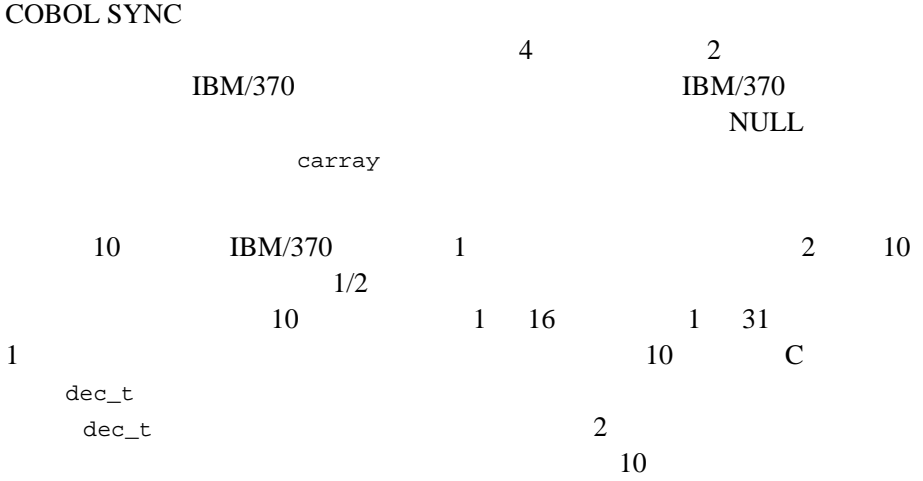

dec\_t(m, n) <=>  $S9(2*m-(n+1))V9(n)COMP-3$ 

10 (int long string double float  $\qquad \qquad \texttt{decimal}(3c)$ ASCII EBCDIC EBCDIC ASCII Fvstof [Fvstof32\(3fml\)](../rf3fml/rf3fml.htm#259941323) Fcodeset  $translation\_table$  512 256 ASCII EBCDIC

256 EBCDIC  $\text{ASCII}$  512  $\mathsf{NULL}$ 

**BEA Tuxedo FML** [Fvstot](../rf3fml/rf3fml.htm#4042013)

[Fvttos\(3fml\)](../rf3fml/rf3fml.htm#4042013)

5-94 FML BEA Tuxedo

## 6 FML VIEWS

- $\blacksquare$  VIEWS
- [bankapp](#page-170-0) FML

## <span id="page-162-0"></span>**VIEWS**

VIEWS FML

### **VIEW**

#### VIEW custdb VIEW

6-1 VIEW

# BEGINNING OF VIEWFILE VIEW custdb #  $/*$  \*/  $\begin{array}{ccccc} & & & & \ast & / \\ \texttt{\#} & \texttt{\#} & & & \texttt{\#} & \texttt{\#} \\ \texttt{\#TYPE} & & & & \texttt{CNAME} & & \texttt{FBNAME} \end{array}$ COUNT FLAG SIZE NULL<br>4 - 12 "no bugs" carray bug BUG\_CURS 4 - 12 "no<br>"long" custid CUSTID 2 - - - -1 long custid CUSTID 2 - -<br>short super SUPER\_NUM 1 - short super SUPER\_NUM 1 - - - 999<br>long youid ID 1 - - -1 long youid ID 1 - - -1  $\begin{tabular}{lcccccc} float & tape & TAPE\_SENT & 1 & - & - & - & -.01\\ char & ch & CHR & 1 & - & - & - & "0"\\ string & action & ACTION & 4 & - & 20 & "no\\ \end{tabular}$ ch CHR 1 - - "0"<br>action ACTION 4 - 20 "no-action" string action ACTION 4 END #END OF VIEWFILE

6-2 FML BEA Tuxedo

#### VIEWS

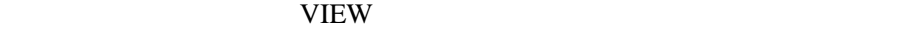

#### $6-2$

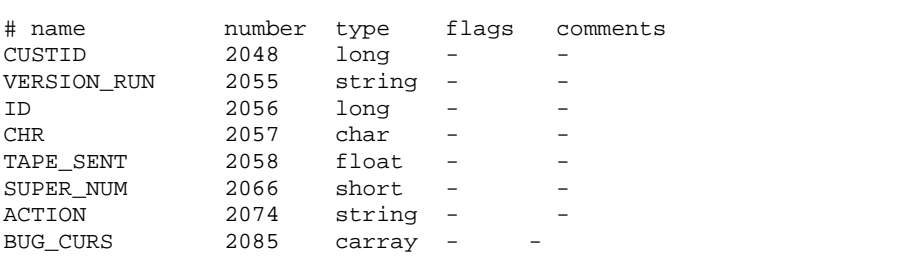

## **viewc**

#### 以下は、VIEW コンパイラによって生成されたヘッダ・ファイルです。

viewc  $VIEW$ 

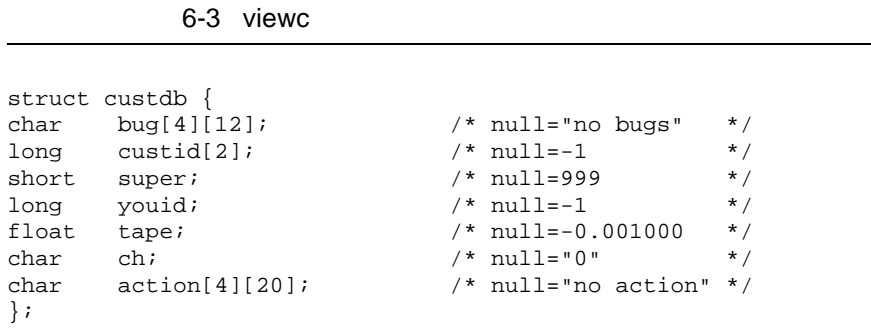

l,

## mkfldhdr

mkfldhdr

mkfldhdr

 $6-4$  mkfldhdr(1)

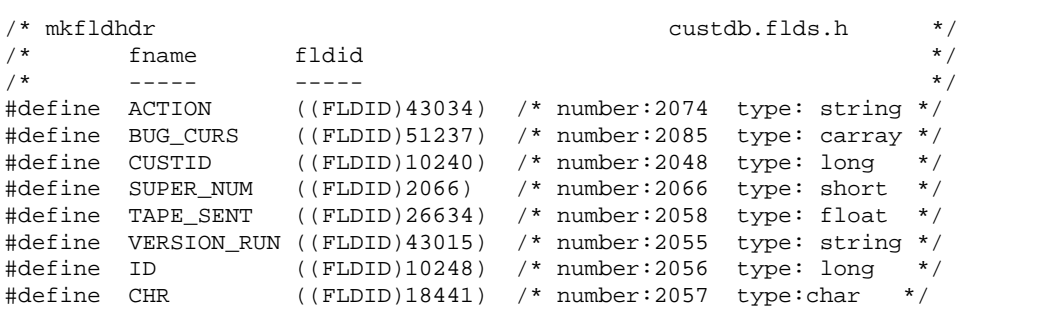

## **COBOL COPY**

viewc -C  $C$ COPY CUSTDB.cbl

#### 6-5 COBOL COPY

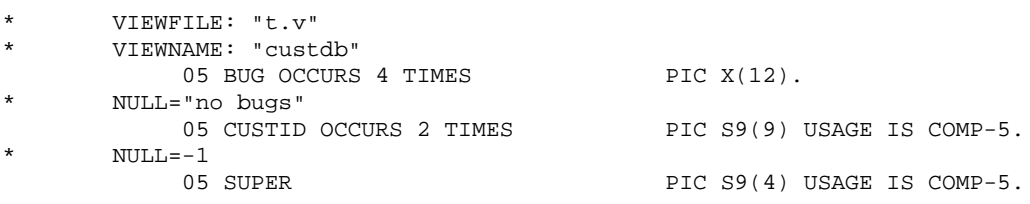

6-4 FML BEA Tuxedo

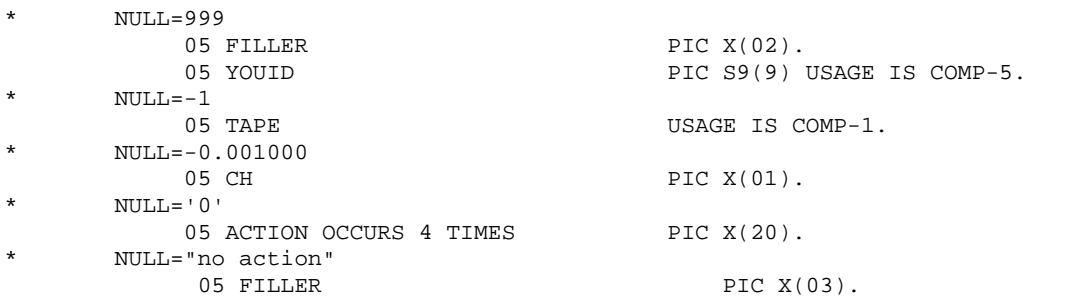

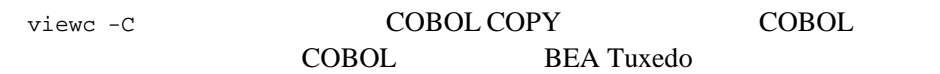

**VIEWS** 

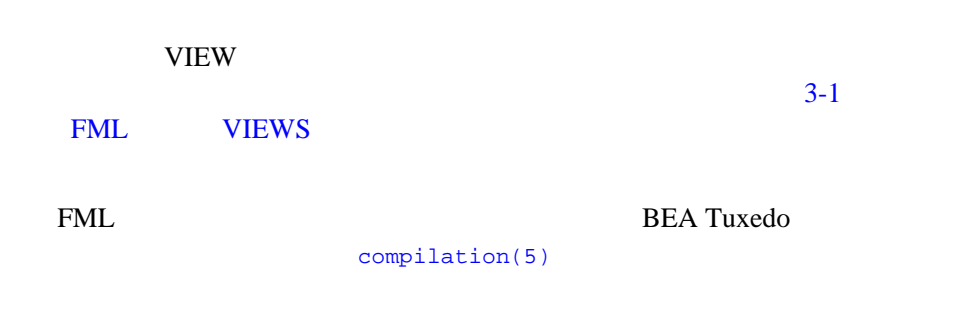

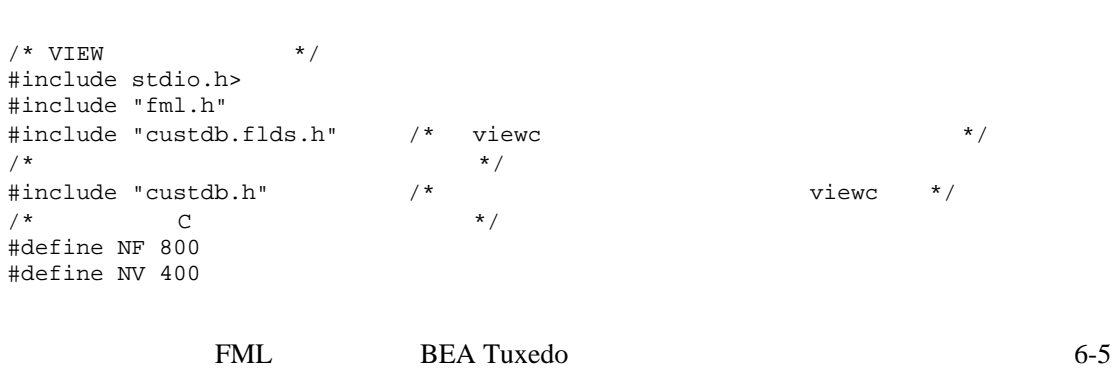

6-6 VIEWS

```
extern Ferror;
main()
{
/\star \hfill \qquad \qquad \qquad \qquad \qquad \qquad \qquad \qquad \qquad \qquad \qquad \qquad \qquad \qquad \qquad \qquad \qquad \qquad \qquad \qquad \qquad \qquad \qquad \qquad \qquad \qquad \qquad FBFR *fbfr,*Falloc();
     void F_error();
     char *str, *cstruct, buff[100];
    struct custdb cust;
\frac{1}{\sqrt{2}} */
    if ((fbfr = Falloc(NF,NV)) == NULL) {
             F_error("sample.program");
             exit(1); }
     /* buff \qquad \qquad str \qquad \qquad */
     /* buff */
     \frac{1}{\sqrt{2}} fbfr Fadd */
     str = \&buffer strcpy(str,"13579");
      if (Fadd(fbfr,ACTION,str,(FLDLEN)6) < 0)
                   F_error("Fadd");
      strcpy(str,"act11");
      if (Fadd(fbfr,ACTION,str,(FLDLEN)6) < 0)
                   F_error("Fadd");
      strcpy(str,"This is a one test.");
      if (Fadd(fbfr,BUG_CURS,str,(FLDLEN)19) < 0)
                    F_error("Fadd");
      strcpy(str,"This is a two test.");
      if (Fadd(fbfr,BUG_CURS,str,(FLDLEN)19) < 0)
                   F_error("Fadd");
      strcpy(str,"This is a three test.");
      if (Fadd(fbfr,BUG_CURS,str,(FLDLEN)21) < 0)
                    F_error("Fadd");
 /* fbfr \star/
      printf("fielded buffer before:\n"); Fprint(fbfr);
 /* C \star /
     cust.tape = 12345;
    cust.super = 999;
   cust.youid = 80;cust.custid[0] = -1; cust.custid[1] = 75;
   str = cust.bug[0][0]; strncpy(str,"no bugs12345",12);
    str = cust.bug[1][0];
```
6-6 FML BEA Tuxedo

**VIEWS** 

```
 strncpy(str,"yesbugs01234",12);
   str = cust.bug[2][0]; strncpy(str,"no bugsights",12);
   str = cust.bug[3][0]; strncpy(str,"no bugsysabc",12);
    str = cust.action[0][0];
    strcpy(str,"yesaction");
   str = cust.action[1][0]; strcpy(str,"no action");
   str = cust.action[2][0]; strcpy(str,"222action");
    str = cust.action[3][0];
    strcpy(str,"no action");
 cust.ch = '0'; cstruct = (char *)&cust;
 /* custdb VIEW */* C fbf fbfr */
  if (Fvstof(fbfr,cstruct,FUPDATE,"custdb") < 0) {
            F_error("custdb");
             Ffree(fbfr);
            exit(1); }
/ * \qquad */
 /* fbfr cstruct */
  /*
  if (Fvftos(fbfr,cstruct,"custdb") < 0) {
             F_error("custdb");
             Ffree(fbfr);
            exit(1); } */
 /* C * /
 /* fbfr */
  printf("cstruct contains:\en");
 print(["action=:%s:\n",cust.action[0][0]);
  printf("action=:%s:\n",cust.action[1][0]);
  printf("action=:%s:\n",cust.action[2][0]);
  printf("action=:%s:\n",cust.action[3][0]);
  printf("custid=%ld\n",cust.custid[0]);
  printf("custid=%ld\n",cust.custid[1]);
  printf("youid=%ld\n",cust.youid);
  printf("tape=%f\n",cust.tape);
  printf("super=%d\n",cust.super);
  printf("bug=:%.12s:\n",cust.bug[0][0]);
```
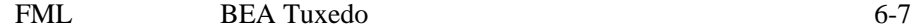

```
 printf("bug=:%.12s:\n",cust.bug[1][0]);
 printf("bug=:%.12s:\n",cust.bug[2][0]);
 printf("bug=:%.12s:\en",cust.bug[3][0]);
 print(f("ch=:\&c:\n\n\cdot, cust.ch); printf("fielded buffer after:\n");
  Fprint(fbfr);
  Ffree(fbfr);
  exit(0);
```
}

## **bankapp VIEWS**

bankapp BEA Tuxedo

VIEWS

 $2 \t FML$ 

FML

 $$TUXDIR/apps/bankapp/audit.c$ **VIEW** 

\$TUXDIR/apps/bankapp/BAL.ec **ESQL VIEW VIEW** 

■ BEA Tuxedo viewc [viewc32\(1\)](../rfcm/rfcmd.htm#3273011)

■ BEA Tuxedo mkfldhdr [mkfldhdr32\(1\)](../rfcm/rfcmd.htm#763451321)

6-8 FML BEA Tuxedo

## <span id="page-170-0"></span>**bankapp FML**

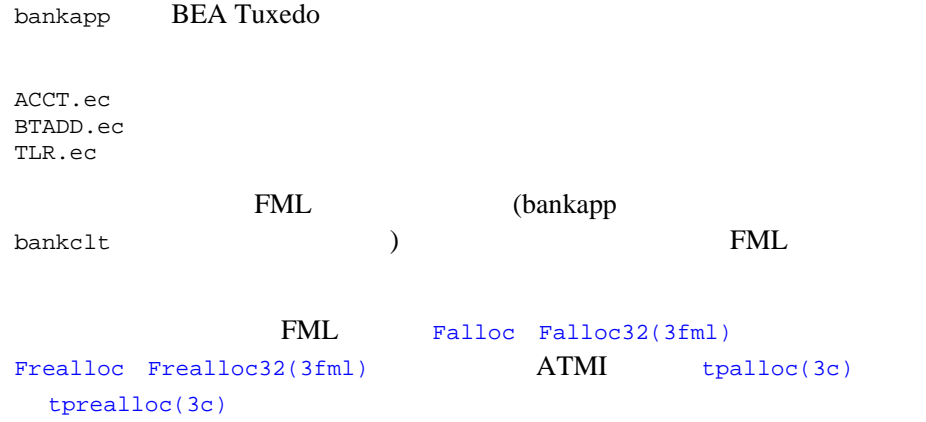

٠

6-10 FML BEA Tuxedo

# A FML

FML TERMS

**F-1FML** 

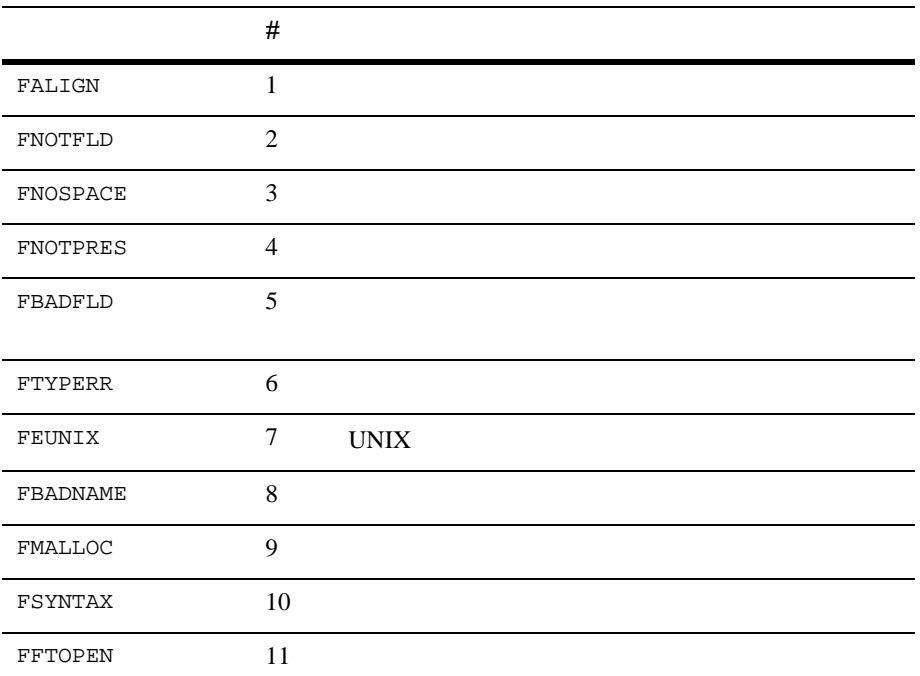

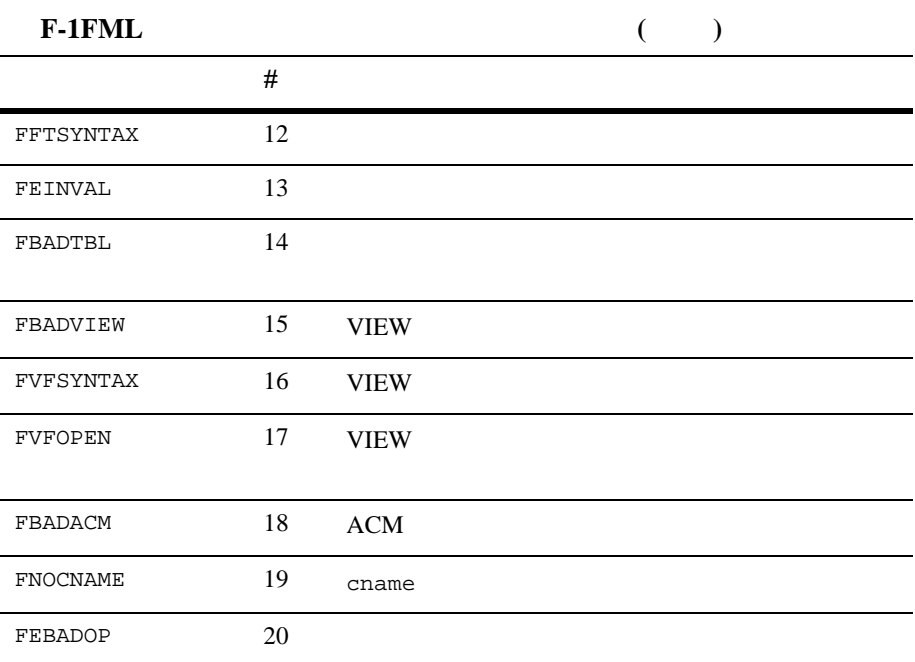

ı

A-2 FML BEA Tuxedo